## **Elementary Programming**

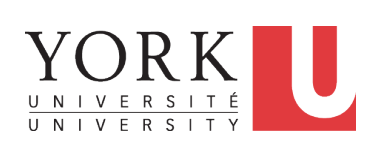

EECS1021: Object Oriented Programming: from Sensors to Actuators Winter 2019

CHEN-WEI WANG

## **Entry Point of Execution: the "main" Method**ASSONDE

For now, all your programming exercises will be defined within the body of the *main* method.

**public class** *MyClass* { **public static void** *main*(**String**[] *args*) { */\* Your programming solution is defined here. \*/* }

The *main* method is treated by Java as the *starting point* of executing your program.

#### *Sequential* Execution:

The execution starts with the first line in the *main* method, proceed line by line, from top to bottom, until there are no more lines to execute, then it *terminates* .

**3 of 35**

**4 of 35**

}

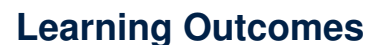

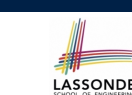

[arithmetic, relational]

## **Development Process**

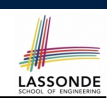

- Learn *ingredients* of elementary programming:
	- data types **[numbers, characters, strings]**
	- literal values
	- constants
	- variables<br>○ operators
	-
	- expressions
	- input and output
- Given a problem:
	- First, plan how you would solve it mathematically.
	- Then, *Implement* your solution by writing a Java program.

**Editor** Create a New Java Class write lines of code **Save File Syntax or Type Errors Crash? Terminate Runtime Exception Expecte Output? Logical Error Correct Fix Co** 

### **Compile Time vs. Run Time** LASSONDE • These terms refer to two stages of developing your program. **Compile time** : when editing programs in Eclipse. ○ There are two kinds of *compile-time errors* : ○ *Syntax errors*: your program does not conform to Java's grammar. ● e.g., missing the semicolon, curly braces, or round parentheses ● Java syntax is defined in the Java language specification. ○ *Type errors*: your program manipulates data in an inconsistent way<br>e.g., TYork " \* 23 [ : multiplication is only for numbers ]  $\lceil$  : multiplication is only for numbers ] *Run time* is when executing/running the *main* method. ○ *Exceptions*: your program crashes and terminates *abnormally* • e.g., ArithmeticException (e.g.,  $|10 \t/0 \t|$ ), ArrayIndexOutOfBoundException, NullPointerException. ○ *Logical errors*: your program terminates *normally* but does not behave as expected

e.g., calculating area of a circle with radius *r* using  $2 \cdot \pi \cdot r$ <br>5 of 35

## **Always Document Your Code**

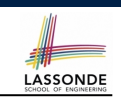

**LASSONDE** 

- Each important design or implementation *decision* should be
- carefully *documented* at the right place of your code.
- **Single-Lined** Comments:  $[{\sf Eclipse: Ctrl} + /]$ 
	- *// This is Comment 1. ... // Some code // This is Comment 2.*

**○ Multiple-Lined** Comments:  $[{\sf Eclipse:Ctrl} + /]$ 

*/\* This is Line 1 of Comment 1. \*/ ... // Some code /\* This is Line 1 of Comment 2. \* This is Line 2 of Comment 2. \* This is Line 3 of Comment 2. \*/*

- Comments **do not affect** the runtime behaviour of programs.
- Comments are **only interpreted by** human developers. <sup>⇒</sup> Useful for *revision* and *extension*. **7 of 35**

## **Compile Time Errors vs. Run Time Errors**

LASSONDE

- At the end of a computer lab test, if your submitted program:
- Cannot compile
	- ⇒ Your program cannot even be run
	- ⇒ *Zero*!

#### *What you should do* :

Practice writing as many programs as possible.

- Compiles, but run with exceptions or unexpected outputs.
	- ⇒ Not necessarily zero, but likely *low marks*!

#### *What you should do* :

Truly understand the logic/rationale beyond programs.

## **Literals (1)**

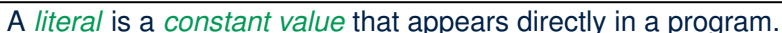

- **1.** *Character* Literals
	- A single character enclosed within a pair of single quotes
	- $\circ$  e.g., 'a', '1', '\*', '(', ''
	- It is invalid to write an empty character: ''
- **2.** *String* Literals
	- A (possibly empty) sequence of characters enclosed within a pair of double quotes
	- $\circ$  e.g., '''', ''a'', ''York'', ''\*#@\$'', '' ''
- **3.** *Integer* Literals
	- A non-empty sequence of numerical digits
	- e.g., 0, -123, 123, 23943
- **4.** *Floating-Point* Literals
	- Specified using a combination of an integral part and a fractional part, separated by a decimal point, or using the scientific notation
	- $\circ$  e.g., 0.3334, 12.0, 34.298, 1.23456E+2 (for 1.23456  $\times$  10<sup>2</sup>),
- 1.23456E-2 (for 1*.*<sup>23456</sup> <sup>×</sup> <sup>10</sup>−2) **8 of 35**

## **Operations**

An *operation* refers to the process of applying an *operator* to its *operand*(s).

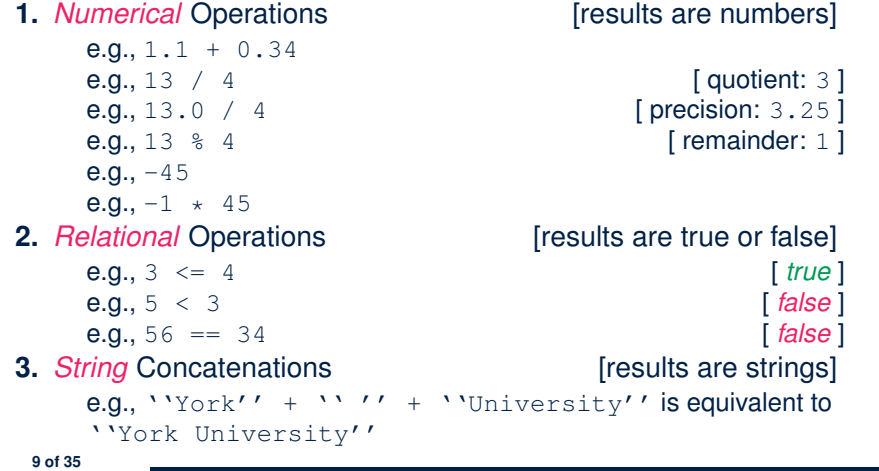

## **Assignments**

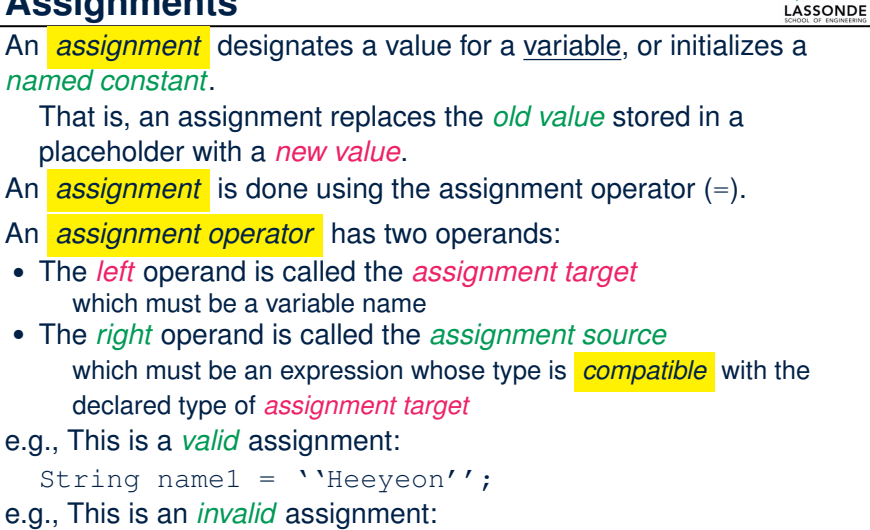

## **Java Data Types**

LASSONDE

**LASSONDE** 

A (data) type denotes a set of related *runtime values*.

**1.** *Integer* Type

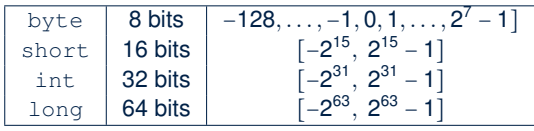

**2.** *Floating-Point Number* Type

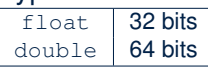

#### **3.** *Character* Type

char: the set of single characters

#### **4.** *String* Type

String: the set of all possible character sequences

*Declaring a variable v to be of type T constrains v to store only those values defined in T.* **10 of 35**

## **Named Constants vs. Variables**

String name1 =  $(1 + 2)$  \*  $(23 % 5)$ ;

A *named constant* or a *variable*:

- Is an identifier that refers to a *placeholder*
- Must be declared with its **type** (of stored value) before use:

**LASSONDE** 

**final double**  $PI = 3.14159$ ;  $\angle$  *i a named* constant *\** **double** *radius*; */\* an uninitialized variable \*/*

• Can only store a value that is **compatible with its declared type** However, a *named constant* and a *variable* are different in that:

- A named constant must be *initialized*, and cannot change its stored value.
- A variable may change its stored value as needed.

## **Expressions (1)**

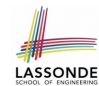

An *expression* is a composition of *operations* . An expression may be:

● *Type Correct*: for each constituent operation, types of the *operands* are compatible with the corresponding *operator*.

**e.g.,**  $(1 + 2) \times (23 \text{ } 8 \text{ } 5)$ 

e.g., ''Hello '' + ''world''

● *Not Type Correct*

```
e.g., ''46'' \frac{8}{9} ''4''
```

```
e.g., (''YORK'' + ''University'') * (46 % 4)
```
- ''YORK'' and ''University'' are both strings
- ∴ LHS of  $\star$  is *type correct* and is of type String
- 46 and 4 are both integers
	- ∴ RHS of % is *type correct* and is of type int
- $\circ$  Types of LHS and RHS of  $\star$  are not compatible
- <sup>∴</sup> Overall the expression (i.e., a multiplication) is *not type correct* **13 of 35**

## Case Study 1: Compute the Area of a Circle **LASSONDE**

**Problem:** declare two variables radius and area, initialize radius as 20, compute the value of area accordingly, and print out the value of area.

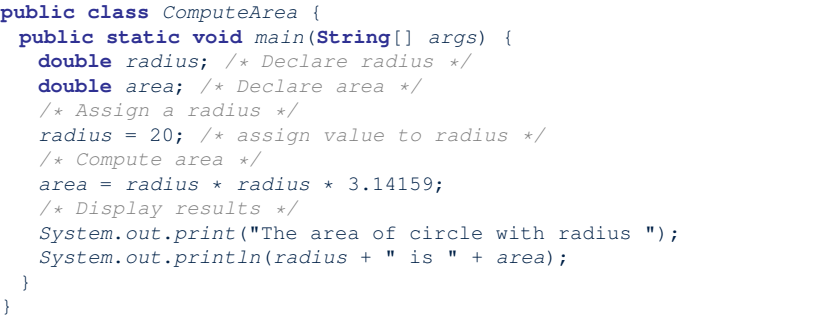

It would be more flexible if we can let the user specify the inputs via keyboard! **15 of 35**

LASSONDE

**Multiple Executions of Same Print Statement** 

Executing *the same print statement* multiple times *may or may not* output different messages to the console.

e.g., Print statements involving literals or named constants only:

```
final double PI = 3.14; /* a named double constant */
System.out.println("Pi is " + PI); /* str. lit. and num. const.
System.out.println("Pi is " + PI);
```
#### e.g., Print statements involving variables:

```
String msg = "Counter value is "; /* a string variable */
int counter = 1; /* an integer variable */System.out.println(msg + counter);
System.out.println(msg + counter);
counter = 2; /* re-assignment changes variable's stored value */
System.out.println(msg + counter);
```
## **Input and Output**

#### *Reading* input from the console enables *user interaction*.

```
import java.util.Scanner;
public class ComputeAreaWithConsoleInput {
 public static void main(String[] args) {
   /* Create a Scanner object */
   Scanner input = new Scanner(System.in);
   /* Prompt the user to enter a radius */
   System.out.print("Enter a number for radius: ");
   double radius = input.nextDouble();
   /* Compute area */
   final double PI = 3.14169; /* a named constant for \pi */
   double \text{area} = PI * \text{ radius} * \text{ radius}; \frac{\partial}{\partial x} = \pi r^2 \sqrt{r^2}/* Display result */
   System.out.println(
    "Area for circle of radius " + radius + " is " + area);
 }
}
```
## **Useful Methods for Scanner**

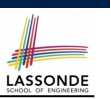

## **Variables: Common Mistakes (2)**

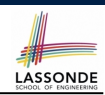

#### **Mistake**: A variable is used before it is declared.

```
System.out.println("Counter value is " + counter);
int counter = 1;
counter = 2;
System.out.println("Counter value is " + counter);
```
#### *Fix*: Move a variable's declaration before its very first usage.

```
int counter = 1;
System.out.println("Counter value is " + counter);
counter = 2;
System.out.println("Counter value is " + counter);
```
Remember, Java programs are always executed, line by line, *from top to bottom* .

```
19 of 35
```
**20 of 35**

**Variables: Common Mistakes (1)**

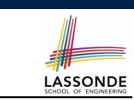

**Mistake**: The same variable is declared more than once.

• *nextInt()* which reads an integer value from the keyboard • *nextDouble()* which reads a double value from the keyboard • *nextLine()* which reads a string value from the keyboard

```
int counter = 1;
int counter = 2;
```
*Fix 1*: Assign the new value to the same variable.

```
int counter = 1;
counter = 2;
```
*Fix 2*: Declare a new variable (with a different name).

**int** *counter* = 1;  $int counter2 = 2;$ 

Which fix to adopt depends on what you need!

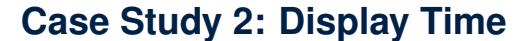

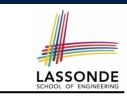

**Problem**: prompt the user for an integer value of seconds, divide that value into minutes and remaining seconds, and print the results. For example, given an input 200, output "200 seconds is 3 minutes and 20 seconds".

```
import java.util.Scanner;
public class DisplayTime {
 public static void main(String[] args) {
  Scanner input = new Scanner(System.in);
  /* Prompt the user for input */
  System.out.print("Enter an integer for seconds: ");
  int seconds = input.nextInt();
  int minutes = seconds / 60; /* minutes */int remainingSeconds = seconds % 60; /* seconds */
  System.out.print(seconds + " seconds is ");
  System.out.print(" minutes and ");
  System.out.println(remainingSeconds + " seconds");
 }
}
```
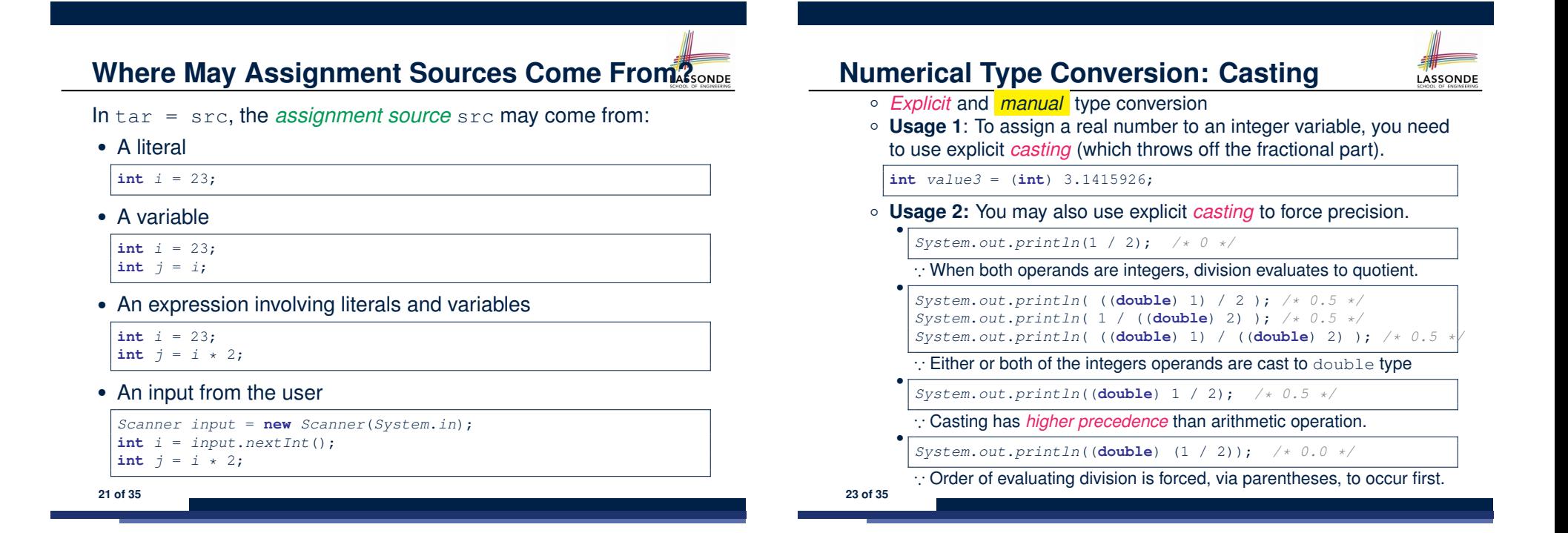

## **Numerical Type Conversion: Coercion**

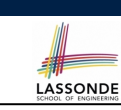

- *Implicit* and *automatic* type conversion
- Java *automatically* converts an integer value to a real number when necessary (which adds a fractional part).

```
double value1 = 3 * 4.5; /* 3 coerced to 3.0 */
double value2 = 7 + 2; /* result of + coerced to 9.0 */
```
○ However, does the following work?

```
\text{int } value1 = 3 \star 4.5;
```
- RHS evaluates to 13.5 due to coercion.
- LHS declares a variable for storing integers (with no fractional parts).
- 
- ∴ Not compatible **interval in the compile-time error** ]
- $\Rightarrow$  Need a way to "truncate" the fractional part!

## **Numerical Type Conversion: Exercise**

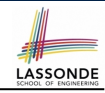

#### Consider the following Java code:

- 1 **double** *d1* = 3.1415926;
- 2 *System*.*out*.*println*("d1 is " + *d1*);
- 3 **double** *d2* = *d1*;
- 4 *System*.*out*.*println*("d2 is " + *d2*);
- 5  $\int$  **int**  $i1 = (\text{int})$   $d1$ ;

**24 of 35**

- 6 *System*.*out*.*println*("i1 is " + *i1*);  $7 \mid d2 = i1 \times 5$ ;
- 8 *System*.*out*.*println*("d2 is " + *d2*);

Write the **exact** output to the console.

```
d1 is 3.1415926
d2 is 3.1415926
i1 is 3
d2 is 15.0
```
## **Expressions (2.1)**

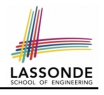

LASSONDE

Consider the following Java code, is each line type-correct? Why and Why Not?

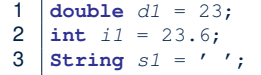

4  $char c1 = " ";$ 

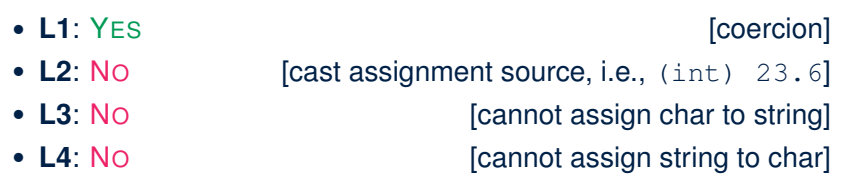

## **Augmented Assignments**

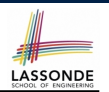

LASSONDE

• You very often want to increment or decrement the value of a variable by some amount.

*balance* = *balance* + *deposit*; *balance* = *balance* - *withdraw*;

• Java supports special operators for these:

*balance* += *deposit*; *balance* -= *withdraw*;

• Java supports operators for incrementing or decrementing by 1:

*i* ++; *j* --;

**27 of 35**

• *Confusingly*, these increment/decrement assignment operators can be used in assignments:

**int**  $i = 0$ ; **int**  $j = 0$ ; **int**  $k = 0$ ;  $k = i$  ++; /\* *k is* assigned to *i's* old value \*/  $k = ++$  *j*;  $/*$  *k is* assigned to *j's* new value  $*/$ 

**25 of 35**

## **Expressions (2.2)**

Consider the following Java code, is each line type-correct? Why and Why Not?

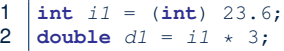

- $3 \text{ string } s1 = \text{"La ";}$
- **4 String**  $s2 = s1 + "La Land";$ <br> **5**  $i1 = (s2 * d1) + (i1 + d1);$
- $i1 = (s2 * d1) + (i1 + d1);$

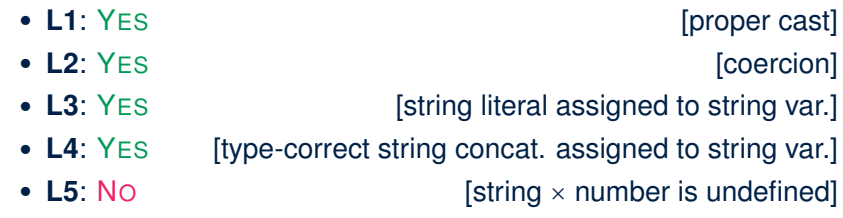

## **Literals (2)**

**Q.** Outputs of System.out.println('a') versus

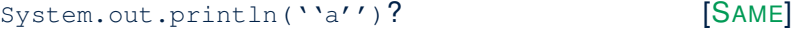

- **Q.** Result of comparison  $\text{``a''} == \text{``a''}$  [TYPE ERROR]
- Literal ''a'' is a string (i.e., *character sequence*) that consists of a single character.
- Literal 'a' is a single *character*.
- ∴ You cannot compare a character sequence with a character.

## **Escape Sequences**

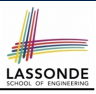

An *escape sequence* denotes a single character.

- Specified as a *backslash* (/) followed by a *single character*
	- $\circ$  e.g., \t, \n, \', \", \\
- *Does not mean literally*, but means specially to Java compiler
	- $\circ$  \t means a tab
	- /n means a new line
	- \\ means a back slash
	- /' means a single quote
	- /" means a double quote
- May use an *escape sequence* in a character or string literal:

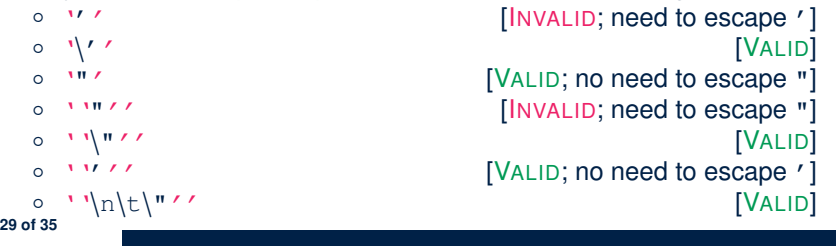

## **Identifiers & Naming Conventions**

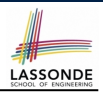

**LASSONDE** 

- Identifiers are *names* for identifying Java elements: *classes*, *methods*, *constants*, and *variables*.
- An identifier:
	- Is an arbitrarily long sequence of characters: letters, digits, underscores ( $\Box$ ), and dollar signs ( $\Diamond$ ).
	- Must start with a letter, an underscore, or a dollar sign.
	- Must not start with a digit.
- Cannot clash with reserved words (e.g., class, if, for, int).
- Valid ids: \$2, Welcome, name, \_name, YORK\_University
- *Invalid* ids: 2name, +YORK, Toronto@Canada
- More conventions:
	- Class names are compound words, all capitalized:
		- e.g., Tester, HelloWorld, TicTacToe, MagicCardGame
	- Variable and method names are like class names, except 1st word is all lower cases: e.g, main, firstName, averageOfClass
- Constant names are underscore-separated upper cases: e.g., PI, USD IN WON **31 of 35**

**print vs. println**

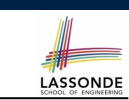

Executing System.out.println(someString) is the same as executing System.out.print(someString +  $"\n\n$ ").

#### ● e.g.,

*System*.*out*.*print*("Hello"); *System*.*out*.*print*("World");

#### HelloWorld

#### • e.g.,

*System*.*out*.*println*("Hello"); *System*.*out*.*println*("World");

Hello World

● Create a *tester* in Eclipse.

**Beyond this lecture***...*

- Try out the examples give in the slides.
- See https://docs.oracle.com/javase/tutorial/ java/nutsandbolts/datatypes.html for more information about data types in Java.

## **Index (1)**

**Learning Outcomes Entry Point of Execution: the "main" Method Development Process Compile Time vs. Run Time Compile Time Errors vs. Run Time Errors Always Document Your Code Literals (1) Operations Java Data Types Assignments Named Constants vs. Variables Expressions (1) Multiple Executions of Same Print Statement Case Study 1: Compute the Area of a Circle 33 of 35**

## **Index (3)**

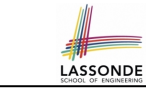

#### **print vs. println**

#### **Identifiers and Naming Conventions in Java**

#### **Beyond this lecture***...*

#### **35 of 35**

**Index (2)**

**Input and Output Useful Methods for Scanner Variables: Common Mistakes (1) Variables: Common Mistakes (2) Case Study 2: Display Time Where May Assignment Sources Come From? Numerical Type Conversion: Coercion Numerical Type Conversion: Casting Numerical Type Conversion: Exercise Expressions (2.1) Expressions (2.2) Augmented Assignments Literals (2) Escape Sequence 34 of 35**

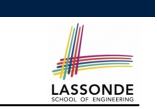

LASSONDE

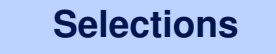

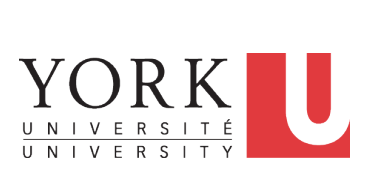

EECS1021: Object Oriented Programming: from Sensors to Actuators Winter 2019

CHEN-WEI WANG

## **Learning Outcomes**

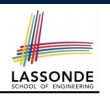

- The Boolean Data Type
- if Statement

**2 of 61**

- Compound vs. Primitive Statement
- Common Errors and Pitfalls
- Logical Operations

## **Motivating Examples (1.2)**

• If the user enters a positive radius value as expected:

Enter the radius of a circle: **3** Circle with radius 3.0 has an area of 28.26

• However, if the user enters a negative radius value:

Enter the radius of a circle: **-3** Circle with radius -3.0 has an area of 28.26

In this case, the area should *not* have been calculated!

● We need a mechanism to take *selective actions* : Act differently in response to *valid* and *invalid* input values. **4 of 61**

**Motivating Examples (1.1)**

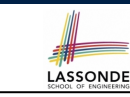

```
1 import java.util.Scanner;
2 public class ComputeArea {
3 public static void main(String[] args) {
4 Scanner input = new Scanner(System.in);
5 final double PI = 3.14;
6 System.out.println("Enter the radius of a circle:");<br>7 double radiusFromUser = input nextDouble();
        7 double radiusFromUser = input.nextDouble();
8 double area = radiusFromUser * radiusFromUser * PI;
9 System.out.print("Circle with radius " + radiusFromUser);<br>10 System.out.println(" has an area of " + area);
        10 System.out.println(" has an area of " + area);
1112<sub>2</sub>
```
- When the above Java class is run as a Java Application, **Line 4** is executed first, followed by executing **Line 5**, *...* , and ended with executing **Line 10**.
- In Line 7, the radius value comes from the user. Any problems?

## **Motivating Examples (2.1)**

**5 of 61**

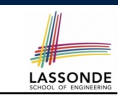

**LASSONDE** 

**Problem**: Take an integer value from the user, then output a message indicating if the number is negative, zero, or positive.

• Here is an example run of the program:

Enter a number: **5** You just entered a positive number.

• Here is another example run of the program:

Enter a number: **-5** You just entered a negative number.

● Your solution program must accommodate *all* possibilities!

## **Motivating Examples (2.2)**

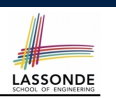

LASSONDE

- So far, you only learned about writing programs that are executed line by line, top to bottom.
- In general, we need a mechanism to allow the program to:
	- Check a list of *conditions*; and
	- *Branch* its execution accordingly.
- e.g., To solve the above problem, we have 3 possible branches:
	- **1.** *If* the user input is negative, then we execute the first branch that prints You just entered a negative number.
	- **2.** *If* the user input is zero, then we execute the second branch that prints You just entered zero.
	- **3.** If the user input is positive, then we execute the third branch that prints You just entered a positive number.

**6 of 61**

## **Syntax of if Statement**

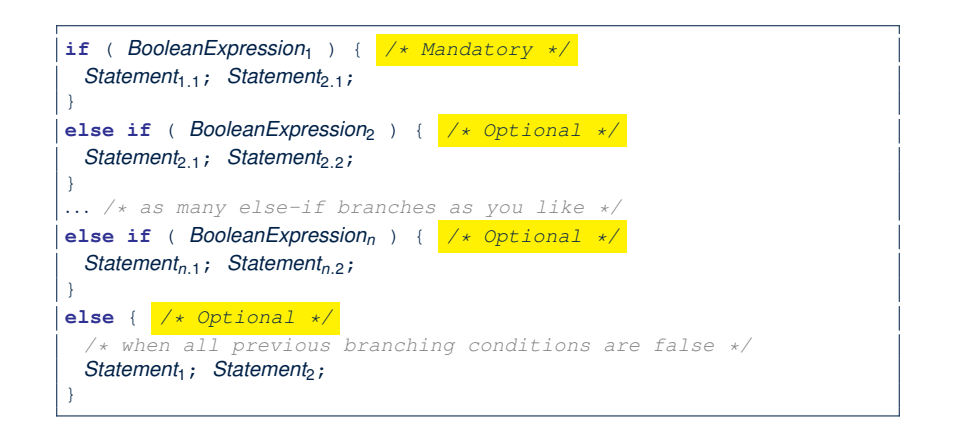

#### **8 of 61**

**9 of 61**

**The boolean Data Type**

- A (data) type denotes a set of related *runtime values*.
- We need a *data type* whose values suggest either a condition *holds*, or it *does not hold*, so that we can take selective actions.
- The Java *boolean* type consists of 2 **literal values**: *true*, *false*
- All *relational expressions* have the boolean type.

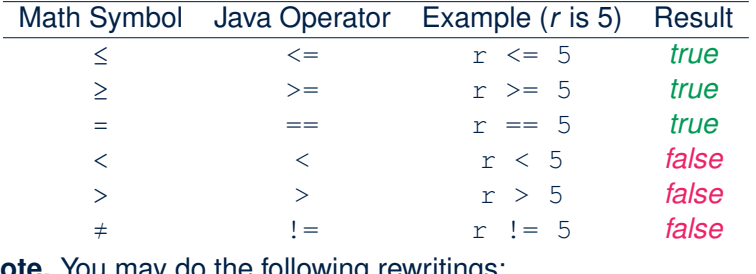

#### **Note.** You may do the following rewritings:

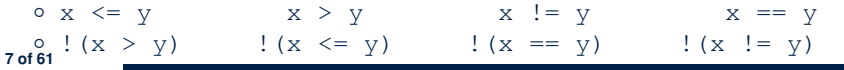

## **Semantics of if Statement (1.1)**

LASSONDE

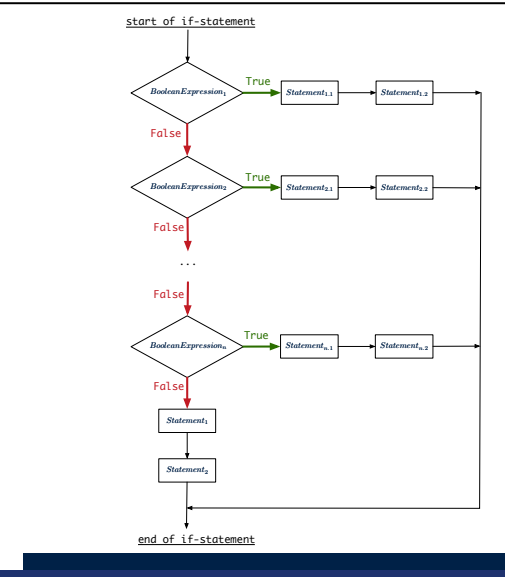

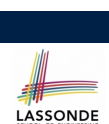

## **Semantics of if Statement (1.2)**

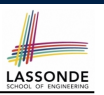

Consider a *single if statement* as consisting of:

- $\bullet$  An if branch
- A (possibly empty) list of else if branches
- An optional else branch

#### At *runtime* :

- Branches of the if statement are *executed* from top to bottom.
- We only evaluate the **condition** of a branch if those conditions of its **preceding branches** evaluate to *false*.
- The **first** branch whose **condition** evaluates to *true* gets its body (i.e., code wrapped within *{* and *}*) *executed*.
	- After this execution, all *later* branches are *ignored*.

#### **10 of 61**

## **Semantics of if Statement (2.1.2)**

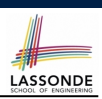

#### *Only* **first** satisfying branch *executed*; later branches *ignored*.

#### *int i = 5;* **if**(*i* < 0) { *System*.*out*.*println*("i is negative");

} **else**  $if(i < 10)$  { *System*.*out*.*println*("i is less than than 10");

} **else**  $if(i == 10)$  { *System*.*out*.*println*("i is equal to 10");

#### } **else** {

*System*.*out*.*println*("i is greater than 10"); }

i is less than 10

**12 of 61**

**Semantics of if Statement (2.1.1)**

LASSONDE

*Only* **first** satisfying branch *executed*; later branches *ignored*.

```
int i = -4;
if(i < 0) {
 System.out.println("i is negative");
}
else if (i < 10) {
 System.out.println("i is less than than 10");
}
else if(i == 10) {
 System.out.println("i is equal to 10");
}
else {
 System.out.println("i is greater than 10");
}
```
#### i is negative

**Semantics of if Statement (2.2)**

LASSONDE

No satisfying branches, and no else part, then *nothing* is executed.

#### *int i = 12;*

```
if(i < 0)System.out.println("i is negative");
```

```
}
else if(i < 10) {
 System.out.println("i is less than than 10");
```

```
}
else if (i == 10) {
 System.out.println("i is equal to 10");
}
```
## **Semantics of if Statement (2.3)**

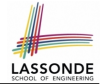

LASSONDE

No satisfying branches, then else part, if there, is *executed*.

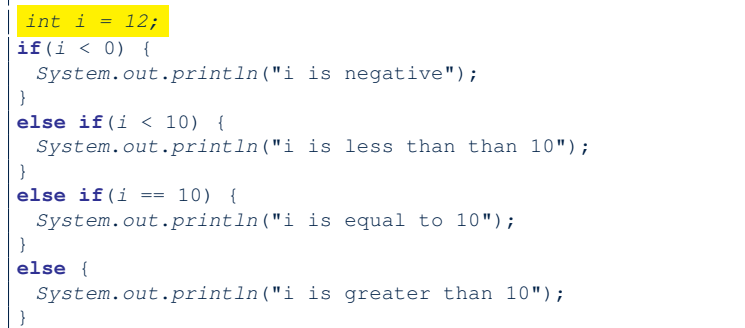

#### i is greater than 10

#### **14 of 61**

## **Multi-Way if Statement with else Part**

LASSONDE

LASSONDE

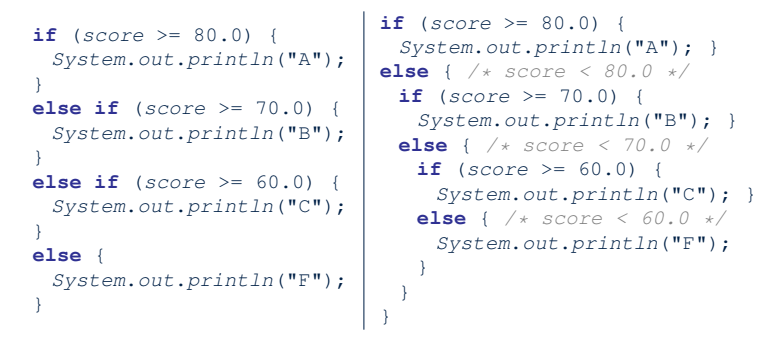

**Exercise:** Draw the corresponding flow charts for both programs. Convince yourself that they are equivalent.

**Two-Way if Statement without else Part**

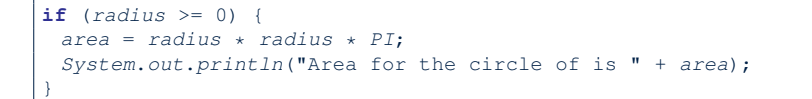

An if statement with the missing else part is equivalent to an if statement with an else part that does nothing.

```
if (radius \ge 0) {
 area = radius * radius * PI;
 System.out.println("Area for the circle of is " + area);
}
else {
 /* Do nothing. */
}
```
**Multi-Way if Statement without else Part**

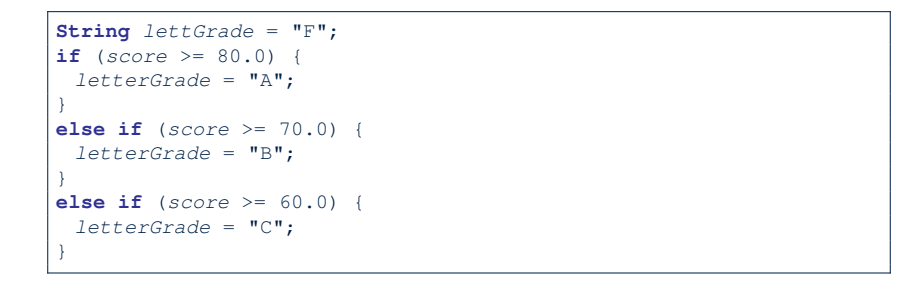

In this case, since we already assign an initial, default value "F" to variable letterGrade, so when all the branch conditions evaluate to *false*, then the default value is kept.

Compare the above example with the example in slide 53.

## Case Study: Error Handling of Input Radius (1)<sub>
<sub>Shope</sub></sub>

**Problem**: Prompt the user for the radius value of a circle. Print an error message if input number is negative; otherwise, print the calculated area.

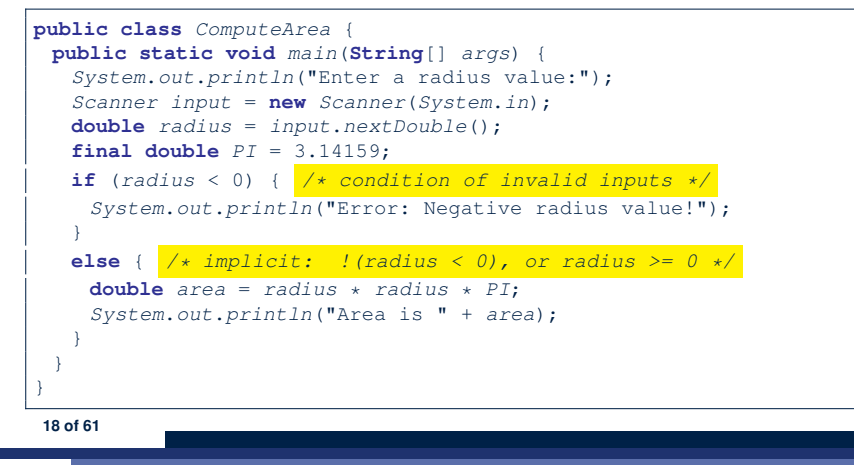

# LASSONDE

#### **Question**: Do these two programs behave same at runtime?

 $if(i \geq 3) \{System.out.println("i is \geq 3");\}$ **else if**( $i \leq 8$ ) {*System.out.println*("i is  $\leq 8$ ");}

 $if(i \geq 3) \{System.out.println("i is \geq 3");\}$ **if**( $i \leq 8$ ) {*System.out.println*("i is  $\leq 8$ "); }

#### **Question**: Do these two programs behave same at runtime?

**if**( $i \leq 3$ ) {*System.out.println*("i is  $\leq 3$ ");} **else if**( $i \ge 8$ ) {*System.out.println*("i is  $\ge 8$ ");}

**if**( $i \leq 3$ ) {*System.out.println*("i is  $\leq 3$ "); } **if**( $i > = 8$ ) {*System.out.println*("i is  $>= 8$ ");}

#### **20 of 61**

**Case Study: Error Handling of Input Radius (2)**

The same problem can be solved by checking the *condition* of valid inputs first.

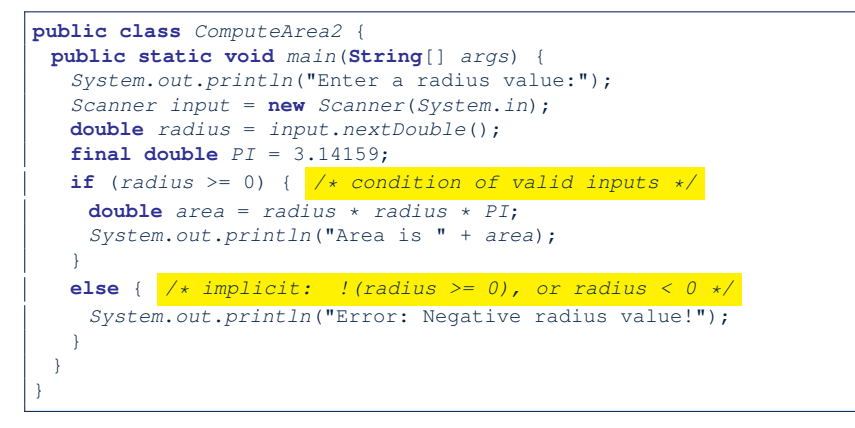

## **One if Stmt vs. Multiple if Stmts (2)**

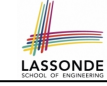

#### *int i = 5;*

 $\textbf{if}(i \geq 3)$  {*System.out.println*("i is  $\geq 3$ "); } **else if**( $i \leq 8$ ) {*System.out.println*("i is  $\leq 8$ ");}

i is  $>=$  3

#### *int i = 5;*

**if**( $i > = 3$ ) {*System.out.println*("i is  $> = 3$ "); } **if**( $i \leq 8$ ) {*System.out.println*("i is  $\leq 8$ "); }

i is  $>=$  3

i is  $\leq$  8

**21 of 61**

Two versions behave *differently* because the two conditions *i* >= 3 and *i* <= 8 *may* be satisfied simultaneously.

## **One if Stmt vs. Multiple if Stmts (3)**

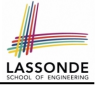

#### *int i = 2;*

**if**( $i \leq 3$ ) {*System.out.println*("i is  $\leq 3$ ");} **else if**( $i > = 8$ ) {*System.out.println*("i is  $> = 8$ ");}

i is  $\leq$  3

#### *int i = 2;*

```
if(i \leq 3) {System.out.println("i is \leq 3"); }
if(i > = 8) {System.out.println("i is > = 8");}
```
#### $i$  is  $\leq$  3

Two versions behave *the same* because the two conditions *i* <= 3 and *i* >= 8 *cannot* be satisfied simultaneously.

#### **22 of 61**

## **Scope of Variables (2.1)**

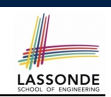

LASSONDE

 $\bullet$  If the variable is declared under an if branch, an else if branch, or an else branch, then only lines of code appearing within that branch (i.e., its body) may either *re-assign* a new value to it or *use* its value.

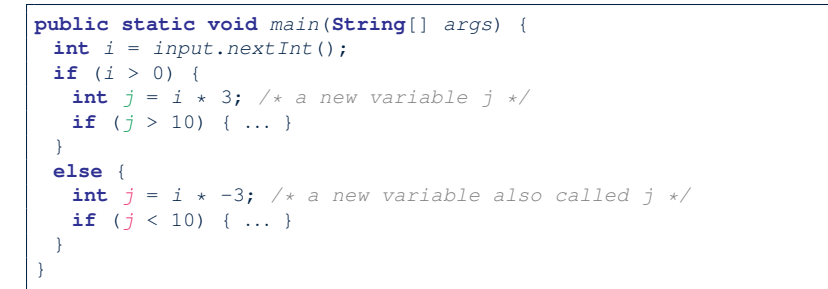

#### **24 of 61**

## **Scope of Variables (1)**

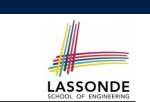

When you declare a variable, there is a limited *scope* where the variable can be used.

 $\bullet$  If the variable is declared directly under the main method, then all lines of code (including branches of if statements) may either *re-assign* a new value to it or *use* its value.

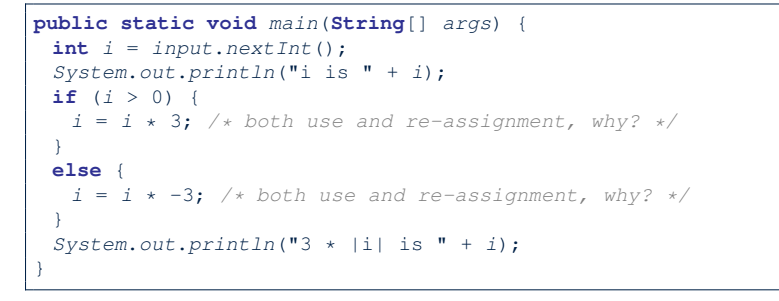

## **Scope of Variables (2.2)**

 $\bullet$  A variable declared under an if branch, an else if branch, or an else branch, cannot be *re-assigned* or *used* outside its scope.

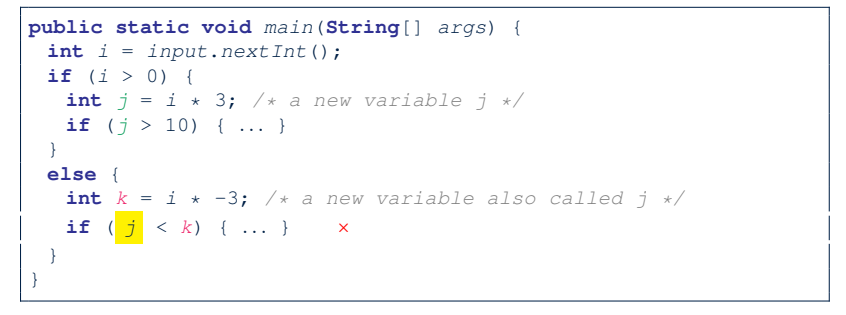

## **Scope of Variables (2.3)**

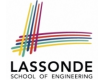

• A variable declared under an if branch, else if branch, or else branch, cannot be *re-assigned* or *used* outside its scope.

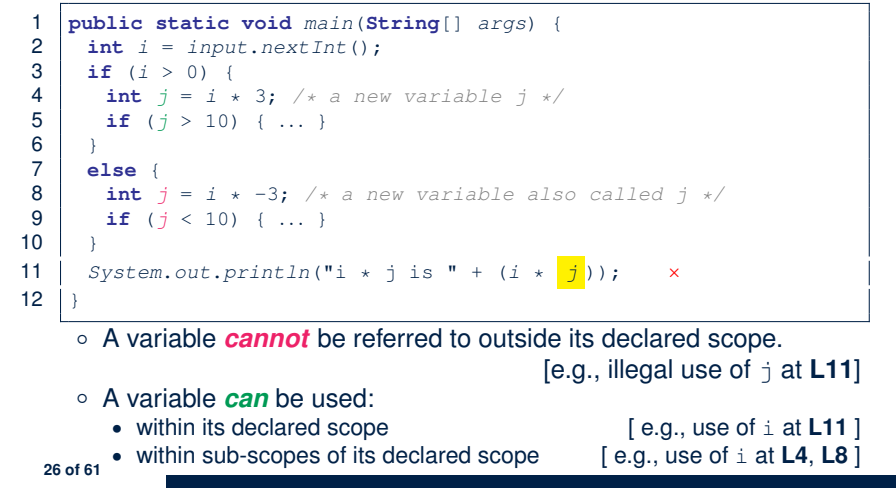

## **Compound if Statement: Example**

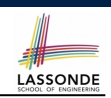

**LASSONDE** 

 $\int$ **int**  $x = input.nextInt()$ ; 2 | int  $y = 0$ ; **if**  $(x) = 0$  { *System*.*out*.*println*("x is positive"); **if**  $(x > 10)$  {  $y = x * 2$ ; }<br>6 **else if**  $(x < 10)$  {  $y = x *$ **else if**  $(x < 10)$  {  $y = x % 2;$  }<br>7 **else** {  $y = x * x;$  } **else** {  $y = x * x;$  } 8 } **else** { */\* x<0 \*/ System*.*out*.*println*("x is negative"); **if**( $x < -5$ ) {  $y = -x$ ; } 12 }

#### **Exercise**: Draw a flow chart for the above compound statement.

**Primitive Statement vs. Compound Statements SONDE** 

- A *statement* is a block of Java code that modifies value(s) of some variable(s).
- An assignment (=) statement is a *primitive statement*: It only modifies its left-hand-side (LHS) variable.
- An if statement is a *compound statement*:

Each of its branches may modify more than one variables via other statements (e.g., assignments, if statements).

## **Logical Operators**

- *Logical* operators are used to create *compound* Boolean expressions.
	- Similar to *arithmetic* operators for creating compound number expressions.
	- *Logical* operators can combine Boolean expressions that are built using the *relational* operators.
		- e.g.,  $1 \le x \le x \le x \le 10$
		- e.g.,  $x < 1$  ||  $x > 10$
- We consider three logical operators:

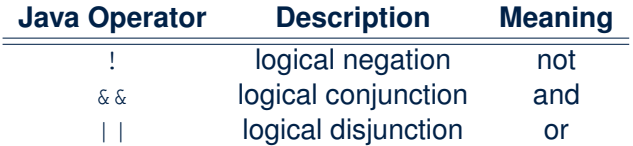

## **Logical Negation**

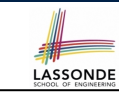

- Logical *negation* is a *unary* operator (i.e., one operand being a Boolean expression).
- The result is the "negated" value of its operand.

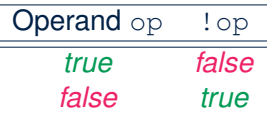

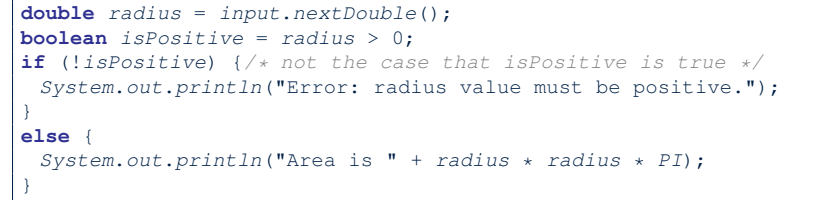

**30 of 61**

## **Logical Conjunction**

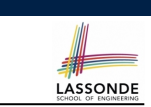

- Logical *conjunction* is a *binary* operator (i.e., two operands, each being a Boolean expression).
- The conjunction is *true* only when both operands are *true*.
- If one of the operands is *false*, their conjunction is *false*.

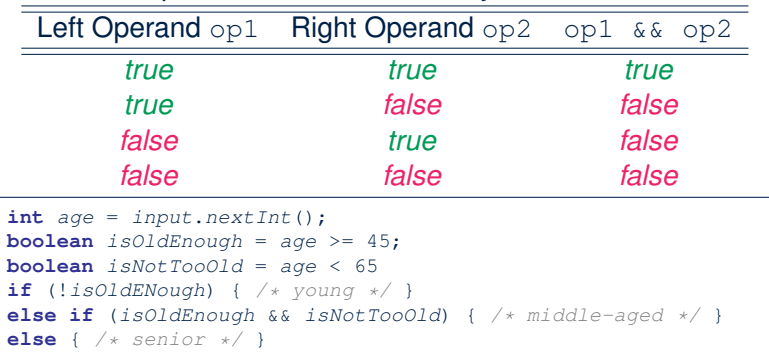

## **Logical Disjunction**

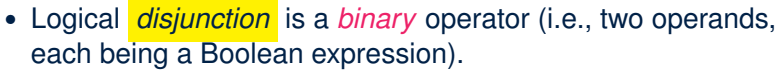

- The disjunction is *false* only when both operands are *false*.
- If one of the operands is *true*, their disjunction is *true*.

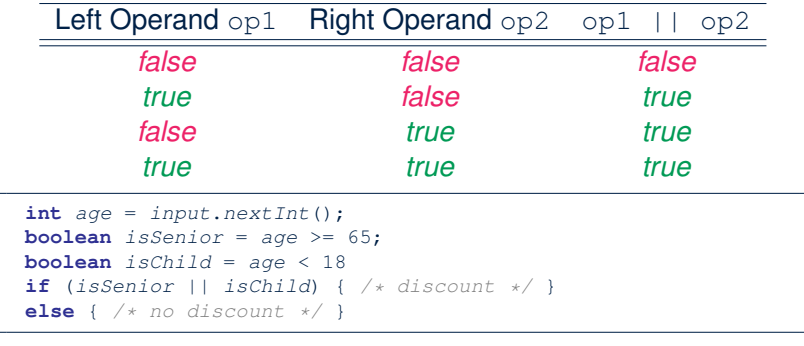

**32 of 61**

**Logical Laws (1)**

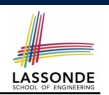

LASSONDE

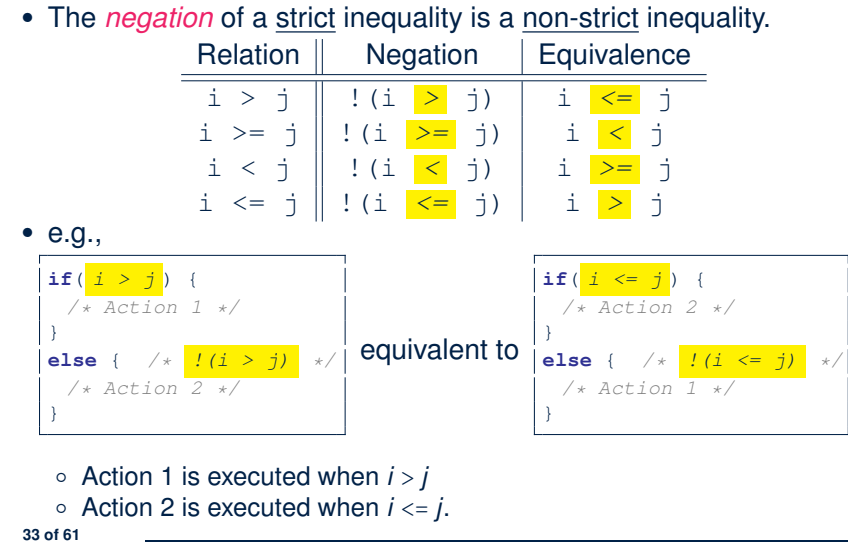

## **Logical Laws (2.1)**

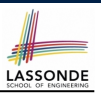

Say we have two Boolean expressions  $B_1$  and  $B_2$ :

- What does  $\frac{1}{2}$  ( $B_1$   $\&\&\ B_2$ ) mean? It is **not** the case that both  $B_1$  and  $B_2$  are *true*.
- What does  $IB_1$  //  $IB_2$  mean?

It is either  $B_1$  is *false*,  $B_2$  is *false*, or both are *false*.

• Both expressions are equivalent! [proved by the truth table]

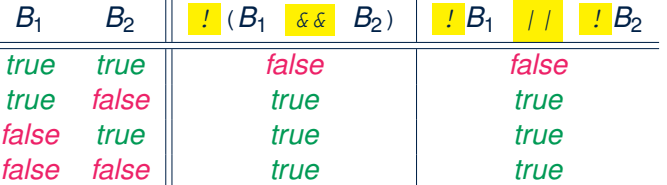

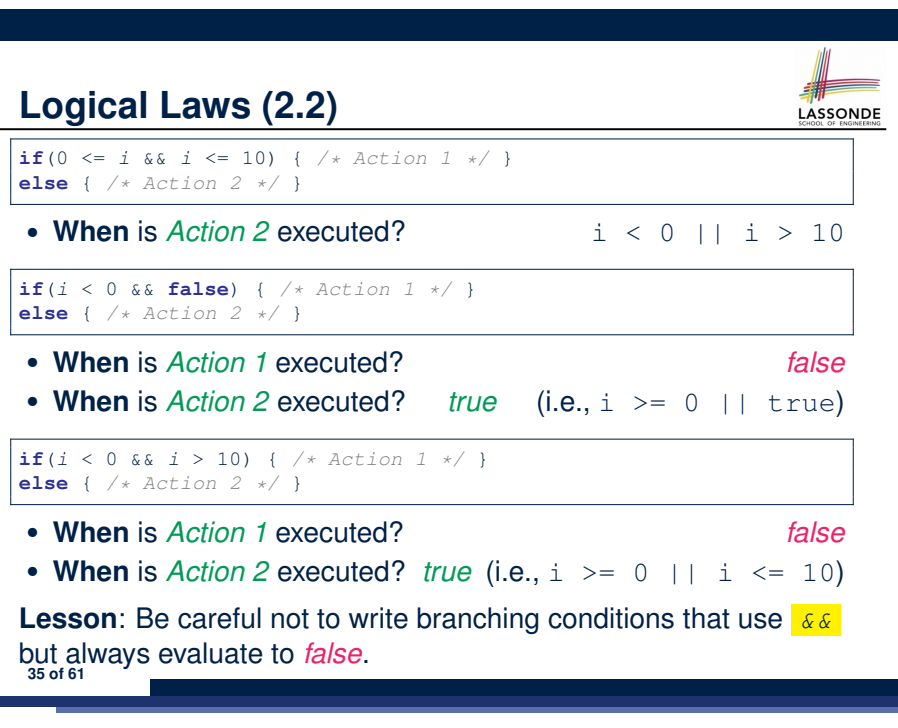

## **Logical Laws (3.1)**

Say we have two Boolean expressions  $B_1$  and  $B_2$ :

• What does  $\frac{1}{2}(B_1 \mid B_2)$  mean?

It is **not** the case that either  $B_1$  is *true*,  $B_2$  is *true*, or both are *true*.

- What does  $IB_1 \& B_2$  mean? Both  $B_1$  and  $B_2$  are *false*.
- Both expressions are equivalent! [proved by the truth table]

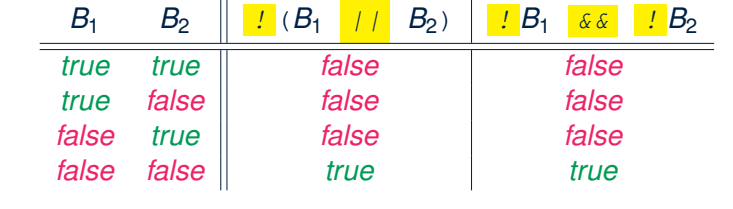

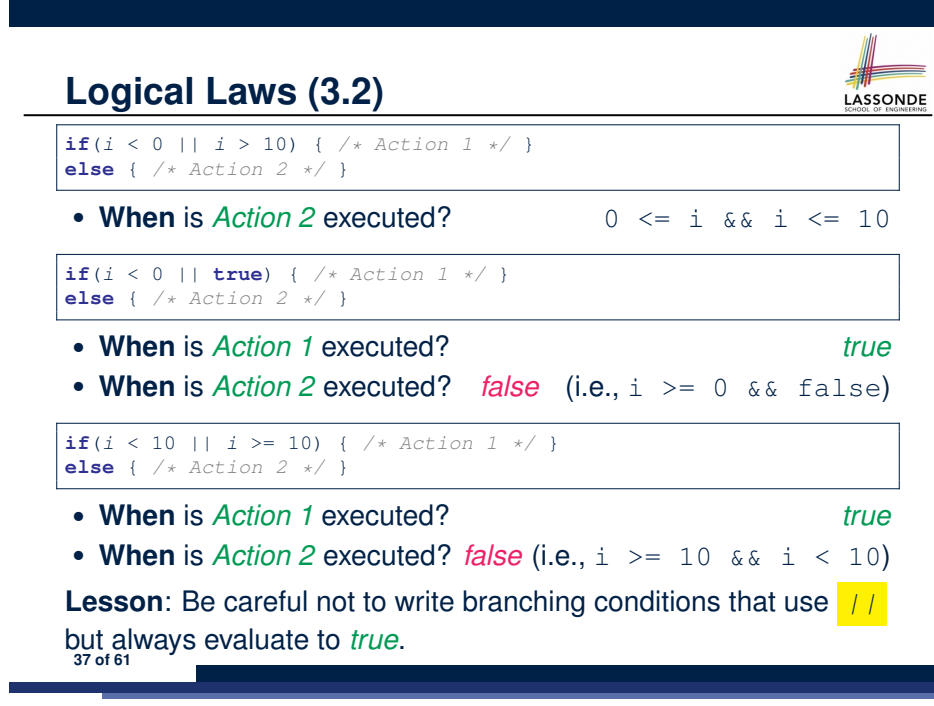

## **Operator Precedence**

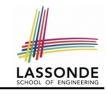

• Operators with *higher* precedence are evaluated before those with *lower* precedence.

```
e.g., 2 + 3 \times 5
```
• For the three *logical operators*, negation (!) has the highest precedence, then conjunction (&&), then disjunction (||).

e.g., true || true && false means

○ true || (true && false), rather than

- (true || true) && false
- When unsure, use *parentheses* to force the precedence.

## **Short-Circuit Evaluation (1)**

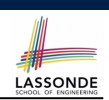

- Both *Logical operators* && and ∣∣ evaluate from left to right.
- Operator  $\&\&$  continues to evaluate only when operands so far evaluate to *true*.

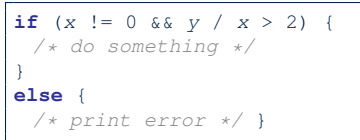

● Operator II continues to evaluate only when operands so far evaluate to *false*.

**if**  $(x == 0 | | y / x \le 2)$ */\* print error \*/* } **else** { */\* do something \*/* }

**40 of 61**

**41 of 61**

**38 of 61**

**39 of 61**

**Operator Associativity**

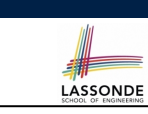

• When operators with the **same precedence** are grouped together, we evaluate them from left to right.

```
e.g., 1 + 2 - 3 means
( (1 + 2) - 3)e.g., false || true || false means
((false || true) || false)
```
## **Short-Circuit Evaluation (2)**

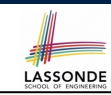

- Both *Logical operators* && and ∣∣ evaluate from left to right.
- Short-Circuit Evaluation is not exploited: crash when  $x = 0$

```
if (y / x > 2 6 6 x != 0)/* do something */
}
else {
 /* print error */ }
```
• Short-Circuit Evaluation is not exploited: crash when  $x = 0$ 

```
if (y / x \le 2 | x | x == 0)/* print error */
}
else {
/* do something */ }
```
## **Common Error 1: Independent if Statements with Overlapping Conditions**

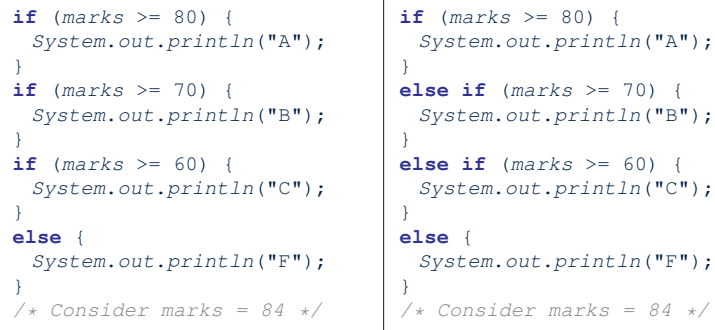

- *Conditions* in a list of if statements are checked *independently* .
- In a single if statement, *only* the *first satisfying branch* is executed.

**42 of 61**

## **Overlapping Conditions: Exercise (1)**

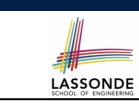

• Does this program always print exactly one line?

```
if(x < 0) { println(\mathbf{T} \times \{0\}); }
if(0 <= x && x < 10) { \text{println}(\text{''0}) <= x < 10"); }
if(10 <= x && x < 20) { \text{printIn}("10 \leq x \leq 20"); }
if(x > = 20) { println("x) > = 20"); }
```
- *Yes*, because the branching conditions for the **four** if-statements are all *non-overlapping*.
- That is, any two of these conditions *cannot be satisfied simultaneously*:

```
\circ x < 0
0 \le x \le x \le 100 10 \le x 66 x < 200 \times \ge 20
```
## **Overlapping Conditions: Exercise (2)**

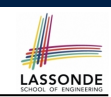

• Does this program always print exactly one line?

```
if(x < 0) { println("x < 0"); }
else if(0 \le x \le x \le 10) { \text{println}(\mathbb{C}) \le x \le 10"); }
else if(10 \le x \le x < 20) { \pi \int (10 \le x \le 20); }
else if(x >= 20) { printhin("x >= 20"); }
```
- *Yes*, because it's a **single** if-statement: Only *the first satisfying branch* is executed.
- But, can it be simplified?

**Hint**: In a single if-statement, a branch is executed only if **all earlier branching conditions** fail.

**44 of 61**

## **Overlapping Conditions: Exercise (3)**

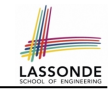

- This simplified version is equivalent:
- **if**( $x < 0$ ) { *println*(" $x < 0$ "); }
- 2 **else if**( $x < 10$ ) {  $println("0 \le x < 10")$ ; }
- 3 **else if**( $x < 20$ ) {  $println("10 \le x \le 20")$ ; }
- 4 **else** { *println*("x >= 20"); }
- At runtime, the 2nd condition  $x < 10$  at **L2** is checked only when the 1st condition at **L1** *fails*

```
(i.e., \{x \leq 0\}, or equivalently, x \geq 0).
```
• At runtime, the 3rd condition  $x < 20$  at **L3** is checked only when the 2nd condition at **L2** *fails*

```
(i.e., ! (x < 10), or equivalently, x \ge 10).
```
• At runtime, the else (default) branch at L4 is reached only when the 3rd condition at **L3** *fails*

```
(i.e., ! (x < 20), or equivalently, x \ge 20).
```
**45 of 61**

## **General vs. Specific Boolean Conditions (1)** LASSONDE

Two or more conditions *overlap* if they can evaluate to *true* simultaneously.

e.g., Say marks is declared as an integer variable:

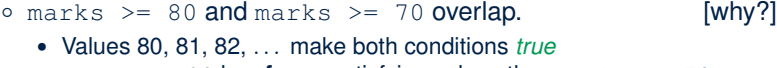

- marks  $>= 80$  has **fewer** satisfying values than marks  $>= 70$
- We say marks  $>= 80$  is more *specific* than marks  $>= 70$
- Or, we say marks  $>= 70$  is more *general* than marks  $>= 80$

 $\circ$  marks  $\leq$  65 and marks  $\leq$  75 overlap. [why?]

- Values 65, 64, 63, *...* make both conditions *true*
- marks  $\leq 65$  has **fewer** satisfying values than marks  $\leq 75$
- We say marks  $\leq$  65 is more *specific* than marks  $\leq$  75
- Or, we say marks  $\leq$  75 is more *general* than marks  $\leq$  65

**46 of 61**

## **Common Error 2: if-elseif Statement with Most General Condition First (1)**

**if** (*gpa* >= 2.5) { *graduateWith* = "Pass"; } **else if** (*gpa* >= 3.5) { *graduateWith* = "Credit"; } **else if** (*gpa* >= 4) { *graduateWith* = "Distinction"; } **else if** (*gpa* >= 4.5) { *graduateWith* = "High Distinction" ; }

#### The above program will:

- Not award a "High Distinction" to *gpa* == 4*.*8.
- Why?
- **48 of 61**

**General vs. Specific Boolean Conditions (2)** LASSONDE

Say we have two overlapping conditions  $x \geq 5$  and  $x \geq 0$ :

- What values make both conditions *true*? [5, 6, 7, *...* ]
- $\circ$  Which condition is more *general*?
- If we have a single if statement, then having this order

**if**( $x$  >= 5) { *System.out.println*(" $x$  >= 5"); } **else if**( $x > = 0$ ) { *System.out.println*(" $x > = 0$ "); }

#### is different from having this order

```
if(x > = 0) { System.out.println("x > = 0"); }
else if(x >= 5) { System.out.println("x >= 5"); }
```
- Say *x* is 5, then we have
	- What output from the first program?  $[x \ge 5]$
	- What output from the second program?  $[x \ge 0, \text{ not specific enough}!]$
- The cause of the " *not-specific-enough* " problem of the second program is that we did not check the more *specific* condition  $(x \geq x)$ 5) before checking the more *general* condition  $(x \ge 0)$ .

**Common Error 2: if-elseif Statement with Most General Condition First (2)**

● Always *"sort"* the branching conditions s.t. the more *specific* conditions are checked before the more *general* conditions.

```
if (qpa \geq 4.5) {
 graduateWith = "High Distinction" ;
}
else if (gpa >= 4) {
 graduateWith = "Distinction";
}
else if (gpa >= 3.5) {
 graduateWith = "Credit";
}
else if (gpa >= 2.5) {
 graduateWith = "Pass";
}
else { graduateWith = "Fail"; }
```
## **Common Error 3: Missing Braces (1)**

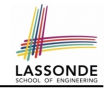

#### *Confusingly, braces can be omitted* if the block contains a *single* statement.

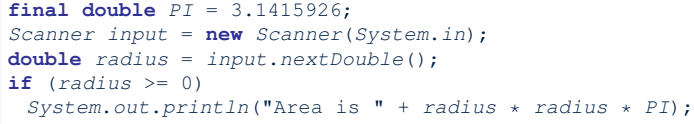

#### In the above code, it is as if we wrote:

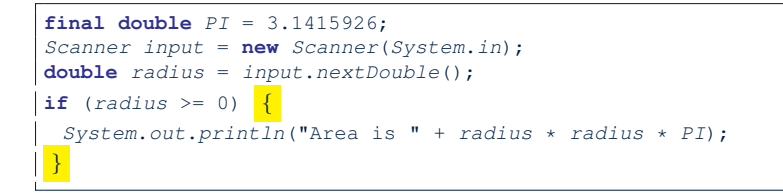

#### **50 of 61**

## **Common Error 4: Misplaced Semicolon**

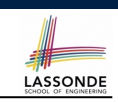

#### Semicolon (;) in Java marks *the end of a statement* (e.g., assignment, if statement).

```
if (radius >= 0); {
area = radius * radius * PI;
System.out.println("Area is " + area);
}
```
#### This program will calculate and output the area even when the input radius is *negative*, why? Fix?

```
if (radius >= 0) {
area = radius * radius * PI;
System.out.println("Area is " + area);
}
```
#### **52 of 61**

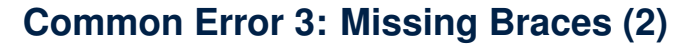

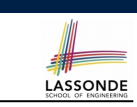

Your program will *misbehave* when a block is supposed to execute *multiple statements* , but you forget to enclose them within braces.

```
final double PI = 3.1415926;
Scanner input = new Scanner(System.in);
double radius = input.nextDouble();
double area = 0;
if (radius \ge 0)area = radius * radius * PI;
 System.out.println("Area is " + area);
```
This program will *mistakenly* print "Area is 0.0" when a *negative* number is input by the user, why? Fix?

```
if (radius >= 0) {
 area = radius * radius * PI;
 System.out.println("Area is " + area);
```
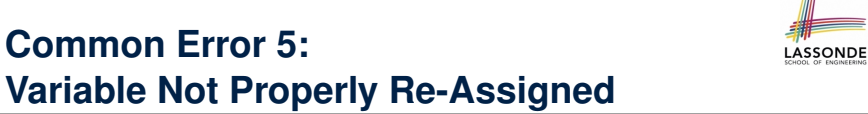

- 1 **String** *graduateWith* = ""; **2**  $\mathbf{if} (qpa) = 4.5)$
- 3 *graduateWith* = "High Distinction" ; }
- 4 **else if** (*gpa* >= 4) {
- 5 *graduateWith* = "Distinction"; }
- 6 **else if** (*gpa* >= 3.5) {
- 7 *graduateWith* = "Credit"; }
- 8 **else if** (*gpa* >= 2.5) {
- 9 *graduateWith* = "Pass"; }

The above program will award "" to *gpa* == 1*.*5. Why? Possible Fix 1: Change the *initial value* in Line 1 to "Fail". Possible Fix 2: Add an *else* branch after Line 9:

**else** { *graduateWith* = "fail" }

Compare this example with the example in slide 17. **53 of 61**

#### **Common Errors 6: Ambiguous else (1)** LASSONDE **if**  $(X > = 0)$ **if** (*x* > 100) { *System*.*out*.*println*("x is larger than 100"); } **else** { *System*.*out*.*println*("x is negative"); } • When *x* is 20, this program considers it as negative. Why? ∵ else clause matches the *most recent* unmatched if clause. ∴ The above is as if we wrote: **if**  $(X \ge 0)$   $\left| \right|$ **if**  $(x > 100)$ *System*.*out*.*println*("x is larger than 100"); } **else** { *System*.*out*.*println*("x is negative"); } *}* **54 of 61**

## **Common Pitfall 1: Updating Boolean Variable**ssonDE

**boolean** *isEven*; **if** (*number*  $% 2 == 0$ ) { *isEven* = **true**; } **else** { *isEven* = **false**; }

*Correct*, but *simplifiable* : boolean isEven = (number%2 == 0); Similarly, how would you simply the following?

LASSONDE

**if** (*isEven* == **false**) { *System*.*out*.*println*("Odd Number"); }

**else** { *System*.*out*.*println*("Even Number");

**Simplify** isEven == false to !isEven

**56 of 61**

}

**Common Errors 6: Ambiguous else (2)**

# LASSONDE

#### ● Fix?

Use pairs of curly braces (*{}*) to force what you really mean to specify!

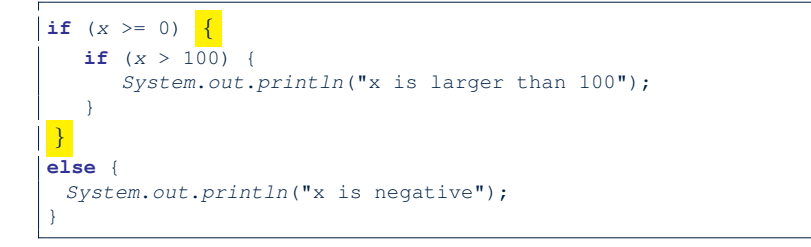

## **Index (1)**

**Learning Outcomes Motivating Examples (1.1) Motivating Examples (1.2) Motivating Examples (2.1) Motivating Examples (2.2) The boolean Data Type Syntax of if Statement Semantics of if Statement (1.1) Semantics of if Statement (1.2) Semantics of if Statement (2.1.1) Semantics of if Statement (2.1.2) Semantics of if Statement (2.2) Semantics of if Statement (2.3) Two-Way if Statement without else Part 57 of 61**

## **Index (2)**

**Index (3)**

**59 of 61**

**Multi-Way if Statement with else Part Multi-Way if Statement without else Part Case Study: Error Handing of Input Radius (1) Case Study: Error Handing of Input Radius (2) One if Stmt vs. Multiple if Stmts (1) One if Stmt vs. Multiple if Stmts (2) One if Stmt vs. Multiple if Stmts (3) Scope of Variables (1) Scope of Variables (2.1) Scope of Variables (2.2) Scope of Variables (2.3) Primitive Statement vs. Compound Statement Compound if Statement: Example Logical Operators 58 of 61**

## **Index (4)**

**Overlapping Conditions: Exercise (1) Overlapping Conditions: Exercise (2) Overlapping Conditions: Exercise (3) General vs. Specific Boolean Conditions (1) General vs. Specific Boolean Conditions (2) Common Error 2: if-elseif Statement with Most General Condition First (1) Common Error 2: if-elseif Statement with Most General Condition First (2) Common Error 3: Missing Braces (1) Common Error 3: Missing Braces (2) Common Error 4: Misplaced Semicolon Common Error 5: Variable Not Properly Re-Assigned Common Error 6: Ambiguous else (1) 60 of 61**

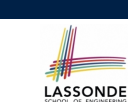

LASSONDE

**Logical Operators: Negation Logical Operators: Conjunction Logical Operators: Disjunction Logical Operators: Laws (1) Logical Operators: Laws (2.1) Logical Operators: Laws (2.2) Logical Operators: Laws (3.1) Logical Operators: Laws (3.2) Operator Precedence Operator Associativity Short-Circuit Evaluation (1) Short-Circuit Evaluation (2) Common Error 1: Independent if Statements with Overlapping Conditions**

**Common Error 6: Ambiguous else (2)**

**Index (5)**

**61 of 61**

**Common Pitfall 1: Updating Boolean Variable**

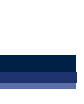

LASSONDE

LASSONDE

# **Loops**

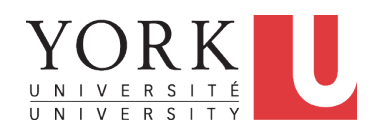

EECS1021: Object Oriented Programming: from Sensors to Actuators Winter 2019

CHEN-WEI WANG

## **Motivation of Loops**

• We may want to *repeat* the *similar action(s)* for a (bounded) number of times.

LASSONDE

- e.g., Print the "Hello World" message for 100 times
- e.g., To find out the maximum value in a list of numbers
- We may want to **repeat** the *similar action(s)* under certain circumstances.

e.g., Keep letting users enter new input values for calculating the BMI until they enter "quit"

- *Loops* allow us to repeat similar actions either
	- *for* a specified number of times; or
	- *while* a specified condition holds *true*.

**3 of 70**

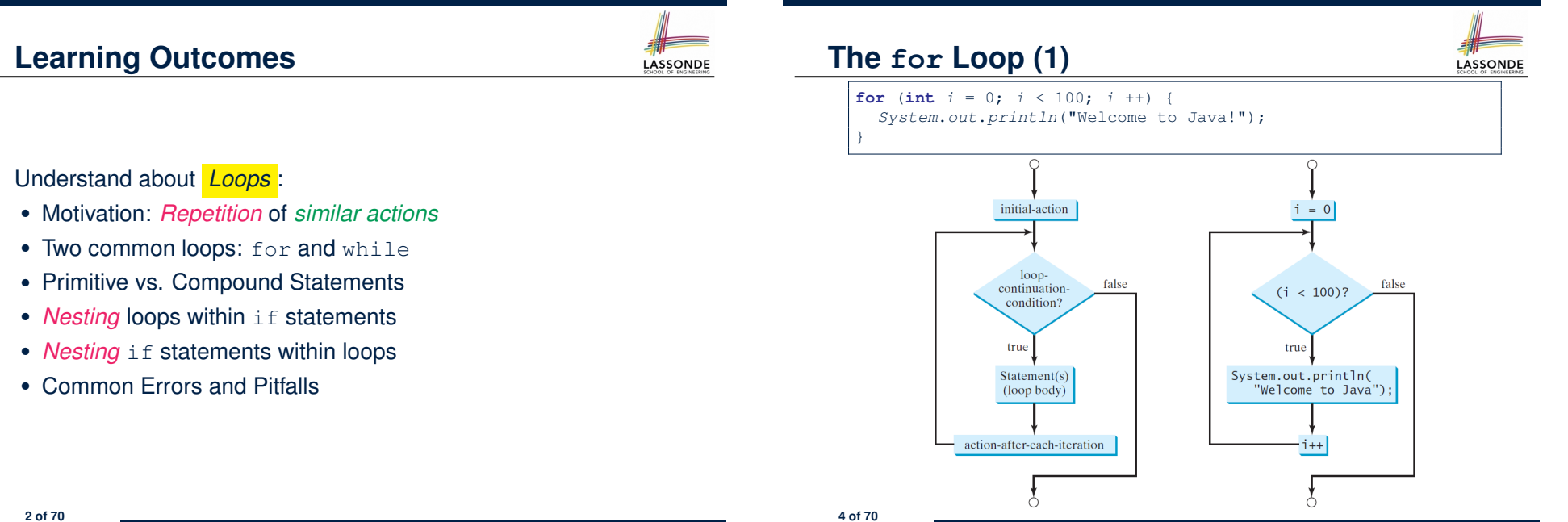

## **The for Loop (2)**

}

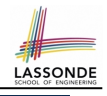

**for** (int  $i = 0$ ;  $i < 100$ ;  $i +$ ) { *System*.*out*.*println*("Welcome to Java!");

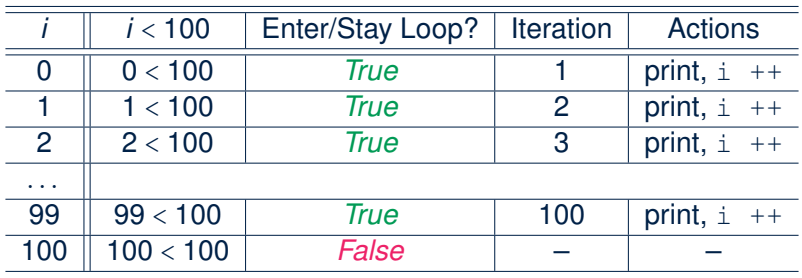

- The number of *iterations* (i.e., 100) corresponds to the number of times the loop body is executed.
- # of times that we check the *stay condition (SC)* (i.e., 101) is # of iterations (i.e., 100) plus 1. of iterations (i.e., 100) plus 1.<br>  $\frac{1}{5}$  of 70

## **The for Loop: Exercise (1)**

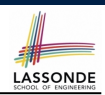

## Compare the behaviour of this program **for** (int count = 0; count < 100; count ++) { *System*.*out*.*println*("Welcome to Java!"); } and this program **for** (**int** *count* = 1; *count* < 201; *count* += 2) { *System*.*out*.*println*("Welcome to Java!"); } ○ Are the outputs same or different? ○ It is similar to asking if the two intervals [0*,* 1*,* 2*,...,* 100) and [1*,* 3*,* 5*,...,* 201) contain the same number of integers. ○ *Same*, both loop bodies run exactly 100 times and do not depend

on the value of *count*. **7 of 70**

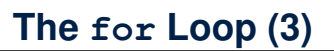

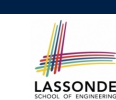

```
for (int i = 0 ; i < 100; i ++ ) {
 System.out.println("Welcome to Java!");
}
```
- The *"initial-action"* is executed *only once*, so it may be moved right before the for loop.
- The *"action-after-each-iteration"* is executed repetitively to *make progress*, so it may be moved to the end of the for loop body.

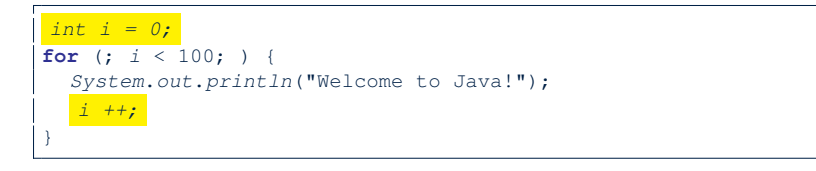

## **The for Loop: Exercise (2)**

## LASSONDE

#### Compare the behaviour of this program

```
int count = 0;
for (; count < 100; ) {
System.out.println("Welcome to Java " + count + "!");
 count ++; /* count = count + 1; */
}
```
#### and this program

**8 of 70**

```
int count = 1;
for (; count \leq 100; ) {
 System.out.println("Welcome to Java " + count + "!");
 count ++; /* count = count + 1; */
}
```
Are the outputs same or different? *Different*, both loop body run exactly 100 times and depend on the value of *count*.

## **The for Loop: Exercise (3)**

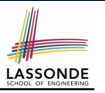

Compare the behaviour of the following three programs:

**for** (int  $i = 1$ ;  $i \le 5$ ;  $i +$ ) { *System*.*out*.*print*(*i*); }

#### **Output:** 12345

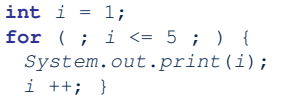

#### **Output:** 12345

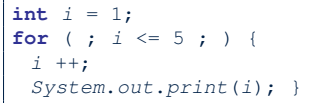

#### **Output:** 23456

**9 of 70**

## **The while Loop (2)**

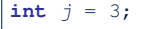

**while** (*j* < 103) { *System*.*out*.*println*("Welcome to Java!");

*j* ++; */\* j = j + 1; \*/* }

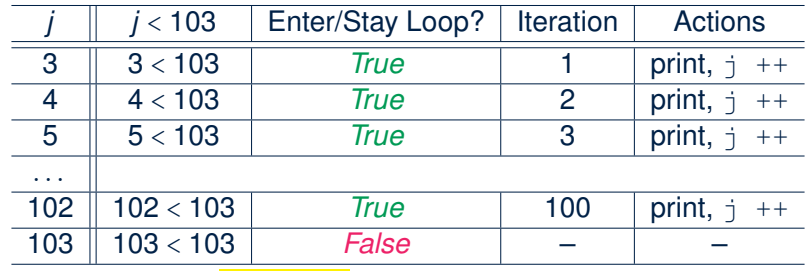

LASSONDE

LASSONDE

- The number of *iterations* (i.e., 100) corresponds to the number of times the loop body is executed.
- # of times that we check the *stay condition (SC)* (i.e., 101) is # of iterations (i.e., 100) plus 1. [True × 100; False × 1] of iterations (i.e., 100) plus 1.<br> **11 of 70**

## **The while Loop (1)**

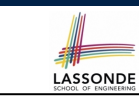

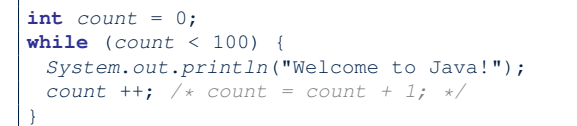

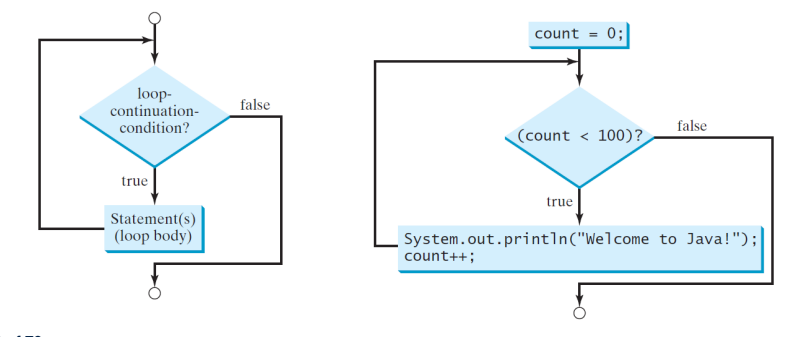

## **The while Loop: Exercise (1)**

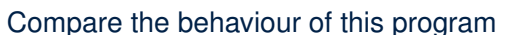

```
int count = 0;
while (count < 100) {
System.out.println("Welcome to Java!");
 count ++; /* count = count + 1; */
}
```
#### and this program

**12 of 70**

 $int$  *count* = 1; **while** (*count*  $\leq$  100) { *System*.*out*.*println*("Welcome to Java!"); *count* ++; */\* count = count + 1; \*/* }

Are the outputs same or different? *Same*, both loop bodies run exactly 100 times and do not depend on the value of *count*.

## **The while Loop: Exercise (2)**

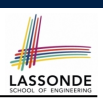

#### Compare the behaviour of this program

```
int count = 0;
while (count < 100) {
 System.out.println("Welcome to Java " + count + "!");
 count ++; /* count = count + 1; */
}
```
#### and this program

```
int count = 1;
while \text{(count} \leq 100) {
 System.out.println("Welcome to Java " + count + "!");
 count ++; /* count = count + 1; */
}
```
Are the outputs same or different? *Different*, both loop body run exactly 100 times and depend on the value of *count*.

#### **13 of 70**

## **Compound Loop: Exercise (1.1)**

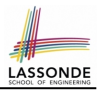

#### How do you *extend* the following program

```
System.out.println("Enter a radius value:");
double radius = input.nextDouble();
double area = radius * radius * 3.14;
System.out.println("Area is " + area);
```
#### with the ability to *repeatedly* prompt the user for a radius value, until they explicitly enter a negative radius value to terminate the program (in which case an error message is also printed)?

```
System.out.println("Enter a radius value:");
  double radius = input.nextDouble();
  while (radius >= 0) {
    double area = radius * radius * 3.14;
    System.out.println("Area is " + area);
    System.out.println("Enter a radius value:");
    radius = input.nextDouble(); }
  System.out.println("Error: negative radius value.");
15 of 70
```
**Primitive Statement vs. Compound Statement** 

- A *statement* is a block of Java code that modifies value(s) of some variable(s).
- An assignment (=) statement is a *primitive statement*: it only modifies its left-hand-side (LHS) variable.
- An for or while loop statement is a *compound statement*: the loop body may modify more than one variables via other statements (e.g., assignments, if statements, and for or while statements).
	- e.g., a loop statement may contain as its body if statements
	- e.g., a loop statement may contain as its body loop statements
	- e.g., an if statement may contain as its body loop statements

## **Compound Loop: Exercise (1.2)**

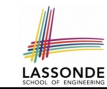

#### **Another alternative:** Use a boolean variable is Positive

- 1 *System*.*out*.*println*("Enter a radius value:");
- 2 **double** *radius* = *input*.*nextDouble*();
- 3 *boolean isPositive = radius >= 0;*
- 4 *while (isPositive) {*
- 5 **double** *area* = *radius* \* *radius* \* 3.14;
- 6 *System*.*out*.*println*("Area is " + *area*);
- 7 *System*.*out*.*println*("Enter a radius value:");
- 8 *radius* = *input*.*nextDouble*();
- 9 *isPositive = radius >= 0; }*
- 10 *System*.*out*.*println*("Error: negative radius value.");
- In L2: What if user enters 2? What if user enters  $-2$ ?
- Say in **L2** user entered 2, then in **L8**:

What if user enters  $3$ ? What if user enters  $-3$ ?

- What if isPositive  $=$  radius  $>= 0$  in **L9** is missing?
- **16 of 70**

## **Compound Loop: Exercise (1.3)**

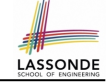

**Another alternative: Use a boolean variable isNegative** 

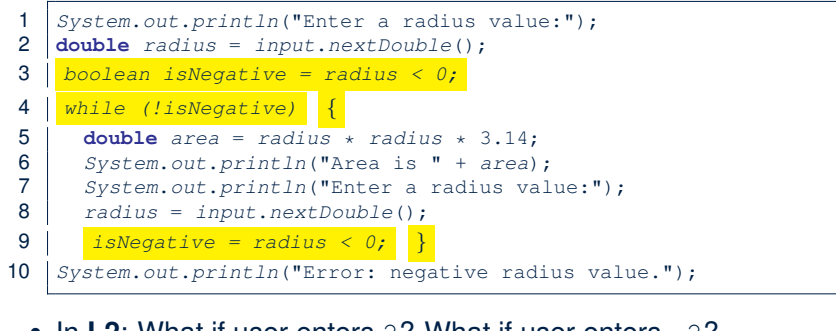

- In L2: What if user enters 2? What if user enters  $-2$ ?
- Say in **L2** user entered 2, then in **L8**:

What if user enters  $3$ ? What if user enters  $-3$ ?

 $\bullet$  What if is Negative = radius  $\lt 0$  in **L9** is missing? **17 of 70**

## **Converting between for and while Loops (2)**

 $\bullet$  To convert a for loop to a while loop, move the initialization part immediately before the while loop and place the update part at the end of the while loop body.

**for**( $int i = 0$ ;  $B$ ;  $i + 1$ ) { */\* Actions \*/* }

#### is equivalent to:

 $int \, i = 0$ :  $\textbf{while}(B)$  { */\* Actions \*/ i* ++; }

where *B* is any valid Boolean expression.

● However, when there is a loop counter (i.e., *i*, *count*, *etc.*) that you intend to explicitly maintain, stick to a for loop.

**19 of 70**

## **Converting between for and while Loops (1)**

 $\bullet$  To convert a while loop to a for loop, leave the initialization and update parts of the for loop empty.

 $\text{while }(B) \neq$ */\* Actions \*/* }

#### is equivalent to:

**for**( ; *B* ;){ */\* Actions \*/* }

where *B* is any valid Boolean expression.

● However, when there is not a loop counter (i.e., *i*, *count*, *etc.*) that you intend to explicitly maintain, stick to a while loop.

## **Stay Condition (SC) vs. Exit Condition (1)**

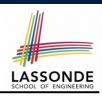

- $A$   $\lceil$  for  $(...; S C ; ...)\rceil$  loop or a while (SC) loop
	- *stays* to repeat its body **as long as** SC evaluates to *true*. ○ *exits* **as soon as** its SC evaluates to *false*.
- Say we have two Boolean variables:

**boolean** *p*, *q*;

• When does the loop exit (i.e., stop repeating Action 1)?

**while**( $p \&g{g}$ ) {  $/*$   $Action 1 */$ }

```
!(p && q)
```
this is equivalent to  $!p \mid | \cdot q$ 

• When does the loop exit (i.e., stop repeating Action 2)?

**while**( $p$  ||  $q$ ) {  $/*$   $Action$   $2 * /$  }

```
! (p || q)this is equivalent to \mathfrak{p} as \mathfrak{q}20 of 70
```
## **Stay Condition (SC) vs. Exit Condition (2)**

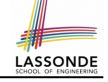

#### Consider the following loop:

```
int x = input.nextInt();while(10 \le x || x \le 20) {
  /* body of while loop */
}
```
• It compiles, but has a logical error. Why?

## ● Think about the *exit condition* :<br>○ ! (10 <= x || x <= 20)

 $\circ$  !(10 <= x) && !(x <= 20) [∵ law of disjunction]<br> $\circ$  10 > x && x > 20 [∵ law of negation]  $0 10 > x 66 x > 20$ 

[∴ *negation* of stay condition]<br>[∴ law of disiunction]

- 10 > x  $&x > 20$  is equivalent to *false*, since there is no number smaller than 10 and larger than 20 at the same time.
- An exit condition being *false* means that there is no way to exit from the loop!<br>[infinite loops are *BAD*] **finfinite loops are** *BAD***!]**

**21 of 70**

## **Problems, Data Structures, and Algorithms**

- A *well-specified computational problem* precisely describes the desired *input/output relationship*.
	- $\circ$  **Input:** A sequence of *n* numbers  $\langle a_1, a_2, \ldots, a_n \rangle$
	- **Output:** The maximum number *max* in the input array, such that *max* >  $a_i$ , where  $1 \le i \le n$
	- An *instance* of the problem: ⟨3*,* 1*,* 2*,* 5*,* 4⟩
- A *data structure* is a systematic way to store and organize data in order to facilitate *access* and *modifications*.
- An *algorithm* is:
	- A solution to a well-specified *computational problem*
	- A *sequence of computational steps* that takes value(s) as *input* and produces value(s) as *output*
- Steps in an *algorithm* manipulate well-chosen *data structure(s)*.

## **Arrays: A Simple Data Structure**

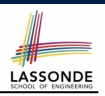

● An array is a *linear* sequence of elements.

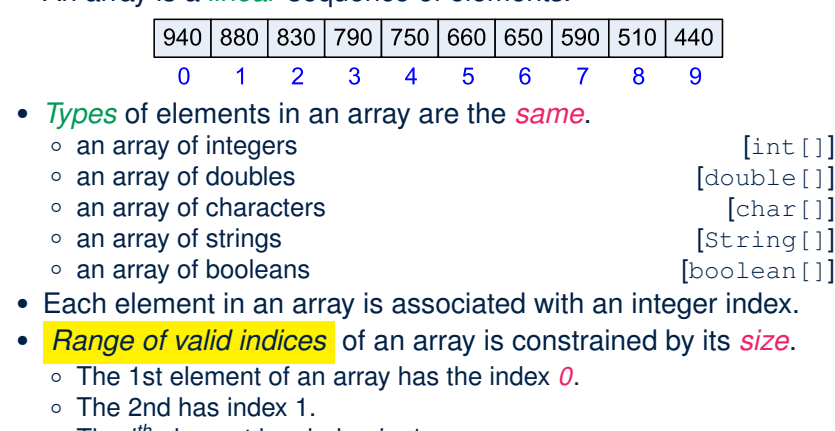

- The *i th* element has index *<sup>i</sup>* <sup>−</sup> 1.
- The last element of an array has the index value that is equal to the *size of the array minus one*. **23 of 70**

## **Arrays: Initialization and Indexing**

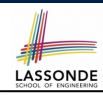

● Initialize a new array object with a *fixed* size:

**String**[] *names* = **new String**[10];

• Alternatively, initialize a new array explicitly with its contents:

**String**[] *names* = {"Alan", "Mark", "Tom"};

• Access elements in an array through indexing:

**String** *first* = *names*[0]; **String** *last* = *names*[*names*.*length* - 1];

An illegal index triggers an *ArrayInexOutOfBoundsException*.

## **Arrays: Iterations**

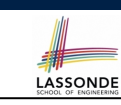

#### ● Iterate through an array using a *for-loop*:

```
for (int i = 0; i < names. length; i +) {
  System.out.println (names[i]);
}
```
#### ● Iterate through an array using a *while-loop*:

```
int i = 0;while (i < names.length) {
 System.out.println (names[i]);
 i ++;
}
```
## **The for Loop: Exercise (4)**

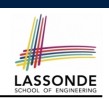

**Problem:** Given an array numbers of integers, how do you print its contents backwards?

e.g., Given array {1*,* 2*,* 3*,* 4}, print 4321.

*Solution 1*: Change bounds and updates of loop counter.

**for**( $int i = \frac{numbers.length - 1}{i} = 0$ ;  $i \rightarrow -$ ) { *System*.*out*.*println*(*numbers*[*i*]); }

#### *Solution 2*: Change indexing.

```
for (int i = 0; i < names.length; i++)System.out.println(numbers[ names.length - i - 1 ]);
}
```
#### **27 of 70**

**25 of 70**

## **The for Loop: Exercise (3)**

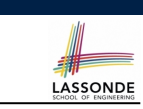

**Problem:** Given an array numbers of integers, how do you print its average?

e.g., Given array {1*,* 2*,* 6*,* 8}, print 4.25.

```
int sum = 0;
for(int i = 0; i < numbers.length; i +) {
sum += numbers[i];
}
double average = (double) sum / numbers.length;
System.out.println("Average is " + average);
```
#### **Q:** What's the printout when the array is empty

(e.g., int[] numbers = *{}*;)? **A:** Division by zero (i.e., numbers.length is 0). Fix?

## **The for Loop: Exercise (5)**

LASSONDE

**Problem:** Given an array names of strings, how do you print its contents separated by commas and ended with a period?

```
e.g., Given array {"Alan", "Mark", "Tom"},
print "Names: Alan, Mark, Tom."
```

```
System.out.print("Names:")
for(int i = 0; i < names.length; i +) {
 System.out.print(names[i]);
if (i \leq names.length - 1) {
  System.out.print(", ");
 }
}
System.out.println(".");
```
## **Array Iterations: Translating for to while (1)**

● Use either when you intend to iterate through the entire array. ● **int**[] *<sup>a</sup>* <sup>=</sup> **new int**[100];

```
for(int i = 0; i < a.length; i +1) {
 /* Actions to repeat. */
}
```
In a for loop, the *initialization* and *update* of the *loop counter i* are specified as part of the loop header.

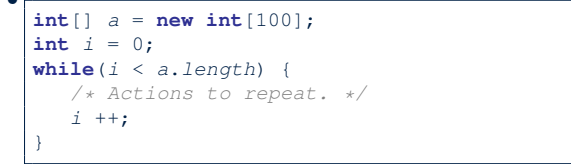

In a while loop, the *loop counter i*

- Is *initialized* outside and before the loop header
- Is *updated* at the end of the loop body **29 of 70**

## **Compound Loop: Exercise (2)**

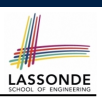

#### Given an integer array:

**int**[]  $a = \{2, 1, 3, 4, -4, 10\}$ 

How do you print out positive numbers only? **Hint:** Use a for loop to *iterate* over the array. In the loop body, *conditionally* print out positive numbers only.

1 **for**( $\text{int } i = 0; i < a$ . length;  $i +1$  { 2 **if** (*a*[*i*] > 0) { 3 *System*.*out*.*println*(*a*[*i*]);

 $\overline{4}$ 5 }

**Exercise:** Write the equivalent using a while loop.

**31 of 70**

## **Array Iterations: Translating for to while (2)**

- In both the for and while loops:
	- The stay/continuation conditions are *identical*.
	- The loop counter *i* is initialized only *once* before first entrance.
	- In each iteration, the loop counter *i* is executed *at the end* of the loop body.

## **Compound Loop: Exercise (3)**

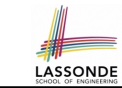

Given a *non-empty* integer array, e.g., int []  $a = \{2, 1, 1\}$  $3, 4, -4, 10$ , find out its maximum element. **Hint:** *Iterate* over the array. In the loop body, maintain the *maximum found so far* and update it when necessary.

1  $int max = a[0]$ ; 2 **for**( $\text{int } i = 0; \, i \leq a \cdot \text{length}; \, i++)$  {

```
3 if (a[i] > max) { max = a[i];
```
 $\frac{4}{5}$ 

5 *System*.*out*.*println*("Maximum is " + *max*);

**Q**: What if we change the initialization in **L1** to int max =  $0$ ? **A**: NO ∵ Contents of a may be all smaller than this initial value (e.g., all negatives).

**Q**: What if we change the initialization in **L2** to  $int i = 1$ ?

**A**: YES ∵ a[0] > a[0] is always *false* anyway.

## **Compound Loop: Exercise (3) Demo**

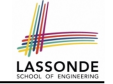

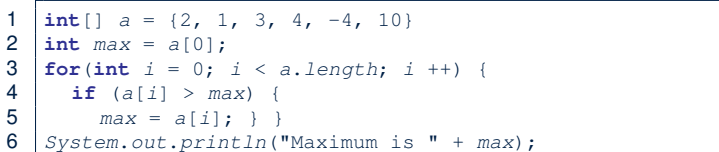

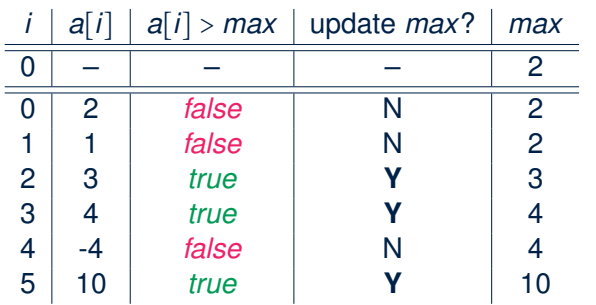

**33 of 70**

## **Compound Loop: Exercise (4.1)**

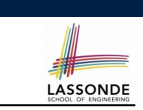

• Problem: Given an array of numbers, determine if it contains *all* positive number.

```
1 \text{int} \left[ \text{ } \text{numbers} = \{2, 3, -1, 4, 5\} \right]2 boolean soFarOnlyPosNums = true;
3 int i = 0;4 while (i < numbers.length) {
5 soFarOnlyPosNums = soFarOnlyPosNums && (numbers[i] > 0);
6 i = i + 1;\frac{7}{8}8 if (soFarOnlyPosNums) { /* print a msg. */ }
   9 else { /* print another msg. */ }
```
- Change Line 5 to soFarOnlyPosNums = numbers[i]  $> 0;$ ?
- **Hints:** Run both versions on the following three arrays:

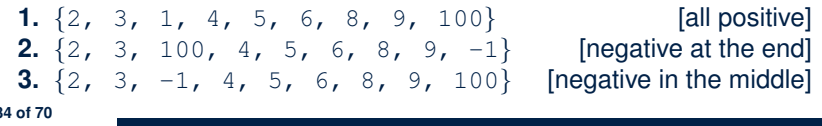

## **Compound Loop: Exercise (4.1) Demo (1)**

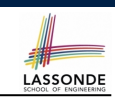

LASSONDE

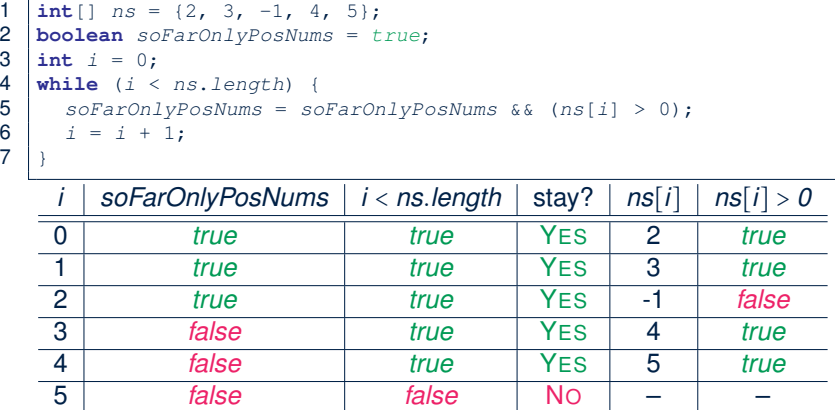

**35 of 70**

 $\overline{7}$ 

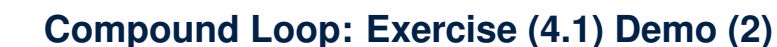

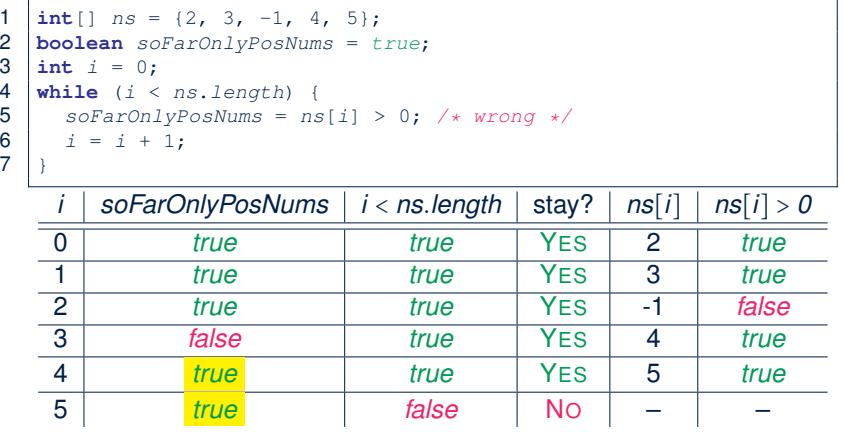

## **Compound Loop: Exercise (4.2)**

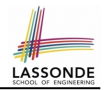

LASSONDE

**Compound Loop: Exercise (4.2) Demo (2)**

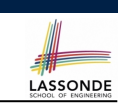

LASSONDE

**Problem:** Given an array of numbers, determine if it contains *all* positive number. Also, *for efficiency, exit from the loop as soon as you find a negative number*.

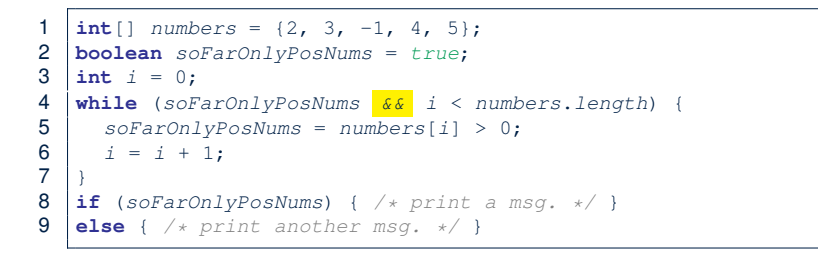

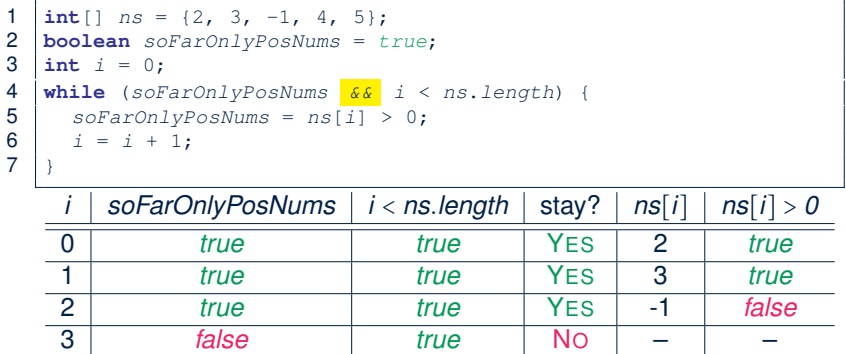

**39 of 70**

**Compound Loop: Exercise (4.2) Demo (1)**

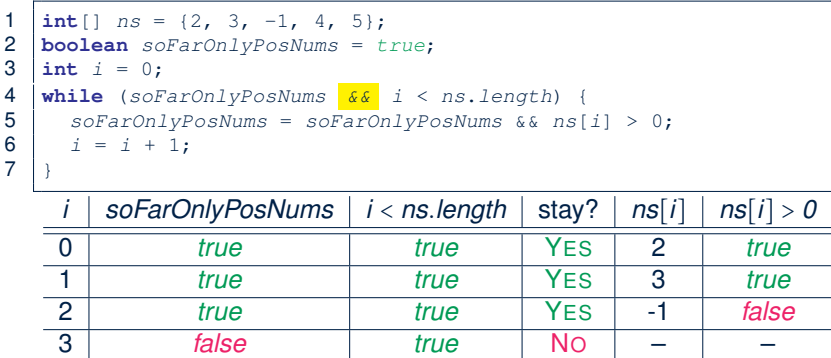

## **Compound Loop: Exercise (4.3) Summary**

Four possible solutions (posNumsSoFar is initialized as *true*):

**1.** Scan the entire array and accumulate the result.

for (int  $i = 0$ ;  $i < ns.length$ ;  $i +1$ ) { *posNumsSoFar* = *posNumsSoFar && ns*[*i*] > 0; }

**2.** Scan the entire array but the result is **not** accumulative.

```
for (int i = 0; i < ns.length; i +1) {
 posNumsSoFar = ns[i] > 0; } /* Not working. Why? */
```
**3.** The result is accumulative until the early exit point.

**for** (int  $i = 0$ ;  $posNumSSoFar$   $\&$   $i < ns.length$ ;  $i ++$ ) { *posNumsSoFar* = *posNumsSoFar && ns*[*i*] > 0; }

**4.** The result is **not** accumulative until the early exit point.

**for** (int  $i = 0$ ; posNumsSoFar  $\&\&i \leq ns.length; i++)$  {  $posNumSSoFar = ns[i] > 0;$ 

## **Compound Loop: Exercise (5)**

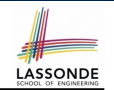

**Problem:** Given an array a of integers, how do determine if it is sorted in a *non-decreasing* order?

e.g., Given {1*,* 2*,* 2*,* 4}, print *true*; given {2*,* 4*,* 3*,* 3} print *false*.

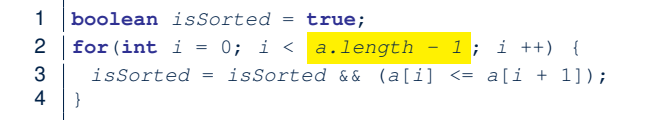

#### Alternatively (with early exit):

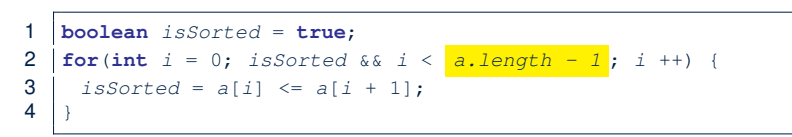

**41 of 70**

**Compound Loop: Exercise (5) Demo [B]**

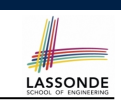

LASSONDE

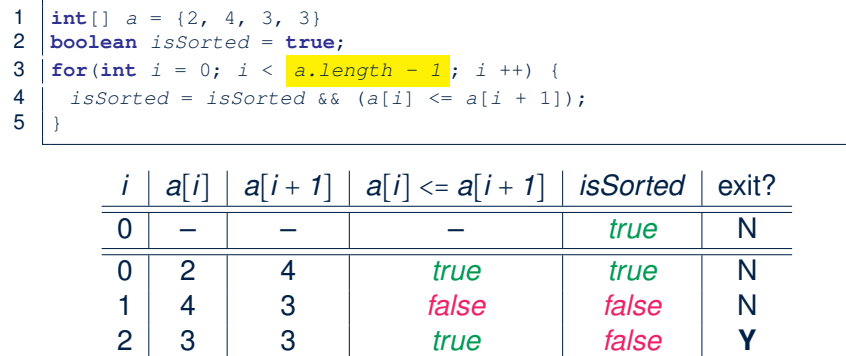

**43 of 70**

**Compound Loop: Exercise (5) Demo [A]**

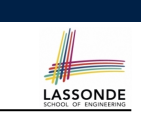

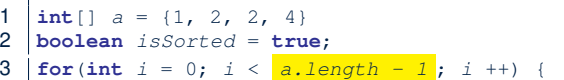

4 *isSorted* = *isSorted* &&  $(a[i] \leq a[i + 1])$ ;

```
5 }
```
 $\equiv$ 

 $\frac{1}{2}$  **a**  $\frac{1}{2}$  a<sup>[*i*</sup></sup>  $\frac{1}{2}$   $\frac{1}{2}$ 

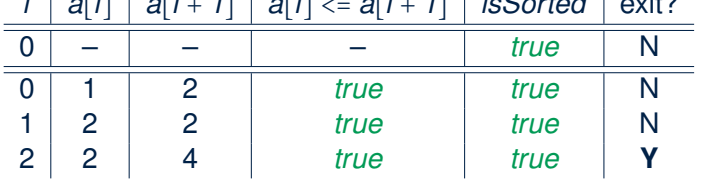

**Compound Loop: Exercise (5) Demo [C]**

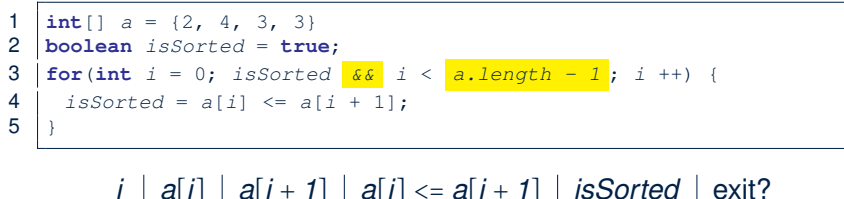

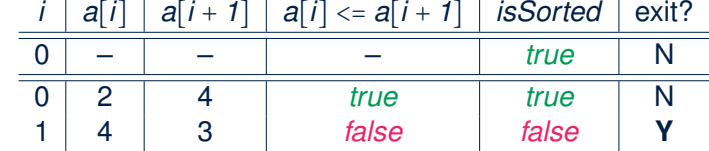

## **Checking Properties of Arrays (1)**

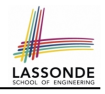

LASSONDE

- Determine if **all** elements satisfy a property.
- We need to repeatedly apply the logical *conjunction* .
- *As soon as* we find an element that *does not satisfy* a property, then we exit from the loop.

e.g., Determine if all elements in array a are positive.

```
1 boolean allPos = true;
2 \int for(\intint i = 0; i < a. length; i ++1) {
3 \mid allPos = allPos \& (a[i] > 0);\overline{4}
```
#### Alternatively (with early exit):

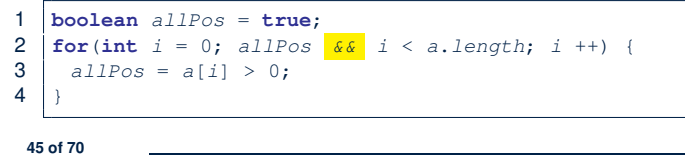

## **Checking Properties of Arrays (2)**

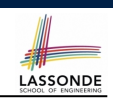

LASSONDE

- Determine if *at least one* element satisfies a property.
- *As soon as* we find an element that *satisfies* a property, then we exit from the loop.

e.g., Is there at lease one negative element in array a?

#### **Version 1**: Scanner the Entire Array

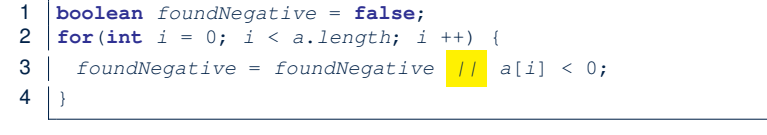

#### **Version 2**: Possible Early Exit

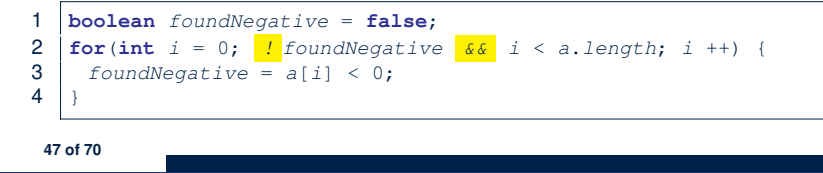

## **Checking Properties of Arrays (1): Demo**

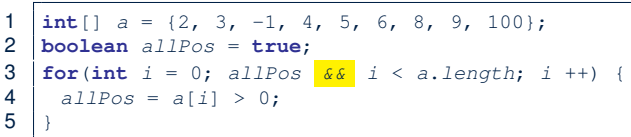

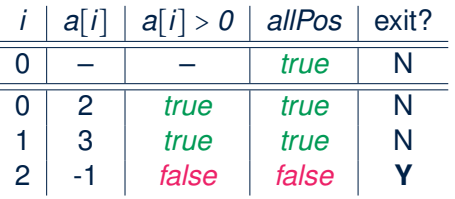

- **Question:** Why do we initialize allPos as *true* in Line 2?
- Question: What if we change the stay condition in Line 3 to only i < a.length?

Intermediate values of  $a11Pos$  will be overwritten!

**46 of 70**

## **Checking Properties of Arrays (2) Demo**

- **1**  $\text{int}$   $\begin{bmatrix} 1 \\ a = \{2, 3, -1, 4, 5, 6, 8, 9, 100\} \end{bmatrix}$
- 2 **boolean** *foundNegative* = **false**;
- 3 **for**( $int i = 0$ ;  $\frac{1}{2}$  *foundNegative*  $\frac{1}{2}$  *k&*  $i < a$ . *length*;  $i +1$  {

4  $foundNegative = a[i] < 0;$ 

 $a[i] | a[i] < 0$  *foundNegative* | *foundNegative* | exit? – – *false true* N 2 *false false true* N 3 *false false true* N -1 *true true false* **Y**

● **Question:** Why do we initialize foundNegative as *false* in Line 2?

**48 of 70**

5 }
#### **Observations**

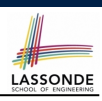

• In some cases, you *must* iterate through the *entire* array in order to obtain the result.

e.g., max, min, total, *etc.*

• In other cases, you *exit* from the loop as soon as you obtain the result.

e.g., to know if all numbers positive, it is certainly *false* **as soon as** you find the first negative number

- e.g., to know if there is at least one negative number, it is certainly
- *true as soon as* you find the first negative number

#### **Arrays: Indexing and Short-Circuit Logic (2)**

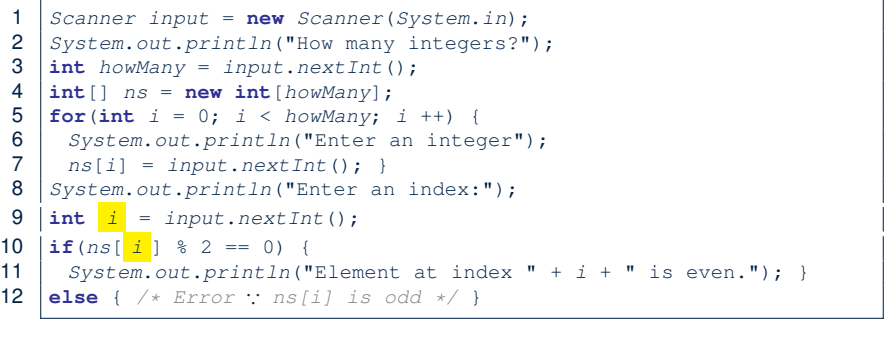

• Does the above code work? [ *not* always! ]

○ It *works* if 0 <= i && i < ns.length

○ It *fails* on **L10** if i < 0 || i >= ns.length

[ *ArrayIndexOutOfBoundException* ]

**51 of 70**

**Arrays: Indexing and Short-Circuit Logic (1)** LASSONDE

**Problem:** Ask the user how many integers they would like to input, prompt them accordingly, then ask them for an integer index, and check if the number stored at that index is even (i.e., error if it is odd).

```
How many integers?
2
Enter an integer:
23
Enter an integer:
24
Enter an index:
1
24 at index 1 is even.
```

```
Arrays: Indexing and Short-Circuit Logic (3.1)
```
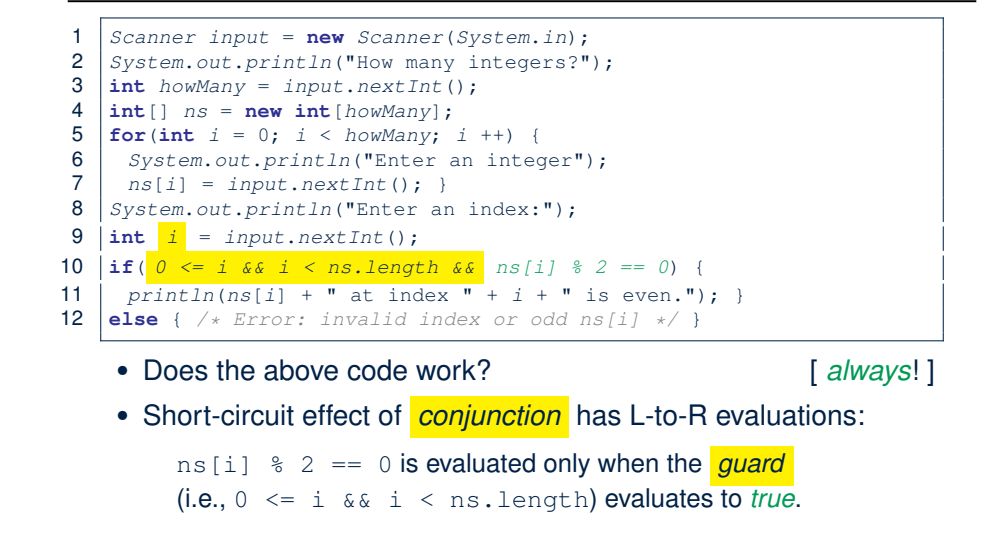

# LASSONDE

### **Arrays: Indexing and Short-Circuit Logic (3.2**

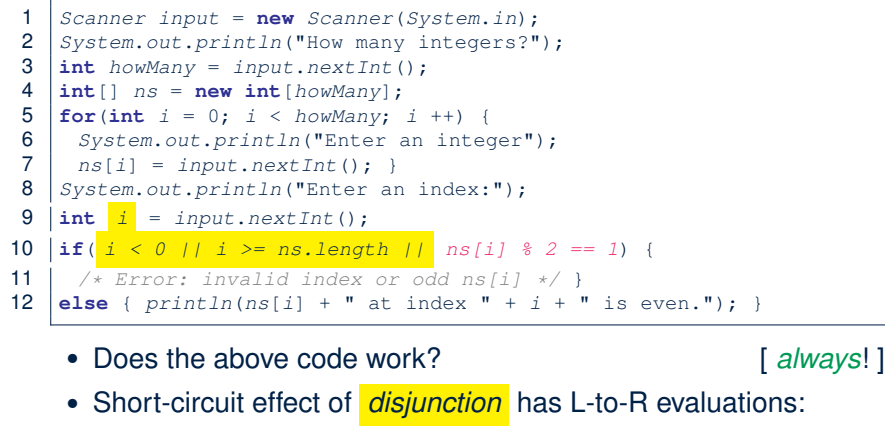

 $ns[i]$  % 2 = 1 is evaluated only when the *guard*  $(i.e., i < 0 | i > = ns.length)$  evaluates to *false*.

**53 of 70**

### **Parallel Loops vs. Nested Loops**

● *Parallel Loops* :

Each loop completes an *independent* phase of work. e.g., Print an array from left to right, then right to left.

*System*.*out*.*println*("Left to right:"); **for**( $int \; i = 0; i < a$ .*length;*  $i +1$ ) { *System*.*out*.*println*(*a*[*i*]); } *System*.*out*.*println*("Right to left:"); for (int  $i = 0$ ;  $i < a$ . length;  $i +$ ) { *System*.*out*.*println*(*a*[*a*.*length* - *i* - 1]); }

#### ● *Nested Loops* :

Loop counters form *all combinations* of indices.

```
for(\text{int} \, i = 0; i \leq a \, . \, \text{length}; i \neq 0)
 for(int j = 0; j < a. length; j +1) {
   System.out.println(" " + i + " , " + j + ")");} }
```
**55 of 70**

### **Arrays: Indexing and Short-Circuit Logic (4) LASSONDE**

- ∵ Short-circuit evaluations go from **left** to **right**.
	- ∴ **Order** in which the operands are placed matters!
- Consider the following changes to **L10**:

```
○ ns[i] % 2 == 0 && 0 <= i && i < ns.length
    What if input \pm is s.t. \pm < 0? [ crash ]
    What if input i is s.t. i \geq n s. length? [crash ]
  ○ 0 <= i && ns[i] % 2 == 0 && i < ns.length
    What if input \frac{1}{2} is s.t. \frac{1}{2} < 0? [works ]
    What if input \exists is s.t. \exists >= ns. length? [crash]
  ○ i < ns.length && ns[i] % 2 == 0 && 0 <= i
    What if input i is s.t. i < 0? [ crash ]
    What if input i is s.t. i >= ns. length? [ works]
● When does each change to L10 work and crash?
  ○ ns[i] % 2 == 1 || i < 0 || i >= ns.length
```

```
0 \text{ i} < 0 || ns[i] 8 2 == 1 || i >= ns.length
```

$$
\circ
$$
 i >= ns.length || ns[i] % 2 == 1 || i < 0

### **Nested Loops: Finding Duplicates (1)**

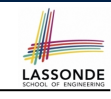

- $\bullet$  Given an integer array  $\circ$ , determine if it contains any duplicates. e.g., Print *false* for {1*,* 2*,* 3*,* 4}. Print *true* for {1*,* 4*,* 2*,* 4}.
- Hint: When can you conclude that there are duplicates? *As soon as* we find that two elements at difference indices happen to be the same

1 **boolean** *hasDup* = **false**; **2 for**( $\text{int } i = 0; i \leq a \cdot \text{length}; i +1$ ) { 3 **for**( $\text{int } j = 0; j < a$ . length;  $j +1$ ) { 4 | *hasDup* = *hasDup* ||  $(i := j \& a[i] == a[j])$ ;  $\begin{array}{c} 5 \\ 6 \end{array}$   $\}$  /\* end *inner* for  $*/$  } /\* end outer for  $*/$ <br>6 System.out.println(hasDup): 6 *System*.*out*.*println*(*hasDup*); • **Question:** How do you modify the code, so that we exit from the loops *as soon as* the array is found containing duplicates? ○ **L2**: for(*...*; *!hasDup* && i < a.length; *...*) ○ **L3**: for(*...*; *!hasDup* && j < a.length; *...*)

$$
\circ \text{ L4: has Dup} = (i != j && a[i] == a[j]);
$$

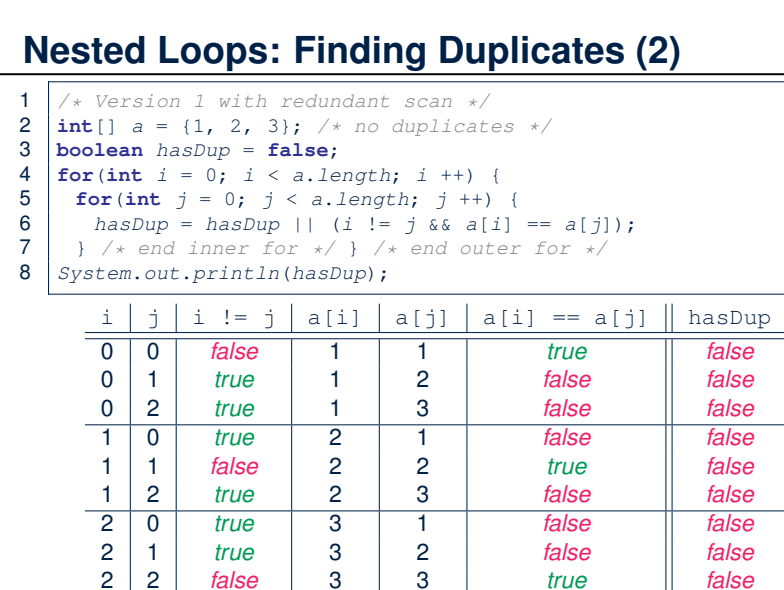

#### **57 of 70**

#### **Nested Loops: Finding Duplicates (4)**

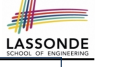

LASSONDE

- 1  $\left| \begin{array}{ccc} \n\sqrt{x} & \text{Version 2 with redundant scan } x \\
\text{int} & \text{all a = } \{1, 2, 3\}; \\
\end{array} \right. \times \text{no duplicate}$
- $int[$   $a = \{1, 2, 3\};$   $\neq$  *no* duplicates  $\neq$
- 3 **boolean** *hasDup* = **false**;
- 4  $\vert$  **for**(int  $i = 0$ ;  $i < a$ . length &&  $\vert$  *lhasDup* ;  $i +$ ) {
- 5 **for**(int  $j = 0$ ;  $j < a$ . length  $\&\&$  **!hasDup**;  $j +$ ) {
- 6 *hasDup* = *i != j && a[i] == a[j]* ;
- $7 \mid 3 \rangle$  /\* end inner for  $*/$  } /\* end outer for  $*/$ <br>8 System.out.println(hasDup):
- 8 *System*.*out*.*println*(*hasDup*);

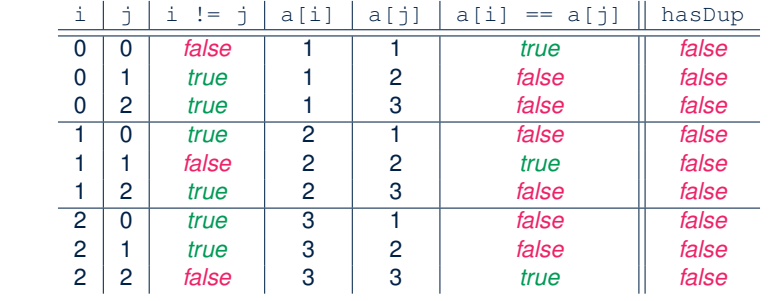

**59 of 70**

#### **Nested Loops: Finding Duplicates (3)**

LASSONDE

LASSONDE

 */\* Version 1 with redundant scan and no early exit \*/*  $\int \frac{\sin t}{\sin t} \, dt = \{4, 2, 4\};$  /\* *duplicates: a*[0] *and a*[2] \*/<br>3  $\int \frac{\sin t}{t} \, dt$  **boolean** *hasDup* = **false**;  $\int$  **for**( $\text{int} i = 0; i < a$ . length;  $i +1$ ) { **for**(int  $j = 0$ ;  $j < a$ . length;  $j +1$ ) { **hasDup** = **hasDup**  $\vert \vert$  (*i* != *j* && *a*[*i*] == *a*[*j*]);<br>7 \ /\* end inner for \*/ \ /\* end outer for \*/  $7 \begin{array}{c} \hline \end{array}$   $}$  /\* end inner for  $*/$  } /\* end outer for \*/<br>8 System.out.println(hasDup): *System*.*out*.*println*(*hasDup*);

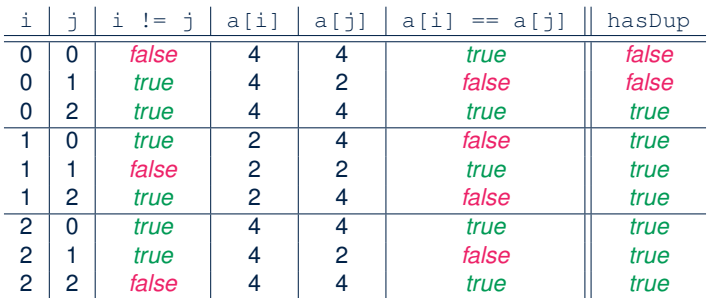

#### **Nested Loops: Finding Duplicates (5)**

- 
- 1  $\left| \begin{array}{ccc} \n\sqrt{x} & \text{Version 2 with redundant scan and early exit } \n\end{array} \right|$ <br>2  $\frac{\text{int}}{2}$  a = {4, 2, 4};  $\frac{x}{x}$  duplicates: a[0] and a[2] **int**[]  $a = \{4, 2, 4\}$ ; /\* *duplicates:*  $a[0]$  *and*  $a[2]$  \*/
- 3 **boolean** *hasDup* = **false**;
- 4  $\vert$  **for**(int  $i = 0$ ;  $i < a$ . length  $\&\&$   $\vert$  *lhasDup* ;  $i +$ ) {
- 5 **for**(int  $j = 0$ ;  $j < a$ . length  $\&\&$  **!hasDup**;  $j +$ ) {
- 6 | hasDup =  $i := j$   $6k$   $a[i] == a[j]$ ;
- $7 \mid 3 \mid \times \times$  end inner for  $\sqrt{x}$   $} \neq 8$  end outer for  $\sqrt{x}$  8 System.out.println(basDup):
- 8 *System*.*out*.*println*(*hasDup*);

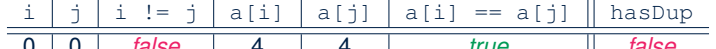

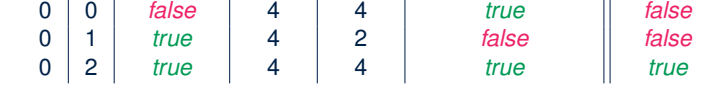

#### **Nested Loops: Finding Duplicates (6)**

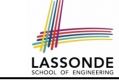

LASSONDE

The previous two versions scan all pairs of array slots, but with redundancy: e.g.,  $a[0] == a[2]$  and  $a[2] == a[0]$ .

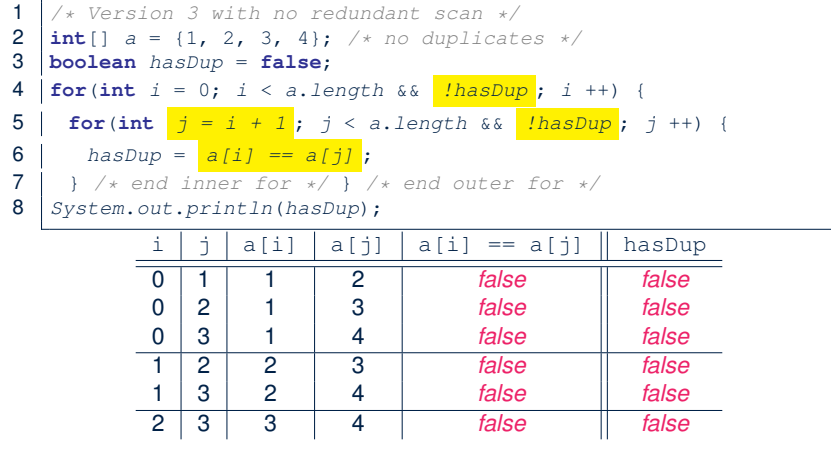

**61 of 70**

#### **Common Error (1): Improper Initialization of Loop Counter**

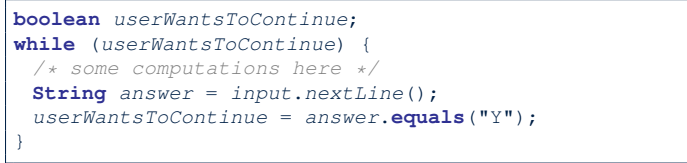

#### The default value for an initialized boolean variable is *false*.

#### Fix?

**boolean** *userWantsToContinue* = **true**; **while** (*userWantsToContinue*) { */\* some computations here \*/* **String** *answer* = *input*.*nextLine*(); *userWantsToContinue* = *answer*.**equals**("Y"); }

#### **63 of 70**

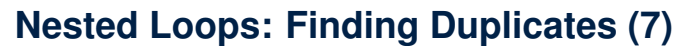

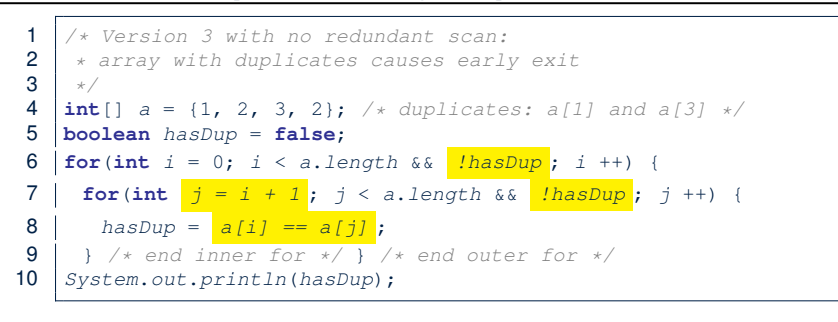

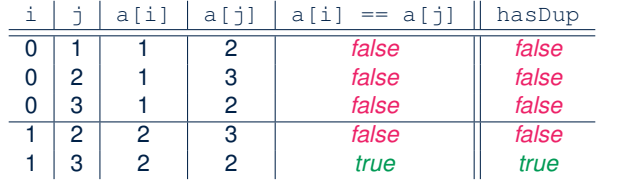

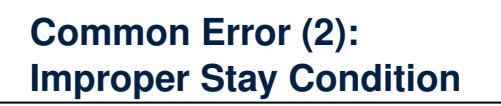

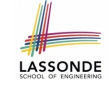

LASSONDE

for (int  $i = 0$ ;  $i \le a$ . *length*;  $i +$ ) { *System*.*out*.*println*(*a*[*i*]); }

The maximum index for array a is a. length  $-1$ 

#### Fix?

**for** (int  $i = 0$ ;  $i < a$ . length;  $i ++1$ ) { *System*.*out*.*println*(*a*[*i*]); }

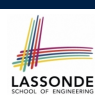

### **Common Error (3): Improper Update to Loop Counter**

Does the following loop print all slots of array a?

```
int i = 0;
while (i < a.length) {
 i ++;
 System.out.println(a[i]);
}
```
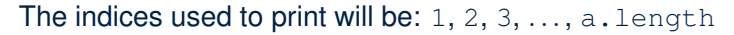

#### Fix?

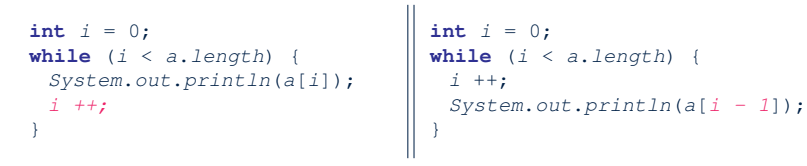

**65 of 70**

# LASSONDE

#### **Common Error (5): Improper Start Value of Loop Counter**

```
int i = a.length - 1;while (i \ge 0) {
System.out.println(a[i]); i --; }
while (i < a.length) {
System.out.println(a[i]); i ++; }
```
#### The value of loop counter *i* after the first while loop is −1!

Fix?

 $int i = a.length - 1;$ **while**  $(i \ge 0)$  { *System*.*out*.*println*(*a*[*i*]); *i* --; } *i = 0;* **while** (*i* < *a*.*length*) { *System*.*out*.*println*(*a*[*i*]); *i* ++; }

#### **67 of 70**

### **Common Error (4): Improper Update of Stay Condition**

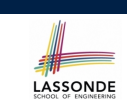

```
1 String answer = input.nextLine();<br>2 boolean userWantsToContinue = ans
  2 boolean userWantsToContinue = answer.equals("Y");
3 while (userWantsToContinue) { /* stay condition (SC) */
4 \frac{4}{5} \frac{4}{7} k some computations here \frac{4}{7} f
     5 answer = input.nextLine();
```
 $6$ 

What if the user's answer in **L1** is simply  $Y$ ? An *infinite loop*!! ∵ **SC** never gets updated when a new answer is read. Fix?

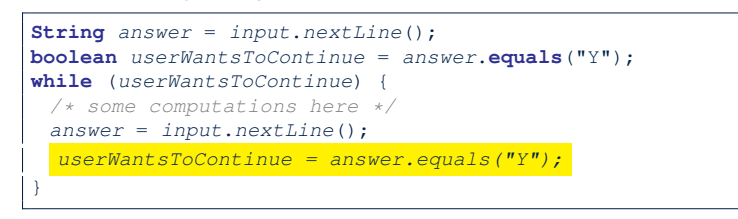

### **Common Error (6): Wrong Syntax**

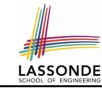

#### How about this?

**while**( $\text{int } i = 0; i < 10; i +1$ ) { ... }

#### You meant:

**for**( $\text{int} \, i = 0; \, i < 10; \, i ++1 \, \{ \, \dots \, \}$ 

#### How about this?

**for** $(i \leq 10)$  { ... }

#### You meant:

**while**( $i \le 10$ ) {  $...$  }

#### or

**for**( ;  $i < 10$  ; ) { ... }

#### **Common Error (7): Misplaced Semicolon**

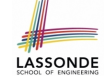

Semicolon (;) in Java marks *the end of a statement* (e.g., assignment, if statement, for, while).

```
int[] ia = {1, 2, 3, 4};
for (int i = 0; i < 10; i +); {
 System.out.println("Hello!");
}
```
#### Output?

Hello!

#### Fix?

**for** (int  $i = 0$ ;  $i < 10$ ;  $i +$ ) { *System*.*out*.*println*("Hello!"); }

#### **69 of 70**

#### **Index (1)**

**Learning Outcomes Motivation of Loops The for Loop (1) The for Loop (2) The for Loop (3) The for Loop: Exercise (1) The for Loop: Exercise (2) The for Loop: Exercise (3) The while Loop (1) The while Loop (2) The while Loop: Exercise (1) The while Loop: Exercise (2) Primitive Statement vs. Compound Statement Compound Loop: Exercise (1.1) 70 of 70**

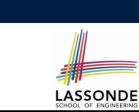

#### **Index (2)**

**Compound Loop: Exercise (1.2) Compound Loop: Exercise (1.3) Converting between for and while Loops (1) Converting between for and while Loops (2) Stay Condition (SC) vs. Exit Condition (1) Stay Condition (SC) vs. Exit Condition (2) Problems, Data Structures, and Algorithms Arrays: A Simple Data Structure Arrays: Initialization and Indexing Arrays: Iterations The for Loop: Exercise (3) The for Loop: Exercise (4) The for Loop: Exercise (5) Array Iterations: Translating for to while (1) 71 of 70**

#### **Index (3)**

**Array Iterations: Translating for to while (2) Compound Loop: Exercise (2) Compound Loop: Exercise (3) Compound Loop: Exercise (3) Demo Compound Loop: Exercise (4.1) Compound Loop: Exercise (4.1) Demo (1) Compound Loop: Exercise (4.1) Demo (2) Compound Loop: Exercise (4.2) Compound Loop: Exercise (4.2) Demo (1) Compound Loop: Exercise (4.2) Demo (2) Compound Loop: Exercise (4.3) Summary Compound Loop: Exercise (5) Compound Loop: Exercise (5) Demo [A] Compound Loop: Exercise (5) Demo [B] 72 of 70**

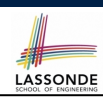

LASSONDE

### **Index (4)**

**Compound Loop: Exercise (5) Demo [C] Checking Properties of Arrays (1) Checking Properties of Arrays (1): Demo Checking Properties of Arrays (2) Checking Properties of Arrays (2) Demo Observations Arrays: Indexing and Short-Circuit Logic (1) Arrays: Indexing and Short-Circuit Logic (2) Arrays: Indexing and Short-Circuit Logic (3.1) Arrays: Indexing and Short-Circuit Logic (3.2) Arrays: Indexing and Short-Circuit Logic (4) Parallel Loops vs. Nested Loops Nested Loops: Finding Duplicates (1) Nested Loops: Finding Duplicates (2) 73 of 70**

### **Index (6)**

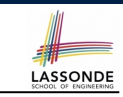

#### **Common Error (6): Wrong Syntax**

**Common Error (7): Misplaced Semicolon**

#### **75 of 70**

**Classes and Objects**

# UNIVERSIT

EECS1021: Object Oriented Programming: from Sensors to Actuators Winter 2019

CHEN-WEI WANG

### **Index (5)**

**Nested Loops: Finding Duplicates (3) Nested Loops: Finding Duplicates (4) Nested Loops: Finding Duplicates (5) Nested Loops: Finding Duplicates (6) Nested Loops: Finding Duplicates (7) Common Error (1): Improper Initialization of Loop Counter Common Error (2): Improper Stay Condition Common Error (3): Improper Update to Loop Counter Common Error (4): Improper Update of Stay Condition Common Error (5): Improper Start Value of Loop Counter 74 of 70**

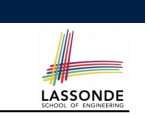

LASSONDE

#### **Where are we? Where will we go?**

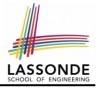

- We have developed the Java code *solely* within main method.
- In Java:
	- We may define more than one *classes*
	- Each class may contain more than one *methods*
- *object-oriented programming* in Java:
	- Use *classes* to define templates
	- Use *objects* to instantiate classes
	- At *runtime*, *create* objects and *call* methods on objects, to *simulate interactions* between real-life entities.

#### **Object-Oriented Programming (OOP)**

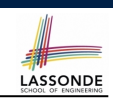

- In real life, lots of *entities* exist and interact with each other.
	- e.g., *People* gain/lose weight, marry/divorce, or get older.
	- e.g., *Cars* move from one point to another.
	- e.g., *Clients* initiate transactions with banks.
- Entities:

**4 of 88**

- Possess *attributes*;
- Exhibit *bebaviour*; and
- Interact with each other.
- Goals: Solve problems *programmatically* by
	- *Classifying* entities of interest
	- Entities in the same class share *common* attributes and bebaviour.
	- *Manipulating* data that represent these entities Each entity is represented by *specific* values.

**2 of 88**

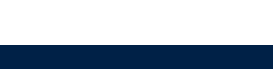

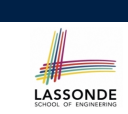

**Object Orientation: Observe, Model, and Execute**

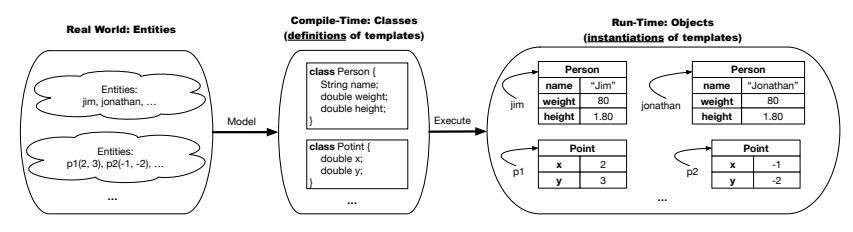

- Study this tutorial video that walks you through the idea of *object orientation* .
- We *observe* how real-world *entities* behave.
- We *model* the common *attributes* and *behaviour* of a set of entities in a single *class*.
- We *execute* the program by creating *instances* of classes, which interact in a way analogous to that of real-world *entities*. **3 of 88**

**OO Thinking: Templates vs. Instances (1.1)**

A person is a being, such as a human, that has certain attributes and behaviour constituting personhood: a person ages and grows on their heights and weights.

- A template called Person defines the common
	- ° <mark>attributes</mark> (e.g., age, weight, height) [≈ nouns]<br>○ *behaviour* (e.g., get older, gain weight) [≈ verbs]
	- *behaviour* (e.g., get older, gain weight)

### **OO Thinking: Templates vs. Instances (1.2)**

- Persons share these common *attributes* and *behaviour*.
	- Each person possesses an age, a weight, and a height.
	- Each person's age, weight, and height might be *distinct* e.g., jim is 50-years old, 1.8-meters tall and 80-kg heavy e.g., jonathan is 65-years old, 1.73-meters tall and 90-kg heavy
- Each person, depending on the **specific values** of their attributes, might exhibit *distinct* behaviour:
	- When jim gets older, he becomes 51
	- When jonathan gets older, he becomes 66.
	- o jim's BMI is based on his own height and weight
	- o jonathan's BMI is based on his own height and weight

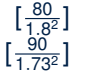

#### **OO Thinking: Templates vs. Instances (2.1)**

Points on a two-dimensional plane are identified by their signed distances from the X- and Y-axises. A point may move arbitrarily towards any direction on the plane. Given two points, we are often interested in knowing the distance between them.

 $\bullet$  A template called  $Point$  defines the common

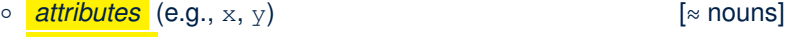

- **behaviour** (e.g., move up, get distance from)  $\approx$  rerbs
- 

 $\sqrt{3^2 + 5^2}$ 

### **OO Thinking: Templates vs. Instances (1.3)**

- A *template* (e.g., class Person) defines what's **shared** by a set of related entities (i.e., persons).
	- Common *attributes* (age, weight, height)
	- Common *behaviour* (get older, lose weight, grow taller)
- Each template may be *instantiated* into multiple instances.
	- Person instance jim
	- Person instance jonathan
- Each *instance* may have *specific values* for the attributes.
	- Each Person instance has an age:
		- jim is 50-years old
		- jonathan is 65-years old
- Therefore, instances of the same template may exhibit *distinct behaviour*.
	- Each Person instance can get older:
		- jim getting older from 50 to 51
		- jonathan getting older from 65 to 66

### **OO Thinking: Templates vs. Instances (2.2)**

- Points share these common *attributes* and *behaviour*.
	- Each point possesses an x-coordinate and a y-coordinate.
	- Each point's location might be *distinct*
		- e.g., p1 is located at (3*,* 4)
	- e.g., p2 is located at (−4*,*−3)
- Each point, depending on the *specific values* of their attributes (i.e., locations), might exhibit *distinct* behaviour:
	- When p1 moves up for 1 unit, it will end up being at (3*,* 5)
	- When p2 moves up for 1 unit, it will end up being at (−4*,*−2)
	- o Then, p1's distance from origin:  $\sqrt{(3^2 + 5^2)^2}$ <br>
	o Then, p2's distance from origin:  $\sqrt{(-4)^2 + (-2)^2}$
	- Then, p2's distance from origin:

**8 of 88**

### **OO Thinking: Templates vs. Instances (2.3)**

- A *template* (e.g., class Point) defines what's **shared** by a set of related entities (i.e., 2-D points).
	- Common *attributes* (x, y)
	- Common *behaviour* (move left, move up)
- Each template may be *instantiated* into multiple instances.
	- Point instance p1
	- Point instance p2
- Each *instance* may have *specific values* for the attributes.
	- Each Point instance has an age:
		- $p1$  is at  $(3, 4)$
		- $p2$  is at  $(-3, -4)$
- Therefore, instances of the same template may exhibit *distinct behaviour*.
	- Each Point instance can move up:
		- p1 moving up from  $(3, 3)$  results in  $(3, 4)$
		- p2 moving up from  $(-3, -4)$  results in  $(-3, -3)$

**10 of 88**

#### **OOP:**

#### **Define Constructors for Creating Objects (1.1)**

● Within class Point, you define *constructors* , specifying how instances of the Point template may be created.

**public class** *Point* { *... /\* attributes: x, y \*/*

- *Point*(**double** *newX*, **double** *newY*) { *x* = *newX*; *y* = *newY*;}}
- In the corresponding tester class, each *call* to the Point constructor creates an instance of the Point template.

```
public class PointTester {
   public static void main(String[] args) {
     Point p1 = new Point (2, 4);println(p1.x +""+ p1.y);
     Point \, p2 = new \, Point \, (-4, -3);pprintln(<b>p2.x + " " + p2.y); } }
```
#### **OOP: Classes** ≈ **Templates**

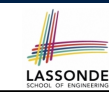

In Java, you use a *class* to define a *template* that enumerates *attributes* that are common to a set of *entities* of interest.

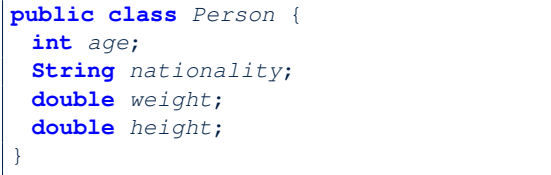

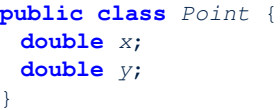

### **OOP:**

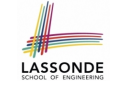

LASSONDE

### **Define Constructors for Creating Objects (1.2)**

*Point*  $p1 = new Point(2, 4)$ ;

**1. RHS (Source) of Assignment**: *new Point(2, 4)* creates a new *Point object* in memory.

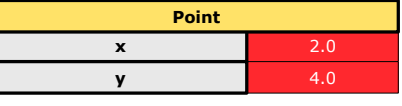

- **2. LHS (Target) of Assignment**: *Point p1* declares a *variable* that is meant to store the *address* of *some Point object*.
- **3. Assignment**: Executing *=* stores new object's address in p1.

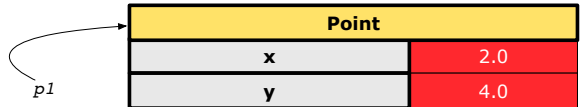

### **OOP:**

### LASSONDE

### **Define Constructors for Creating Objects (2.1)**

● Within class Person, you define *constructors* , specifying how instances of the Person template may be created.

#### **public class** *Person* {

```
... /* attributes: age, nationality, weight, height */
Person(int newAge, String newNationality) {
 age = newAge;
 nationality = newNationality;}}
```
• In the corresponding tester class, each **call** to the Person constructor creates an instance of the Person template.

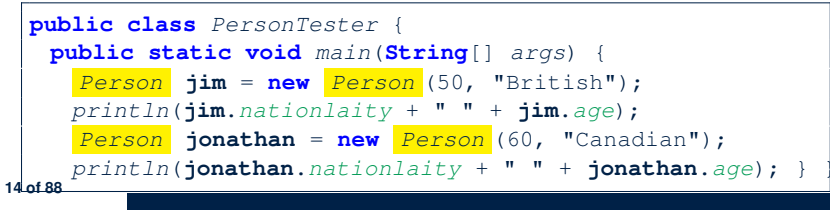

### **Visualizing Objects at Runtime (1)**

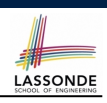

- To trace a program with sophisticated manipulations of objects, it's critical for you to visualize how objects are: ○ Created using *constructors* Person jim = new Person(50, "British", 80, 1.8); ○ Inquired using *accessor methods* double bmi =  $\lim_{x \to 0}$  qetBMI(); ○ Modified using *mutator methods* jim.gainWeightBy(10); • To visualize an object: ○ Draw a rectangle box to represent *contents* of that object:
	- Title indicates the *name of class* from which the object is instantiated.
	- Left column enumerates *names of attributes* of the instantiated class.
	- Right column fills in *values* of the corresponding attributes.
	- Draw arrow(s) for *variable(s)* that store the object's **address**.

**16 of 88**

#### **OOP:** LASSONDE **Define Constructors for Creating Objects (2.2)** *Person jim* = **new** *Person*(50, "British"); **1. RHS (Source) of Assignment**: *new Person(50, "British")* creates a new *Person object* in memory. **Person age** 50 **nationality** "British" **weight**  $0.0$ **height** 0.0 **2. LHS (Target) of Assignment**: *Point jim* declares a *variable* that is meant to store the *address* of *some Person object*. **3. Assignment**: Executing *=* stores new object's address in jim. **Person age nationality** "British" *jim* **weight height 15 of 88**

### **Visualizing Objects at Runtime (2.1)**

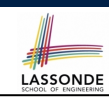

#### After calling a *constructor* to create an object:

*Person jim* = **new** *Person*(50, "British", 80, 1.8);

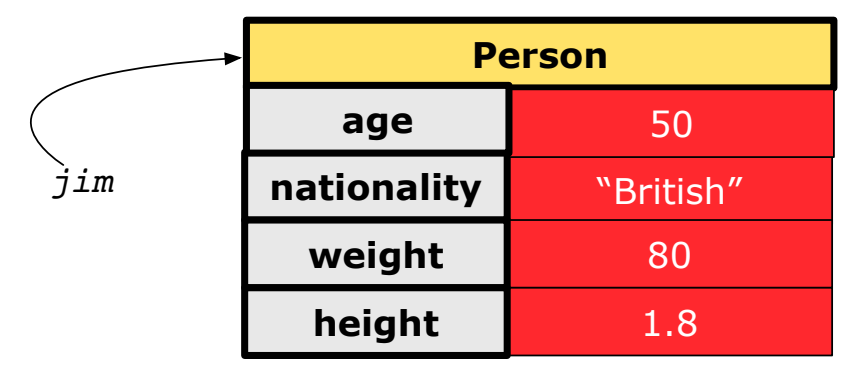

### **Visualizing Objects at Runtime (2.2)**

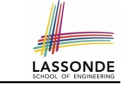

After calling an *accessor* to inquire about context object jim:

**double** *bmi* = *jim*.*getBMI*();

- Contents of the object pointed to by  $\frac{1}{2}$  im remain intact.
- Retuned value  $\frac{80}{(1.8)^2}$  of jim.getBMI() stored in variable bmi.

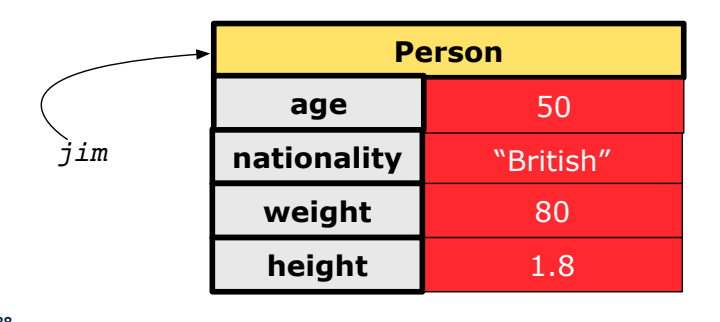

**18 of 88**

### **Visualizing Objects at Runtime (2.4)**

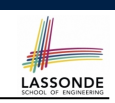

LASSONDE

After calling the same *accessor* to inquire the *modified* state of context object jim:

*bmi* = *p*.*getBMI*();

- Contents of the object pointed to by  $\frac{1}{2}$  im remain intact.
- Retuned value  $\frac{90}{(1.8)^2}$  of jim.getBMI() stored in variable bmi.

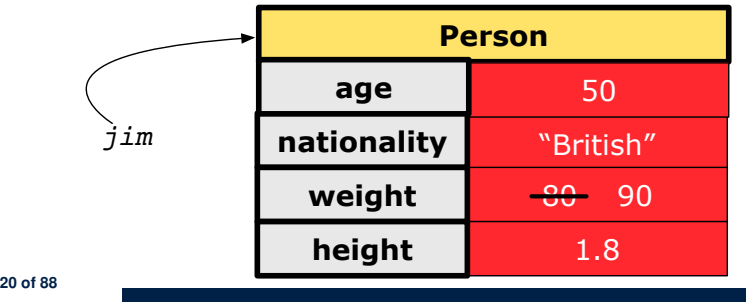

### **Visualizing Objects at Runtime (2.3)**

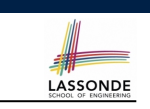

After calling a *mutator* to modify the state of context object  $\frac{1}{2}$ im:

*jim*.*gainWeightBy*(10);

- *Contents* of the object pointed to by jim change.
- *Address* of the object remains unchanged.
	- ⇒ jim points to the same object!

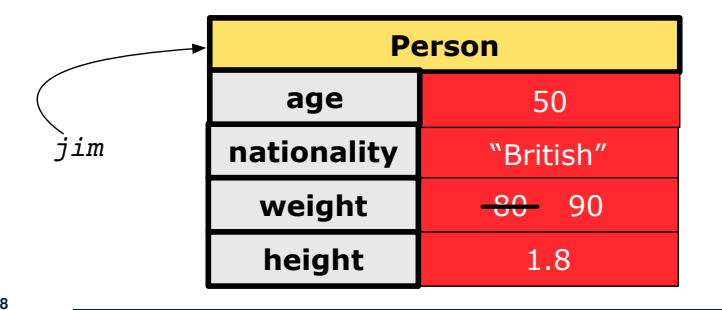

### **The this Reference (1)**

● Each *class* may be instantiated to multiple *objects* at runtime.

**class** *Point* { **double** *x*; **double** *y*; **void** *moveUp*(**double** *units*) { *y* += *units*; } }

• Each time when we call a method of some class, using the dot notation, there is a specific *target*/*context* object.

1  $\vert$ *Point p1* = **new** *Point*(2, 3);

- **2** *Point*  $p2 = new Point(4, 6)$ ;
- 3 *p1*.*moveUp*(3.5);
- 4 *p2*.*moveUp*(4.7);
	- p1 and p2 are called the *call targets* or *context objects* .
	- **Lines 3 and 4** apply the same definition of the moveUp method.
	- $\circ$  But how does Java distinguish the change to  $p1.$  y versus the change to  $p2. y?$

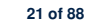

### **The this Reference (2)**

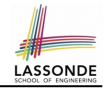

● In the *method* definition, each *attribute* has an *implicit* this which refers to the *context object* in a call to that method.

```
class Point {
 double x;
 double y;
 Point(double newX, double newY) {
  this.x = newX:
  this.y = newY;
 }
 void moveUp(double units) {
  this.y =this.y +units;
 }
}
```
● Each time when the *class* definition is used to create a new Point *object*, the this reference is substituted by the name of the new object.

#### **The this Reference (4)**

• After we create  $p2$  as an instance of Point

*Point*  $p2 = new Point(4, 6);$ 

• When invoking  $p2$ . moveUp(4.7), a version of moveUp that is specific to p2 will be used:

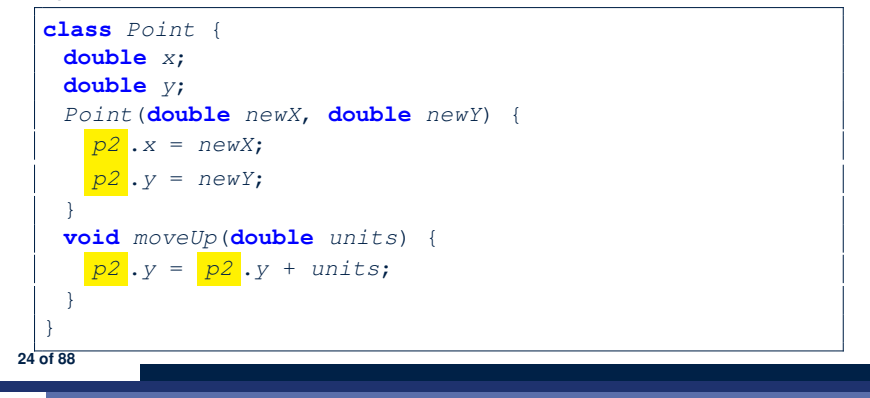

### **The this Reference (3)**

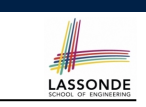

 $\bullet$  After we create p1 as an instance of Point

*Point*  $p1 = new Point(2, 3);$ 

• When invoking  $p1$ . moveUp(3.5), a version of moveUp that is specific to p1 will be used:

```
class Point {
   double x;
   double y;
   Point(double newX, double newY) {
    p1 .x = newX;
     p1 v = newY;}
   void moveUp(double units) {
     p1 .y = p1 .y + units;
   }
  }
23 of 88
```
#### **The this Reference (5)**

LASSONDE

**LASSONDE** 

The this reference can be used to *disambiguate* when the names of *input parameters* clash with the names of *class attributes*.

```
class Point {
   double x;
   double y;
   Point(double x, double y) {
    this.x = x;
    this.y = y;
   }
  void setX(double x) {
    this.x = x;
   }
  void setY(double y) {
    this.y = y;
   }
 } 25 of 88
```
#### **The this Reference (6.1): Common Error**

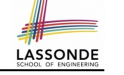

LASSONDE

The following code fragment compiles but is problematic:

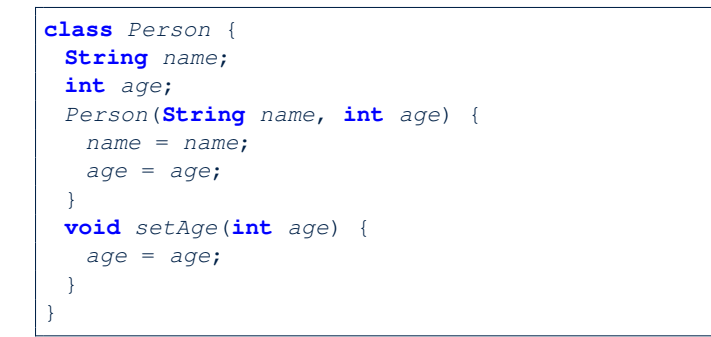

#### Why? Fix?

#### **26 of 88**

### **The this Reference (6.2): Common Error**

Always remember to use this when *input parameter* names clash with *class attribute* names.

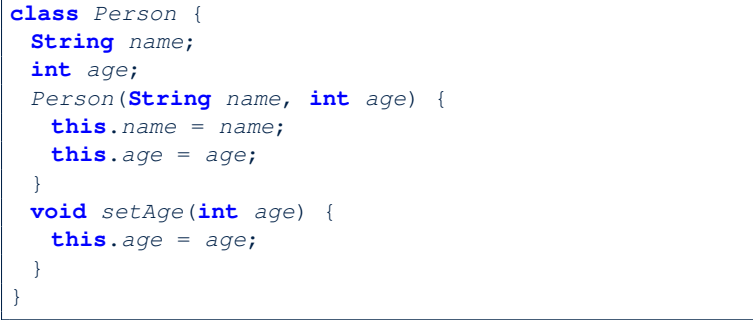

#### **OOP: Methods (1.1)**

● A *method* is a named block of code, *reusable* via its name.

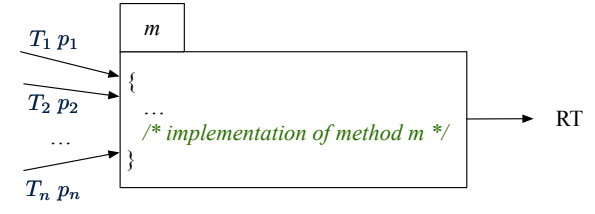

■ The *Header* of a method consists of:<br>○ Return type

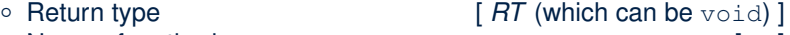

- Name of method  $[m]$ <br>○ Zero or more *parameter names*  $[p_1, p_2, ..., p_n]$
- 
- Zero or more *parameter names*  $[p_1, p_2, ..., p_n]$ <br>○ The corresponding *parameter types*  $[T_1, T_2, ..., T_n]$  $\circ$  The corresponding *parameter types*
- A call to method *m* has the form:  $m(a_1, a_2, \ldots, a_n)$ Types of *argument values*  $a_1, a_2, \ldots, a_n$  must match the the corresponding parameter types  $T_1$ ,  $T_2$ ,  $\ldots$ ,  $T_n$ .

**28 of 88**

#### **OOP: Methods (1.2)**

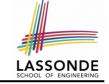

**LASSONDE** 

- In the body of the method, you may
	- Declare and use new *local variables Scope* of local variables is only within that method.
	- Use or change values of *attributes*.
	- Use values of *parameters*, if any.

#### **class** *Person* {

**29 of 88**

```
String nationality;
void changeNationality(String newNationality) {
```

```
nationality = newNationality;}}
```
● *Call* a *method*, with a *context object* , by passing *arguments*.

#### **class** *PersonTester* {

```
public static void main(String[] args) {
 Person jim = new Person(50, "British");
 Person jonathan = new Person(60, "Canadian");
 jim.changeNationality("Korean");
 jonathan.changeNationality("Korean"); } }
```
### **OOP: Methods (2)**

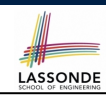

- Each *class* C defines a list of methods.
	- A *method* m is a named block of code.
- We *reuse* the code of method m by calling it on an *object* obj of class C.
	- For each *method call* obj.m(*...*):
	- obj is the *context object* of type C
	- m is a method defined in class C
	- We intend to apply the *code effect of method* m to object obj. e.g., jim.getOlder() vs. jonathan.getOlder() e.g.,  $p1$ . moveUp(3) vs.  $p2$ . moveUp(3)
- All objects of class C share *the same definition* of method m.
- However:
	- ∵ Each object may have *distinct attribute values*.
	- ∴ Applying *the same definition* of method m has *distinct effects*.
- **30 of 88**

### **OOP: The Dot Notation (1)**

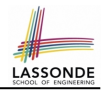

LASSONDE

- A binary operator:
	- **LHS** an object
	- **RHS** an attribute or a method
- Given a *variable* of some *reference type* that is **not** null:
	- We use a dot to retrieve any of its *attributes* . Analogous to 's in English e.g., jim.nationality means jim's nationality
	- We use a dot to invoke any of its *mutator methods* , in order to *change* values of its attributes.

e.g., jim.changeNationality("CAN") changes the nationality attribute of jim

- We use a dot to invoke any of its *accessor methods* , in order to *use* the result of some computation on its attribute values. e.g., jim.getBMI() computes and returns the BMI calculated based on jim's weight and height
- Return value of an *accessor method* must be stored in a variable. e.g., double jimBMI = jim.getBMI() **32 of 88**

### **OOP: Methods (3)**

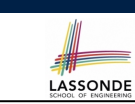

- **1.** *Constructor*
	- Same name as the class. No return type. *Initializes* attributes.
	- Called with the **new** keyword.

```
○ e.g., Person jim = new Person(50, "British");
```
- **2.** *Mutator*
	- *Changes* (re-assigns) attributes
	- void return type
	- Cannot be used when a value is expected
	- $\circ$  e.g., double h = jim. setHeight (78.5) is illegal!
- **3.** *Accessor*
	- *Uses* attributes for computations (without changing their values)
	- Any return type other than void
	- An explicit *return statement* (typically at the end of the method) returns the computation result to where the method is being used.

```
e.g., double bmi = \lim_{x \to 0} \text{getBMI}();
```

```
e.g., println(p1.getDistanceFromOrigin());
```
### **OOP: Method Calls**

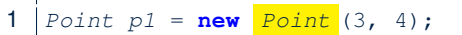

- **2**  $\left| \right. \rho \circ \text{int } p2 \right| = \text{new} \left| \frac{\rho \circ \text{int}}{\rho \circ \text{int}} \right| (-6, -8);$
- 3 *System*.*out*.*println*(*p1*. *getDistanceFromOrigin()* );
- 4 *System*.*out*.*println*(*p2*. *getDistanceFromOrigin()* );
- 5 *p1*. *moveUp(2)* ;
- 6 *p2*. *moveUp(2)* ;
- 7 *System*.*out*.*println*(*p1*. *getDistanceFromOrigin()* );
- 8 *System*.*out*.*println*(*p2*. *getDistanceFromOrigin()* );
- Lines 1 and 2 create two different instances of Point
- Lines 3 and 4: invoking the same accessor method on two different instances returns *distinct* values
- Lines 5 and 6: invoking the same mutator method on two different instances results in *independent* changes
- Lines 3 and 7: invoking the same accessor method on the same instance *may* return *distinct* values, why? **Line 5 33 of 88**

#### **OOP: Class Constructors (1)**

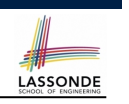

- The purpose of defining a *class* is to be able to create *instances* out of it.
- To *instantiate* a class, we use one of its *constructors* .
- A constructor

**34 of 88**

- declares input *parameters*
- uses input parameters to *initialize some or all* of its *attributes*

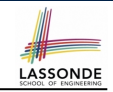

```
public class Point {
 double x;
 double y;
 Point(double initX, double initY) {
  x = \text{initX};
  y = initY;
 }
 Point(char axis, double distance) {
  if (axis == 'x') { x = distance; }
  else if (axis == 'y') { y = distance; }
  else { System.out.println("Error: invalid axis.") }
 }
}
```
#### **36 of 88**

**OOP: Class Constructors (2) OOP: Class Constructors (4)** LASSONDE LASSONDE **public class** *Person* { **int** *age*; **String** *nationality*; **double** *weight*; **double** *height*; ● For each *class*, you may define *one or more constructors* : *Person*(**int** *initAge*, **String** *initNat*) { ○ *Names* of all constructors must match the class name. *age* = *initAge*; ○ *No return types* need to be specified for constructors. *nationality* = *initNat*; ○ Each constructor must have a *distinct* list of *input parameter types*. } ○ Each *parameter* that is used to initialize an attribute must have a *Person* (**double** *initW*, **double** *initH*) { *matching type*. *weight* = *initW*; ○ The *body* of each constructor specifies how *some or all height* = *initH*; } *attributes* may be *initialized*. *Person*(**int** *initAge*, **String** *initNat*, **double** *initW*, **double** *initH*) { *... /\* initialize all attributes using the parameters \*/* } } **35 of 88**

### **OOP: Object Creation (1)**

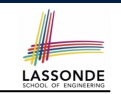

*Point*  $p1 = new Point(2, 4);$ *System*.*out*.*println*(*p1*);

#### Point@677327b6

By default, the address stored in  $p1$  gets printed. Instead, print out attributes separately:

*System*.*out*.*println*("(" + *p1*.*x* + ", " + *p1*.*y* + ")");

 $(2.0, 4.0)$ 

**38 of 88**

### **OOP: Object Creation (3)**

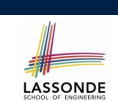

LASSONDE

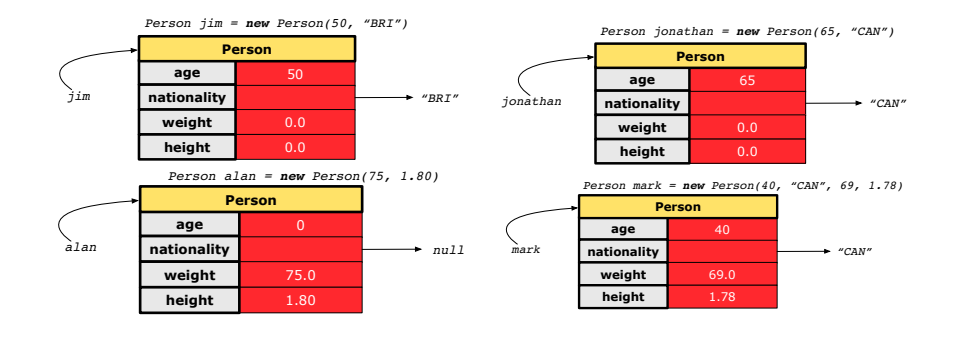

#### **40 of 88**

**OOP: Object Creation (2)**

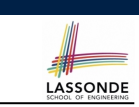

A constructor may only *initialize* some attributes and leave others *uninitialized*.

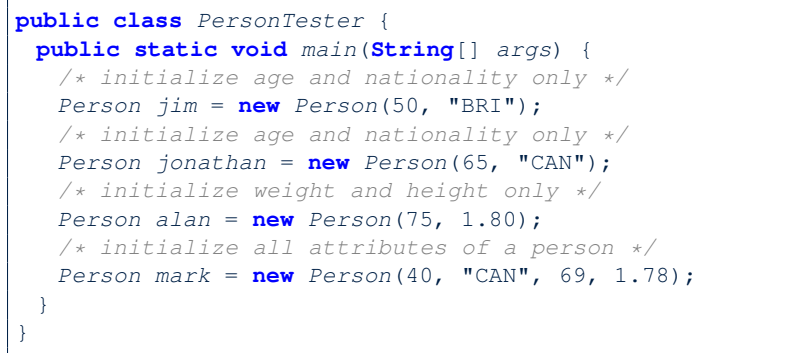

**OOP: Object Creation (4)**

A constructor may only *initialize* some attributes and leave others *uninitialized*.

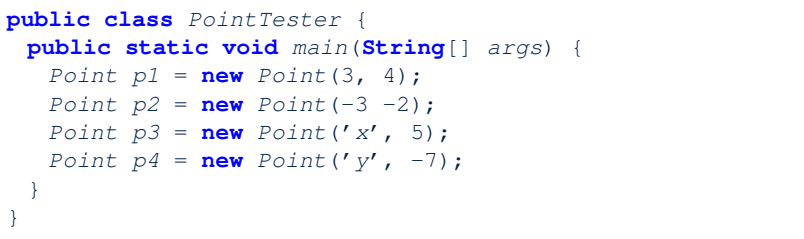

### **OOP: Object Creation (5)**

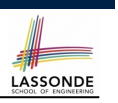

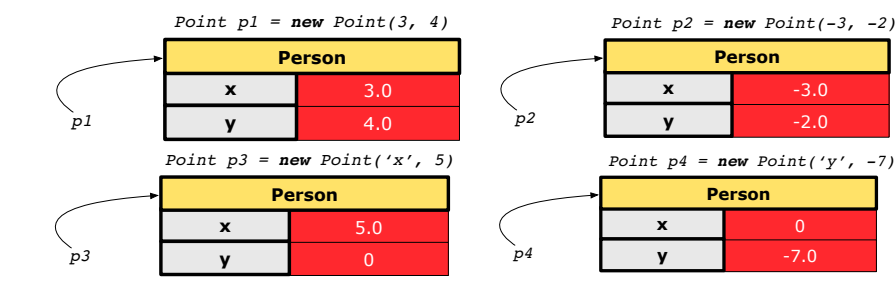

#### **OOP: Mutator Methods**

- These methods *change* values of attributes.
- We call such methods *mutators* (with void return type).

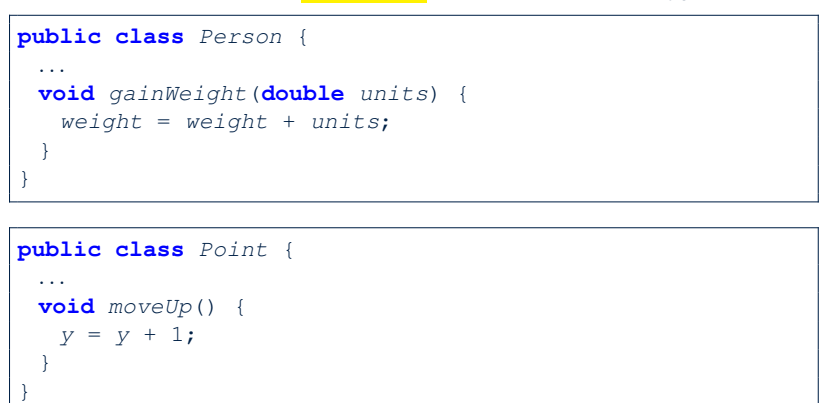

**42 of 88**

#### **44 of 88**

**45 of 88** }

**OOP: Object Creation (6)**

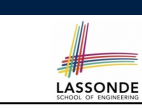

- When using the constructor, pass *valid argument values*:
	- The type of each argument value must match the corresponding parameter type.
	- e.g., Person(50, "BRI") matches Person(int initAge, String initNationality)
	- $\circ$  e.g., Point (3, 4) matches Point(double initX, double initY)
- When creating an instance, *uninitialized* attributes implicitly get assigned the *default values* .
	- Set *uninitialized* attributes properly later using **mutator** methods

```
Person jim = new Person(50, "British");
jim.setWeight(85);
jim.setHeight(1.81);
```
#### **OOP: Accessor Methods**

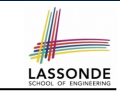

LASSONDE

- These methods *return* the result of computation based on attribute values.
- We call such methods *accessors* (with non-void return type).

```
public class Person {
 ...
 double getBMI() {
  double bmi = height / (weight * weight);
  return bmi;
 }
}
public class Point {
```
#### *...* **double** *getDistanceFromOrigin*() {

```
double dist = Math.sqrt(x*x + y*y);return dist;
}
```
### **OOP: Use of Mutator vs. Accessor Methods**

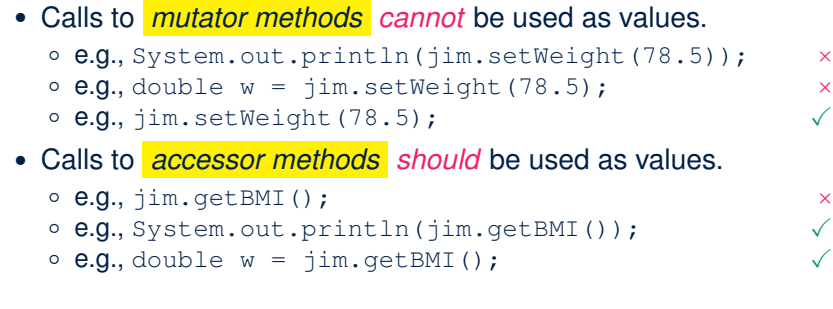

#### **OOP: Object Alias (1)**

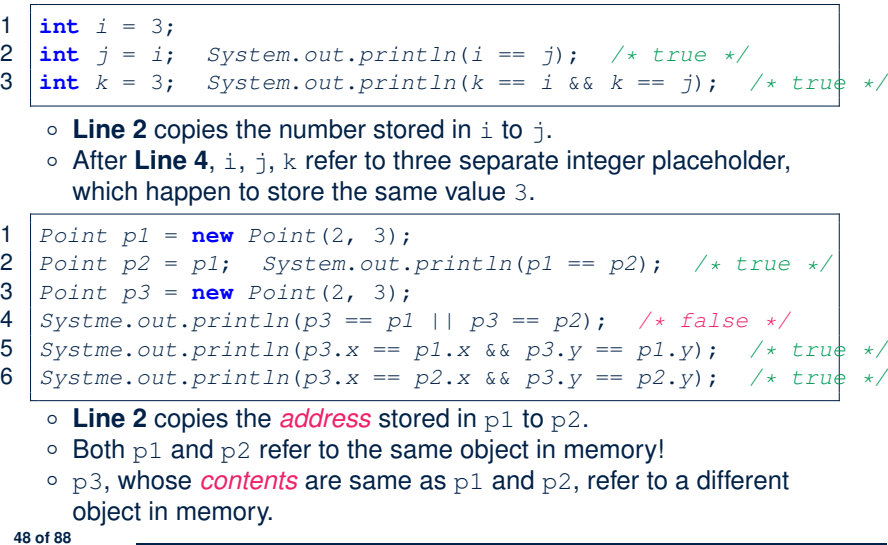

LASSONDE

#### **46 of 88**

**OOP: Method Parameters**

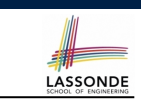

● **Principle 1:** A *constructor* needs an *input parameter* for every attribute that you wish to initialize.

e.g., Person(double w, double h) vs. Person(String fName, String lName)

● **Principle 2:** A *mutator* method needs an *input parameter* for every attribute that you wish to modify.

e.g., In Point, void moveToXAxis() vs. void moveUpBy(double unit)

● **Principle 3:** An *accessor method* needs *input parameters* if the attributes alone are not sufficient for the intended computation to complete.

e.g., In Point, double getDistFromOrigin() vs. double getDistFrom(Point other)

**OO Program Programming: Object Alias (2.1)**

**Problem:** Consider assignments to *primitive* variables:

```
1 \int int i1 = 1;
 2 \int \frac{\sin t}{t^2} = 2;
 3 \text{ int } i3 = 3;4 \quad \text{int} \quad \text{numbers1} = \{i1, i2, i3\};5 \int \mathbf{int} [] \mathit{numbers2} = \mathbf{new} \int \mathbf{int} [\mathit{numbers1} \cdot \mathit{length}];
 6 \text{for}( \text{int } i = 0; i < \text{numbers1.length}; i++)7 numbers2[i] = numbers1[i];
 8 }
 9 |numbers1[0] = 4;
10 System.out.println(numbers1[0]);
11 System.out.println(numbers2[0]);
```
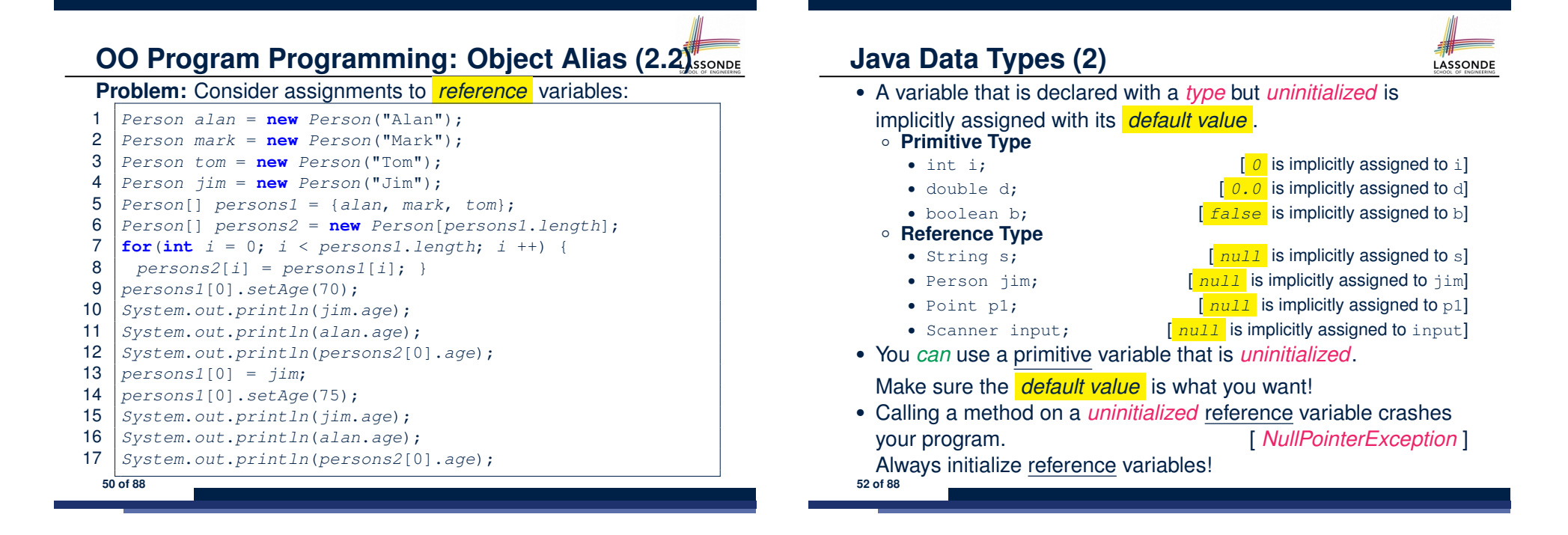

### **Java Data Types (1)**

LASSONDE

[set of 64-bit integers]

[set of 64-bit FP numbers]

[set of single characters]

[set of true and false]

A (data) type denotes a set of related *runtime values*.

- **1.** *Primitive Types*
	- *Integer* Type
		- int [set of 32-bit integers]
		-
	- *Floating-Point Number* Type
		-
	- *Character* Type
		-
	- *Boolean* Type
	-
- **2.** *Reference Type* : *Complex Type with Attributes and Methods*
	- *String* [set of references to character sequences]<br>○ *Person* [set of references to Person objects]
	- *Person* [set of references to Person objects]<br>○ *Point* [set of references to Point objects]
	- *Point* [set of references to Point objects]<br>○ *Scanner* **interese in Scanner intereses** to Scanner objects]
- *Scanner* [set of references to Scanner objects] **51 of 88**
- 

### **Java Data Types (3.1)**

• An attribute may store the reference to some object.

**class** *Person* { **Person** *spouse*; }

• Methods may take as **parameters** references to other objects.

LASSONDE

**class** *Person* { **void** *marry*(**Person** *other*) { *...* } }

*Return values* from methods may be references to other objects.

```
class Point {
   void moveUpBy(\textbf{int} i) \{ y = y + i; \}Point movedUpBy(int i) {
     Point np = new Point(x, y);
     np.moveUp(i);
     return np;
   }
} 53 of 88
```
### **Java Data Types (3.2.1)**

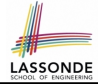

An attribute may be of type *Point []*, storing references to Point objects.

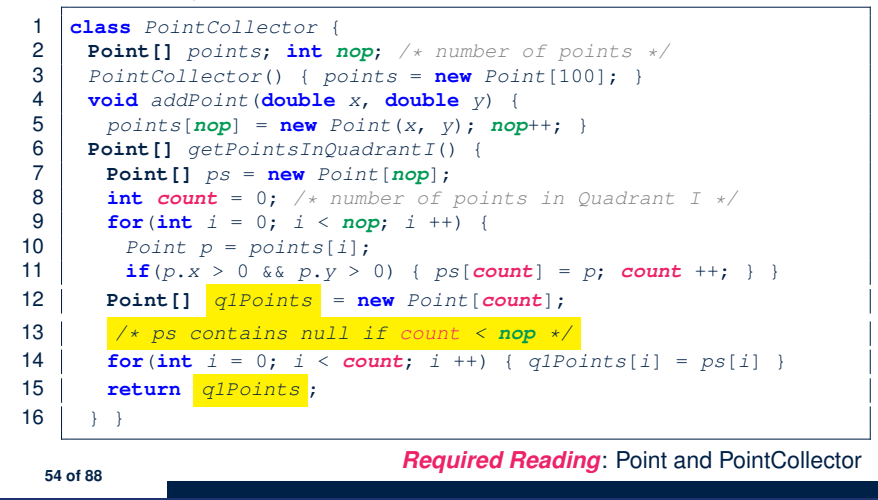

#### **Java Data Types (3.3.1)**

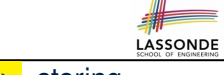

An attribute may be of type *ArrayList<Point>* , storing references to Point objects.

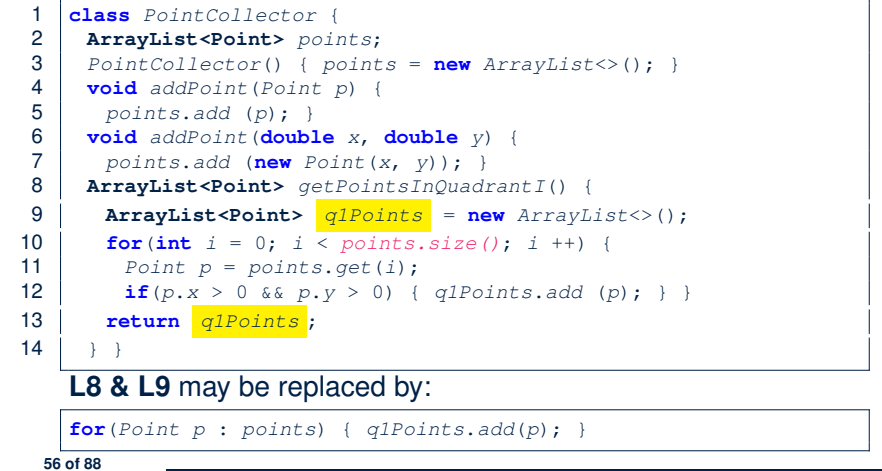

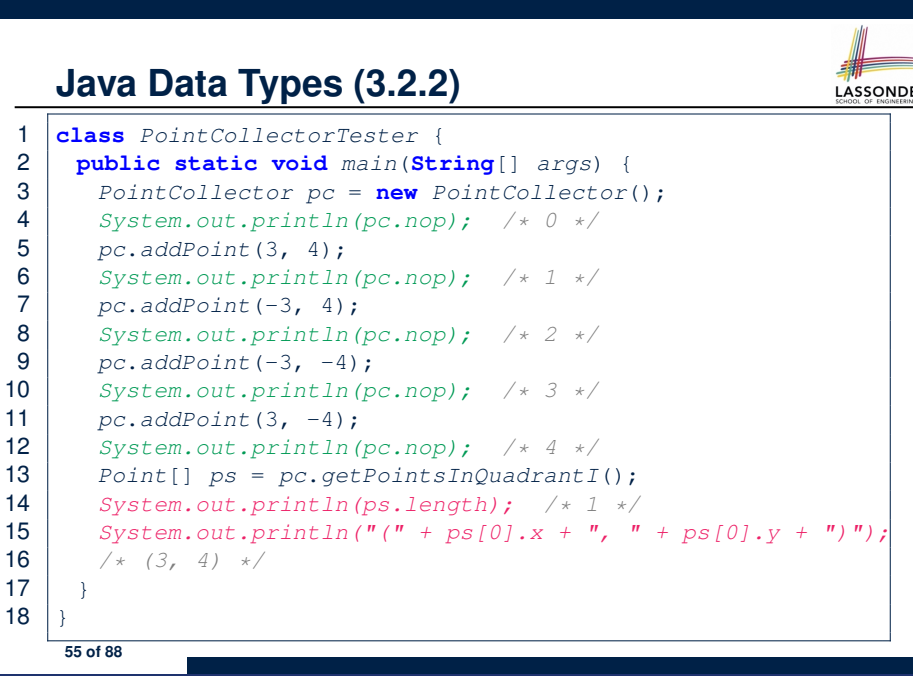

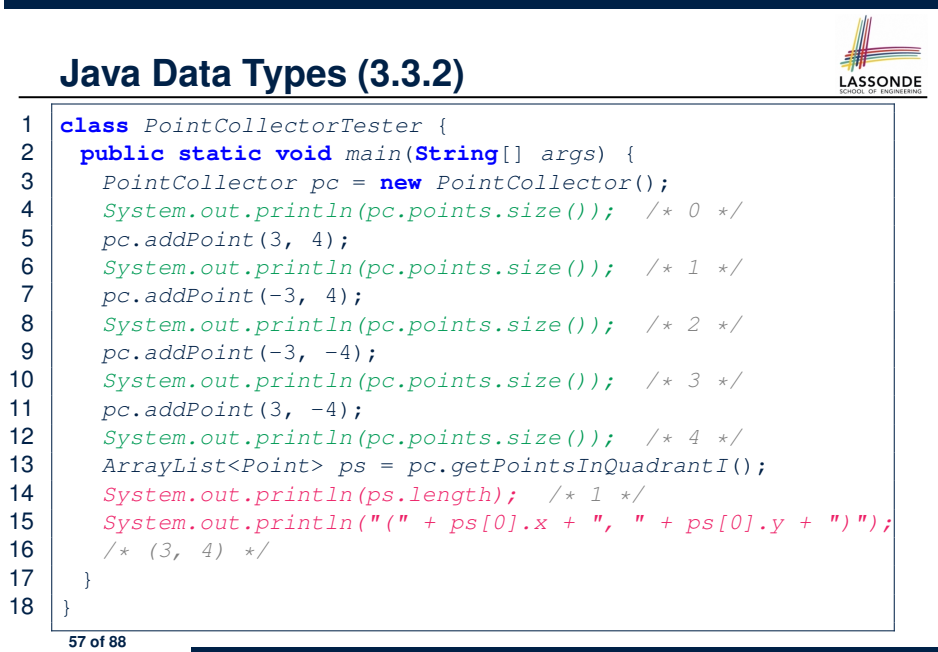

#### **The this Reference (7.1): Exercise**

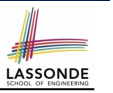

#### Consider the Person class

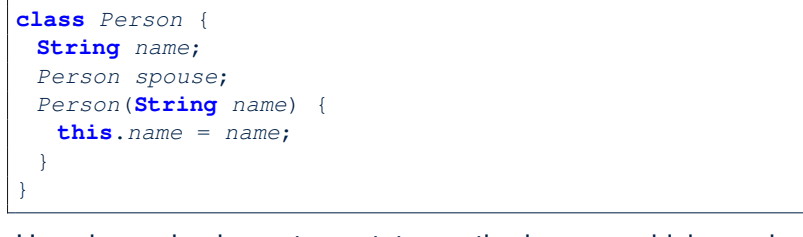

How do you implement a mutator method marry which marries the current Person object to an input Person object?

#### **OOP: The Dot Notation (2)**

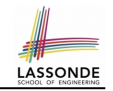

- **LHS** of dot *can be more complicated than a variable* :
	- It can be a *path* that brings you to an object

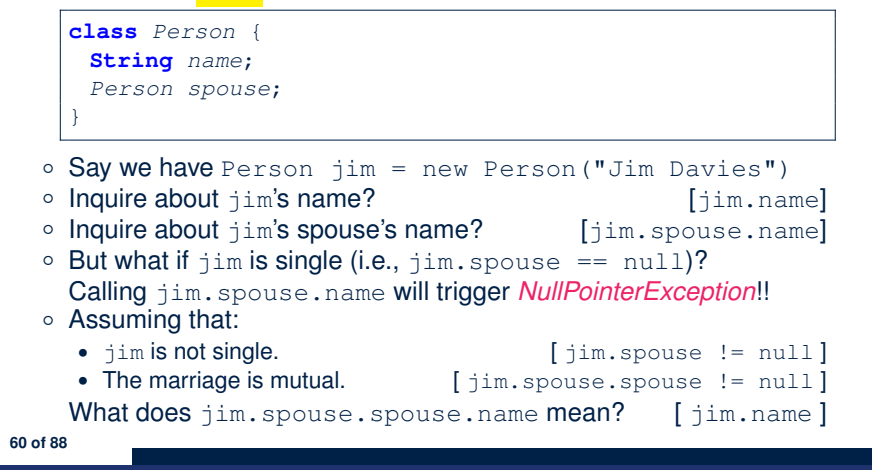

**The this Reference (7.2): Exercise**

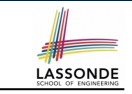

```
void marry(Person other) {
 if(this.spouse != null || other.spouse != null {
  System.out.println("Error: both must be single.");
 }
 else { this.spouse = other; other.spouse = this; }
}
```
When we call jim.marry(elsa): this is substituted by the call target jim, and other is substituted by the argument elsa.

```
void marry(Person other) {
 ...
   jim.spouse = elsa;
   elsa.spouse = jim;
 }
}
```
#### **OOP: The Dot Notation (3.1)**

LASSONDE

In real life, the relationships among classes are sophisticated.

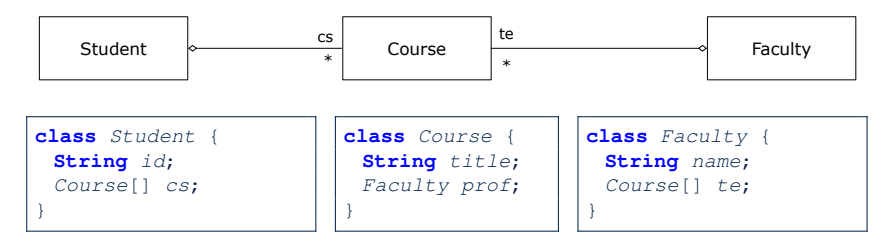

#### *Aggregation links* between classes constrain how you can *navigate* among these classes.

- e.g., In the context of class Student:
- Writing *cs* denotes the array of registered courses.
- Writing *cs[i]* (where i is a valid index) navigates to the class Course, which changes the context to class Course.
- **61 of 88**

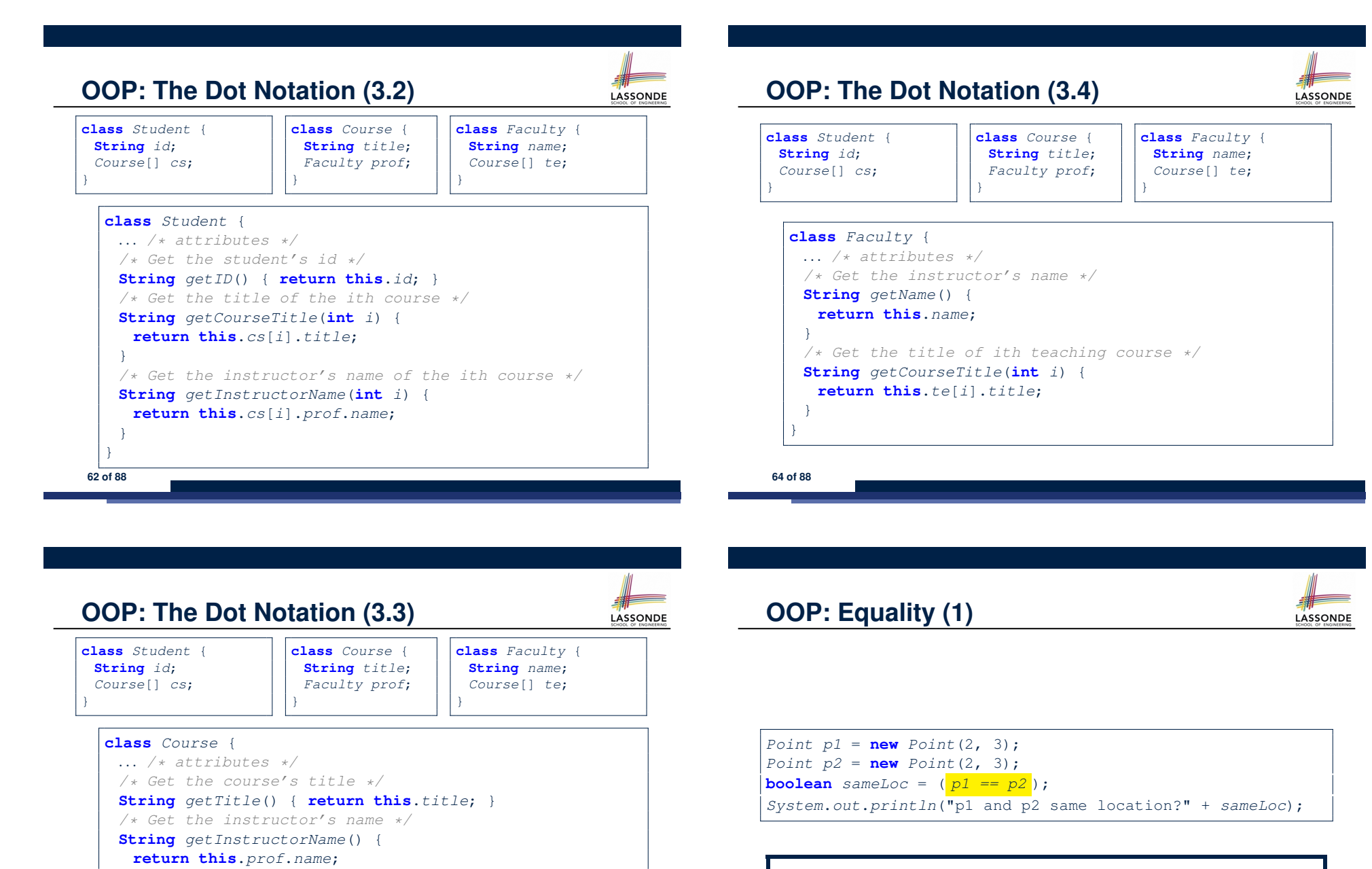

}

} } **63 of 88**

*/\* Get title of ith teaching course of the instructor \*/*

**String** *getCourseTitleOfInstructor*(**int** *i*) {

**return this**.*prof*.*te*.[*i*].*title*;

p1 and p2 same location? false

### **OOP: Equality (2)**

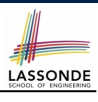

#### • Recall that

- A *primitive* variable stores a primitive *value* **e.g.**, double d1 = 7.5; double d2 = 7.5;
- A *reference* variable stores the *address* to some object (rather than storing the object itself)

e.g., Point  $p1 = new Point(2, 3)$  assigns to p1 the address of the new Point object e.g., Point  $p2 = new Point(2, 3)$  assigns to  $p2$  the

- address of *another* new Point object
- The binary operator  $==$  may be applied to compare:
	- *Primitive* variables: their *contents* are compared e.g.,  $d1 = d2$  evaluates to *true*
	- *Reference* variables: the *addresses* they store are compared (**rather than** comparing contents of the objects they refer to) e.g.,  $p1 == p2$  evaluates to *false* because  $p1$  and  $p2$  are addresses of *different* objects, even if their contents are *identical*.

#### **66 of 88**

### **Static Variables (2)**

**int** *id*; **String** *owner*; *Account*(**String** *owner*) {

 $this. owner = owner; \}$ 

**class** *Account* {

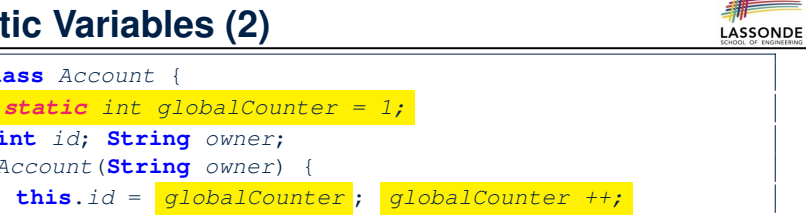

LASSONDE

**class** *AccountTester* { *Account acc1* = **new** *Account*("Jim"); *Account acc2* = **new** *Account*("Jeremy"); *System*.*out*.*println*(*acc1*.*id* != *acc2*.*id*); }

- Each instance of a class (e.g., acc1, acc2) has a *local* copy of each attribute or instance variable (e.g., id).
	- Changing acc1.id does not affect acc2.id.
- A *static* variable (e.g., globalCounter) belongs to the class.
	- All instances of the class share a *single* copy of the *static* variable.
- Change to globalCounter via c1 is also visible to c2. **68 of 88**

### **Static Variables (1)**

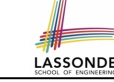

```
class Account {
 int id;
 String owner;
 Account(int id, String owner) {
  this.id = id;
  this.owner = owner;
 }
}
class AccountTester {
 Account \ acc1 = new \ Account(1, "Jim");
```

```
Account acc2 = new Account(2, "Jeremy");
System.out.println(acc1.id != acc2.id);
}
```
But, managing the unique id's *manually* is *error-prone* !

## **Static Variables (3) class** *Account* {

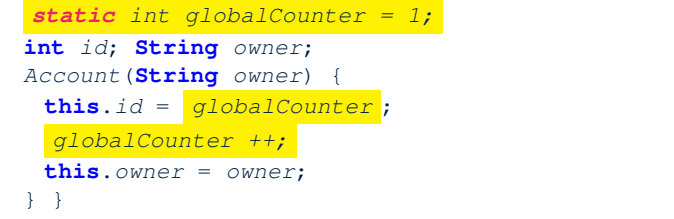

● *Static* variable globalCounter is not instance-specific like *instance* variable (i.e., attribute) id is.

- To access a *static* variable:
	- *No* context object is needed.
	- o Use of the class name suffices, e.g., Account.globalCounter.
- Each time Account's constructor is called to create a new instance, the increment effect is *visible to all existing objects* of Account. **69 of 88**

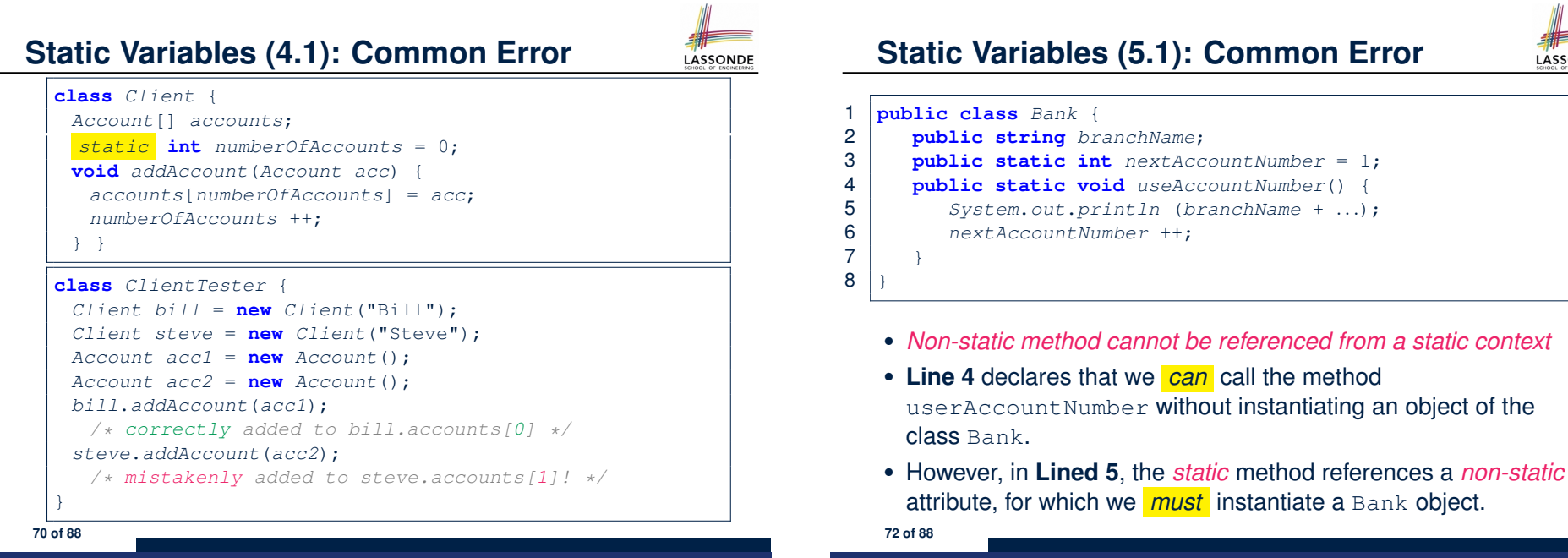

LASSONDE

### **Static Variables (5.1): Common Error**

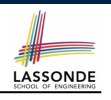

LASSONDE

### **Static Variables (4.2): Common Error**

- Attribute numberOfAccounts should **not** be declared as static as its value should be specific to the client object.
- $\bullet$  If it were declared as  $static$ , then every time the addAccount method is called, although on different objects, the increment effect of numberOfAccounts will be visible to all Client objects.
- Here is the correct version:

```
class Client {
 Account[] accounts;
 int numberOfAccounts = 0;
 void addAccount(Account acc) {
  accounts[numberOfAccounts] = acc;
  numberOfAccounts ++;
 }
}
```
### **Static Variables (5.2): Common Error**

#### 1 **public class** *Bank* { 2 **public string** *branchName*; 3 **public static int** *nextAccountNumber* = 1; 4 **public static void** *useAccountNumber*() { 5 *System*.*out*.*println* (*branchName* + *...*); 6 *nextAccountNumber* ++;  $\overline{7}$ 8 }

• To call useAccountNumber(), no instances of Bank are required:

*Bank* .*useAccountNumber*();

● *Contradictorily*, to access branchName, a *context object* is required:

```
Bank b1 = new Bank(); b1.setBranch("Songdo IBK");
  System.out.println( b1 .branchName);
73 of 88
```
#### **Static Variables (5.3): Common Error**

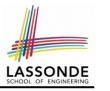

There are two possible ways to fix:

- **1.** Remove all uses of *non-static* variables (i.e., branchName) in the *static* method (i.e., useAccountNumber).
- **2.** Declare branchName as a *static* variable.
	- This does not make sense.
		- ∵ branchName should be a value specific to each Bank instance.

#### **OOP: Helper (Accessor) Methods (2.1)**

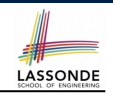

LASSONDE

```
class PersonCollector {
 Person[] ps;
 final int MAX = 100; /* max # of persons to be stored */
 int nop; /* number of persons */
 PersonCollector() {
  ps = new Person[MAX];
 }
 void addPerson(Person p) {
  ps[nop] = p;
  nop++;
 }
 /* Tasks:
  * 1. An accessor: boolean personExists(String n)
  * 2. A mutator: void changeWeightOf(String n, double w)
  * 3. A mutator: void changeHeightOf(String n, double h)
  */
```
#### **74 of 88**

#### **76 of 88**

}

**OOP: Helper Methods (1)**

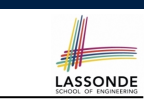

- After you complete and test your program, feeling confident that it is *correct*, you may find that there are lots of *repetitions*.
- When similar fragments of code appear in your program, we say that your code "*smells*"!
- We may eliminate *repetitions* of your code by:
	- *Factoring out* recurring code fragments into a new method.
	- This new method is called a *helper method* :
		- You can replace every occurrence of the recurring code fragment by a *call* to this helper method, with appropriate argument values.
		- That is, we **reuse** the body implementation, rather than repeating it over and over again, of this helper method via calls to it.
- This process is called *refactoring* of your code:

Modify the code structure **without** compromising *correctness*.

### **OOP: Helper (Accessor) Methods (2.2.1)**

```
class PersonCollector {
 /* ps, MAX, nop, PersonCollector(), addPerson */
 boolean personExists(String n) {
   boolean found = false;
   for(\text{int} i = 0; i \leq nop; i +1) {
    if(ps[i].name.equals(n)) { found = true;}}
   return found;
 }
 void changeWeightOf(String n, double w) {
   for(\text{int } i = 0; \, i \leq nop; i +) {
     \textbf{if}(ps[i].name.\textbf{equals}(n)) \{ ps[i].setWeight(w); }\}}
 void changeHeightOf(String n, double h) {
   for(\text{int} i = 0; i < nop; i +1) {
     \textbf{if}(ps[i], name.\textbf{equals}(n)) \{ ps[i].setHeight(h); \}}
}
```
#### **OOP: Helper (Accessor) Methods (2.2.2)** LASSONDE **class** *PersonCollector* { */\* code smells: repetitions! \*/ /\* ps, MAX, nop, PersonCollector(), addPerson \*/* **boolean** *personExists*( *String n* ) { **boolean** *found* = **false**; *for(int i = 0; i < nop; i ++)* {  $if(ps[i].name.equals(n)) { \nvert}$  *found* = **true**; } } **return** *found*; } **void** *changeWeightOf*( *String n* , **double** *w*) { *for(int i = 0; i < nop; i ++)* { *if(ps[i].name.equals(n))* { *ps[i]* .*setWeight*(*w*); } } } **void** *changeHeightOf*( *String n* , **double** *h*) { *for(int i = 0; i < nop; i ++)* { *if(ps[i].name.equals(n))* { *ps[i]* .*setHeight*(*h*); } } } }**78 of 88**

### **OOP: Helper (Accessor) Methods (3.1)**

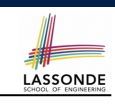

LASSONDE

#### **Problems:**

- A Point class with  $x$  and  $y$  coordinate values.
- Accessor double *getDistanceFromOrigin*().

p.getDistanceFromOrigin() returns the distance between  $p$  and  $(0, 0)$ .

- Accessor double *getDistancesTo*(Point p1, Point p2). p.getDistancesTo(p1, p2) returns the sum of distances between  $p$  and  $p1$ , and between  $p$  and  $p2$ .
- Accessor double *getTriDistances*(Point p1, Point p2). p.getDistancesTo(p1, p2) returns the sum of distances between  $p$  and  $p1$ , between  $p$  and  $p2$ , and between  $p1$  and  $p2$ .

**80 of 88**

**class** *Point* {

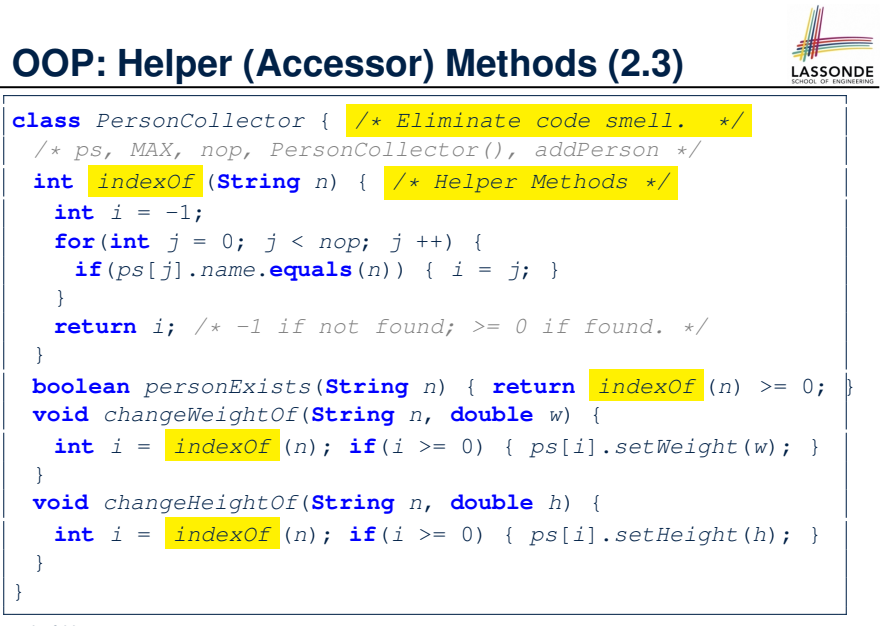

### **OOP: Helper (Accessor) Methods (3.2)**

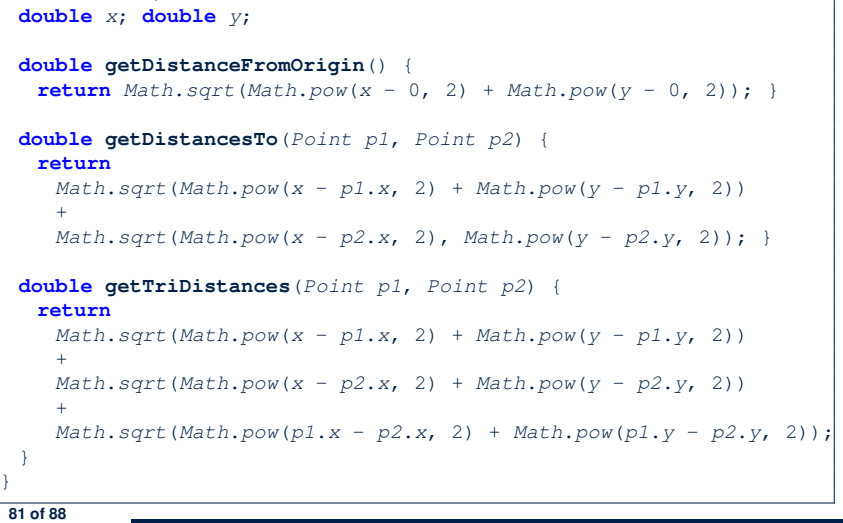

#### **OOP: Helper (Accessor) Methods (3.3)**

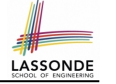

LASSONDE

• The code pattern

*Math*.*sqrt*(*Math*.*pow*(*...* - *...*, 2) + *Math*.*pow*(*...* - *...*, 2))

is written down explicitly every time we need to use it.

• Create a *helper method* out of it, with the right *parameter* and *return* types:

```
double getDistanceFrom(double otherX, double otherY) {
   return
    Math.sqrt(Math.pow(ohterX - this.x, 2)
     +
    Math.pow(otherY - <b>this</b>.y, 2));}
```
#### **82 of 88**

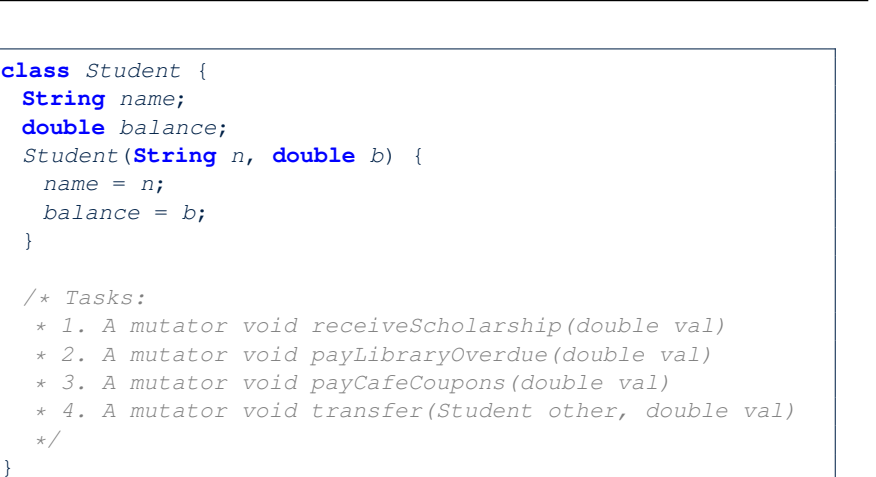

LASSONDE

LASSONDE

#### **84 of 88**

}

**OOP: Helper (Accessor) Methods (3.4)**

```
class Point {
 double x; double y;
 double getDistanceFrom(double otherX, double otherY) {
  return Math.sqrt(Math.pow(ohterX - this.x, 2) +
         Math.pow(otherY - this.y, 2));
 }
 double getDistanceFromOrigin() {
  return this.getDistanceFrom(0, 0);
 }
 double getDistancesTo(Point p1, Point p2) {
  return this.getDistanceFrom(p1.x, p1.y) +
          this.getDistanceFrom(p2.x, p2.y);
 }
 double getTriDistances(Point p1, Point p2) {
  return this.getDistanceFrom(p1.x, p1.y) +
          this.getDistanceFrom(p2.x, p2.y) +
          p1.getDistanceFrom(p2.x, p2.y)
 }
}
```
#### **OOP: Helper (Mutator) Methods (4.2.1)**

#### **class** *Student* {

```
/* name, balance, Student(String n, double b) */
void receiveScholarship(double val) {
  balance = balance + val;
 }
void payLibraryOverdue(double val) {
  balance = balance - val;
 }
void payCafeCoupons(double val) {
  balance = balance - val;
 }
void transfer(Student other, double val) {
  balance = balance - val;
  other.balance = other.balance + val;
 }
}
```
### **OOP: Helper (Mutator) Methods (4.2.2)**

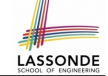

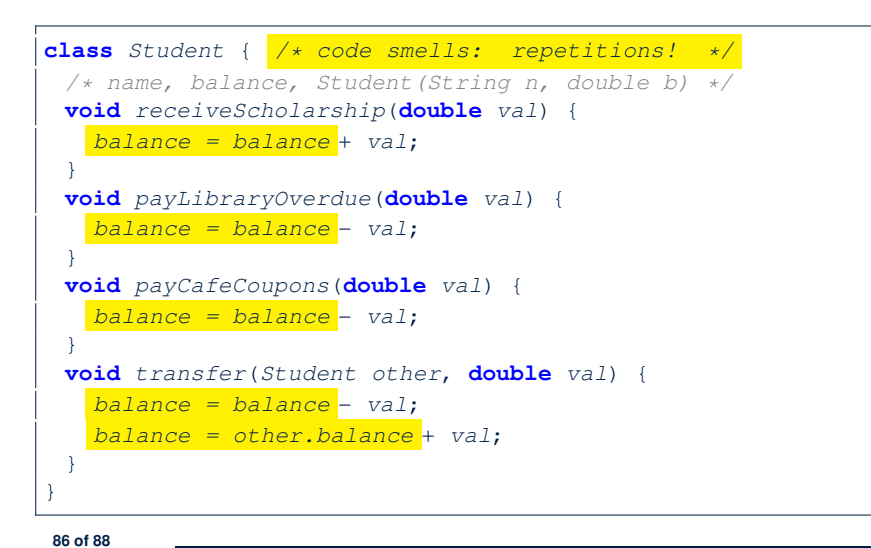

#### **Index (1)**

**Where are we? Where will we go? Object Orientation: Observe, Model, and Execute Object-Oriented Programming (OOP) OO Thinking: Templates vs. Instances (1.1) OO Thinking: Templates vs. Instances (1.2) OO Thinking: Templates vs. Instances (1.3) OO Thinking: Templates vs. Instances (2.1) OO Thinking: Templates vs. Instances (2.2) OO Thinking: Templates vs. Instances (2.3) OOP: Classes** ≈ **Templates OOP: Define Constructors for Creating Objects (1.1) OOP: Define Constructors for Creating Objects (1.2) 88 of 88**

LASSONDE

LASSONDE

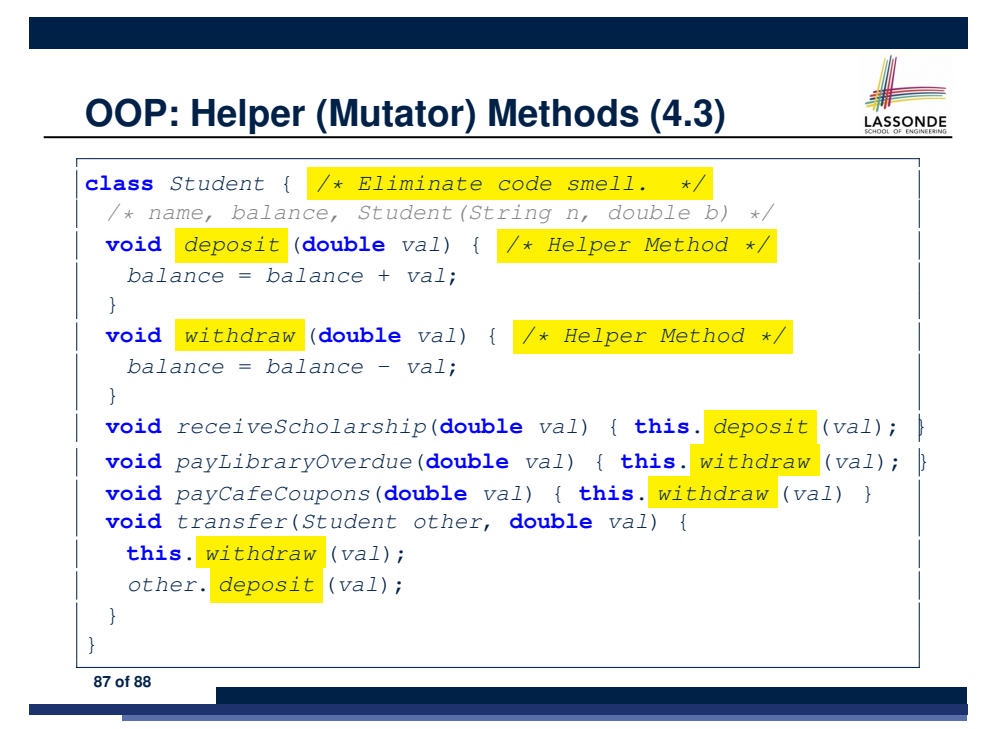

### **Index (2)**

**OOP: Define Constructors for Creating Objects (2.1) OOP: Define Constructors for Creating Objects (2.2) Visualizing Objects at Runtime (1) Visualizing Objects at Runtime (2.1) Visualizing Objects at Runtime (2.2) Visualizing Objects at Runtime (2.3) Visualizing Objects at Runtime (2.4) The this Reference (1) The this Reference (2) The this Reference (3) The this Reference (4) The this Reference (5) 89 of 88**

#### **Index (3)**

**The this Reference (6.1): Common Error The this Reference (6.2): Common Error OOP: Methods (1.1) OOP: Methods (1.2) OOP: Methods (2) OOP: Methods (3) OOP: The Dot Notation (1) OOP: Method Calls OOP: Class Constructors (1) OOP: Class Constructors (2) OOP: Class Constructors (3) OOP: Class Constructors (4) OOP: Object Creation (1) OOP: Object Creation (2) 90 of 88**

#### **Index (5)**

LASSONDE

LASSONDE

**Java Data Types (3.2.1) Java Data Types (3.2.2) Java Data Types (3.3.1) Java Data Types (3.3.2) The this Reference (7.1): Exercise The this Reference (7.2): Exercise OOP: The Dot Notation (2) OOP: The Dot Notation (3.1) OOP: The Dot Notation (3.2) OOP: The Dot Notation (3.3) OOP: The Dot Notation (3.4) OOP: Equality (1) OOP: Equality (2) Static Variables (1) 92 of 88**

### **Index (4)**

**OOP: Object Creation (3) OOP: Object Creation (4) OOP: Object Creation (5) OOP: Object Creation (6) OOP: Mutator Methods OOP: Accessor Methods OOP: Use of Mutator vs. Accessor Methods OOP: Method Parameters OOP: Object Alias (1) OOP: Object Alias (2.1) OOP: Object Alias (2.2) Java Data Types (1) Java Data Types (2) Java Data Types (3.1) 91 of 88**

### **Index (6)**

**Static Variables (2) Static Variables (3) Static Variables (4.1): Common Error Static Variables (4.2): Common Error Static Variables (5.1): Common Error Static Variables (5.2): Common Error Static Variables (5.3): Common Error OOP: Helper Methods (1) OOP: Helper (Accessor) Methods (2.1) OOP: Helper (Accessor) Methods (2.2.1) OOP: Helper (Accessor) Methods (2.2.2) OOP: Helper (Accessor) Methods (2.3) OOP: Helper (Accessor) Methods (3.1) OOP: Helper (Accessor) Methods (3.2) 93 of 88**

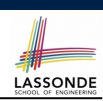

LASSONDE

#### **Index (7)**

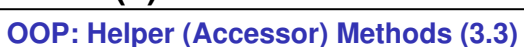

**OOP: Helper (Accessor) Methods (3.4)**

**OOP: Helper (Mutator) Methods (4.1)**

**OOP: Helper (Mutator) Methods (4.2.1)**

**OOP: Helper (Mutator) Methods (4.2.2)**

#### **OOP: Helper (Mutator) Methods (4.3)**

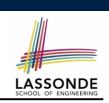

Understand:

LASSONDE

- Self-Exploration of Java API
- Method Header
- Parameters vs. Arguments
- Non-Static Methods and Collection Library
- Static Methods and Math Library

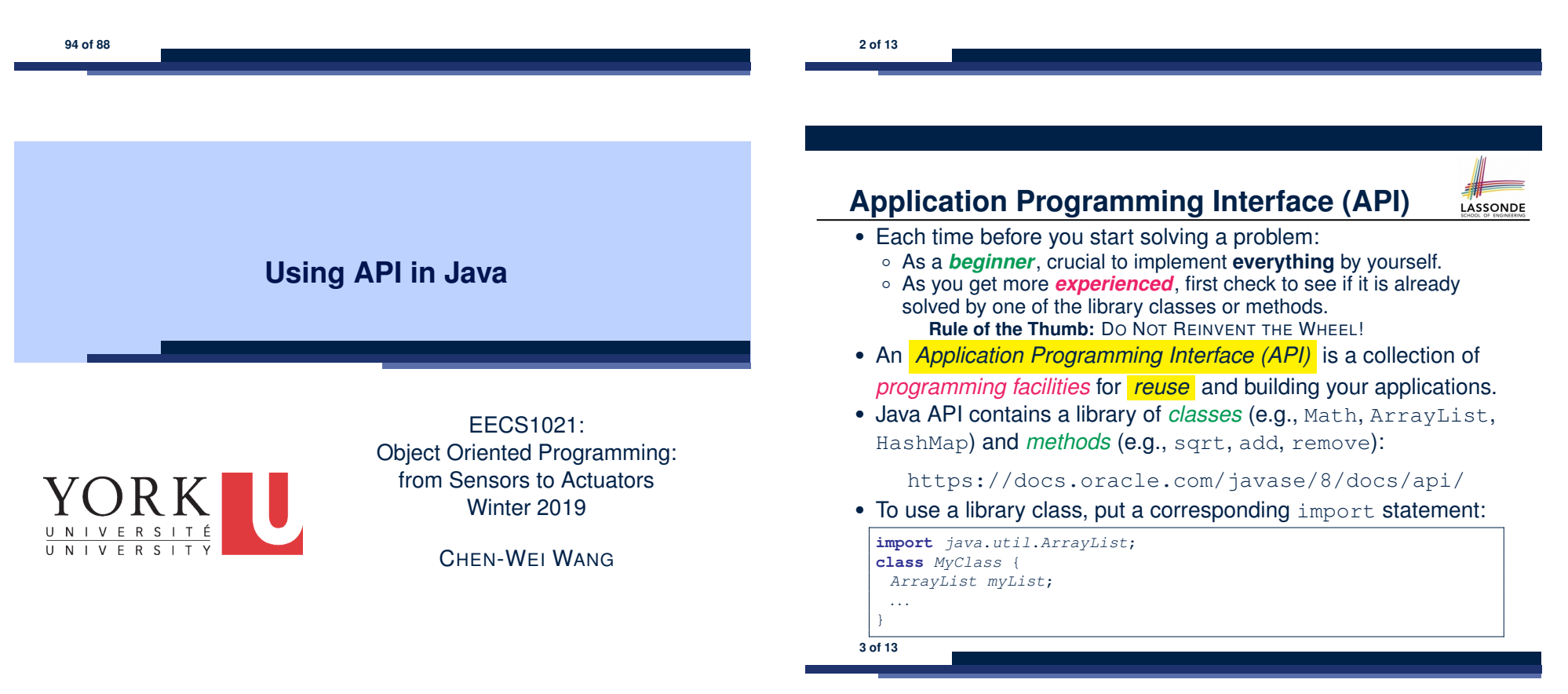

#### **Classes vs. Methods**

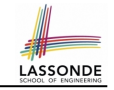

- A *method* is a *named* block of code *reusable* by its name. e.g., As a user of the sqrt method (from the Math class):
	- Implementation code of sqrt is *hidden* from you.
	- You only need to know how to *call* it in order to use it.
	- $\circ$  A non-static method must be called using a context object

e.g., Illegal to call ArrayList.add("Suyeon"). Instead:

*ArrayList*<**String**> *list* = **new** *ArrayList*<**String**>(); *list*.*add*("Suyeon")

- A *static method* can be called using the name of its class. e.g., By calling Math.sqrt(1.44), you are essentially *reusing* a block of code, *hidden* from you, that will be executed and calculate the square root of the input value you supply (i.e., 1.44).
- A *class* contains a collection of *related* methods. e.g., The Math *class* supports *methods* related to more advanced mathematical computations beyond the simple arithmetical operations we have seen so far (i.e.,  $+$ ,  $-$ ,  $*$ ,  $/$ , and  $*$ ).

### **Header of a Method**

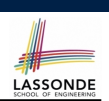

LASSONDE

*Header* of a *method* informs users of the *intended usage*:

- *Name* of method
- List of *inputs* (a.k.a. *parameters*) and their types
- Type of the *output* (a.k.a. *return type*)
	- $\bullet$  Methods with the void return type are mutators.
	- Methods with non-void return types are accessors.

e.g. In Java API, the **Method Summary** section lists *headers* and descriptions of methods.

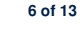

### **Parameters vs. Arguments**

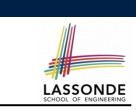

● *Parameters* of a *method* are its *input variables* that you read from the API page.

e.g., double pow(double a, double b) has:

- two parameters a and b, both of type double
- one output/return value of type double
- *Arguments* of a *method* are the specific *input values* that you supply/pass in order to use it.

e.g., To use the pow method to calculate 3*.*45, we call it by writing Math.pow(3.4, 5).

● *Argument values* must conform to the corresponding *parameter types*.

e.g., Math.pow("three point four", "5") is an invalid call!

### **Example Method Headers: Math Class**

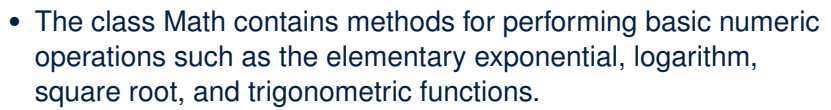

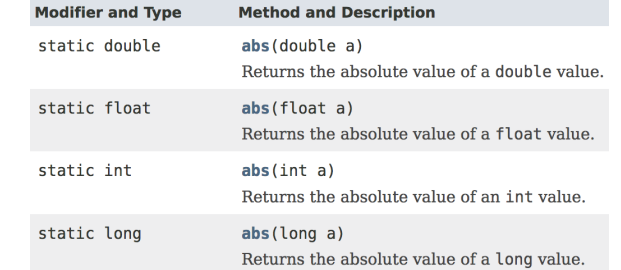

- *Method Overloading* : multiple methods sharing the *same name*, but with *distinct lists* of parameters (e.g., abs method).
- The abs method being static allows us to write Math.abs $(-2.5)$ . **7 of 13**

#### **Case Study: Guessing a Number**

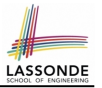

#### **Problem:** Your program:

- *internally* and *randomly* sets a number between 0 and 100
- *repeatedly* asks the user to enter a guess, and hints if they got it, or should try something smaller or larger
- once the user got it and still wishes to continue, **repeat** the game with a different number

#### **Hints:**

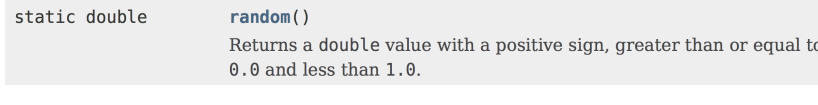

#### (**int**) *Math*.*random*() \* 100

#### or

(**int**) (*Math*.*random*() \* 100)

#### ?? **8 of 13**

**9 of 13**

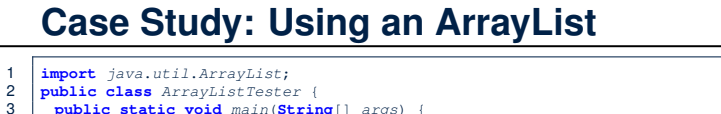

LASSONDE

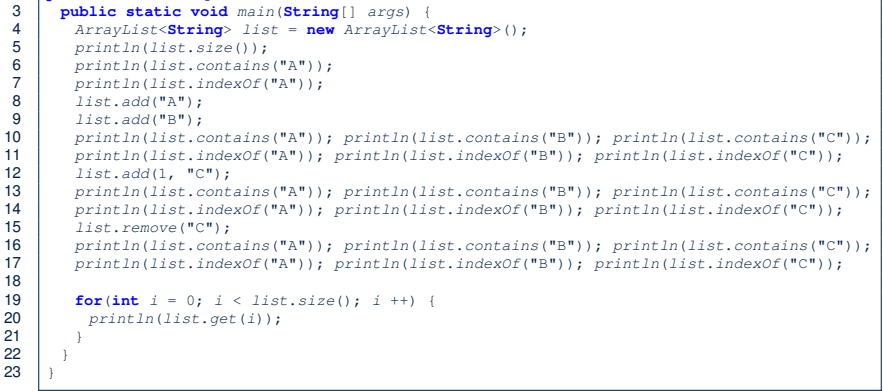

#### See *Java Data Types* (3.3.1) – (3.3.2) in *Classes and Objects* for another

example on ArrayList.

**10 of 13**

### **Example Method Headers: ArrayList Class**

#### An ArrayList acts like a "resizable" array (indices start with 0).

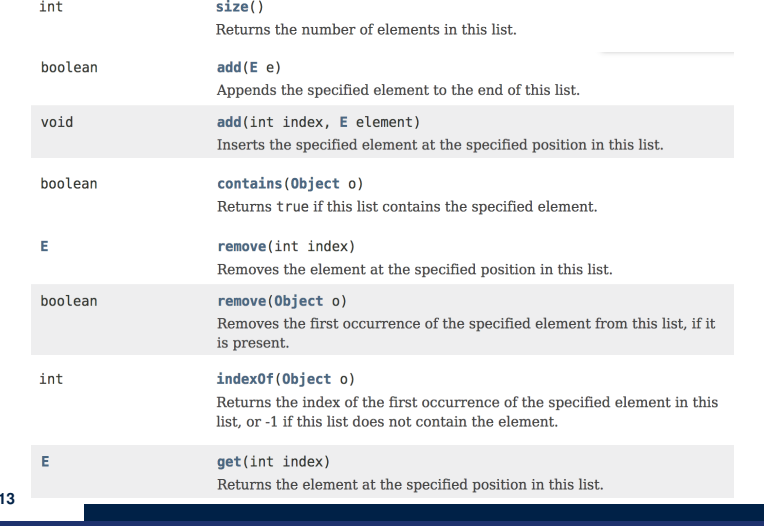

**Example Method Headers: HashTable Class**

#### A HashTable acts like a two-column table of (searchable) keys and values.

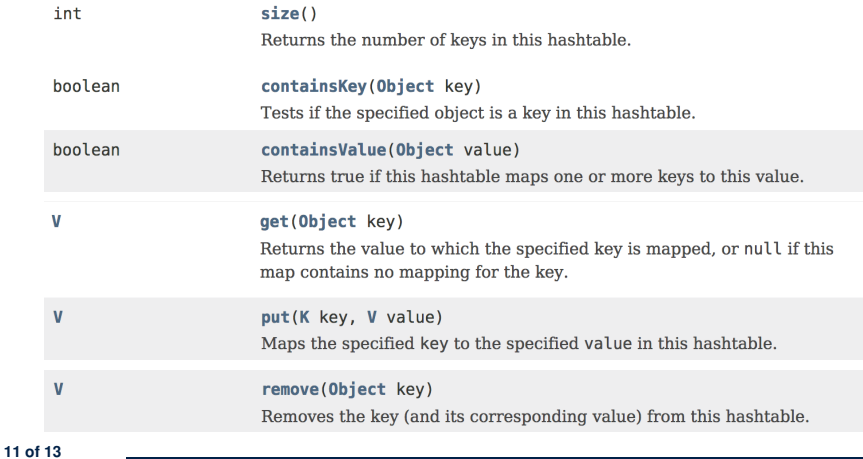

### **Case Study: Using a HashTable**

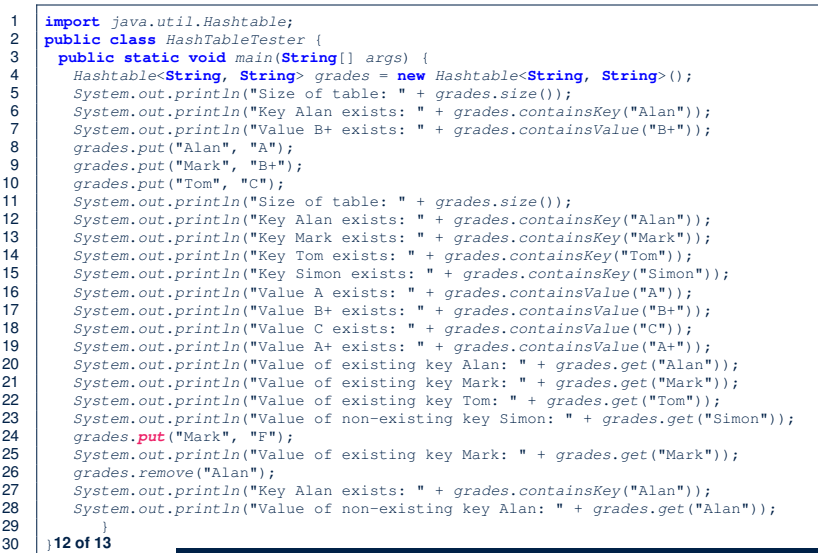

### **Wrap-Up**

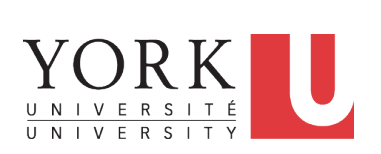

EECS1021: Object Oriented Programming: from Sensors to Actuators Winter 2019

CHEN-WEI WANG

LASSONDE

### **Index (1)**

**13 of 13**

**Learning Outcomes**

**Application Programming Interface (API)**

**Classes vs. Methods**

**Parameters vs. Arguments**

**Header of a Method**

**Example Method Headers: Math Class**

**Case Study: Guessing a Number**

**Example Method Headers: ArrayList Class**

**Case Study: Using an ArrayList**

**Example Method Headers: HashTable Class**

**Case Study: Using a HashTable**

LASSONDE

LASSONDE

- **Why this Course?** ● *Computational thinking (CT)* is a fundamental skill for
- **everyone**, not just for computer scientists.
	- Reference: Wing, J.M., 2006. *Computational thinking*. Communications of the ACM, 49(3), pp.33 35.
	- Thinking like a computer scientist means **more than being able to program** a computer. It requires **thinking at multiple levels of abstraction**.
		- *Level of Java Code*: How Programs Behave at Runtime
		- *Above the Level of Code*: *Logical rationale* behind some *functioning*/*malfunctioning* code.
- Being able to think **abstractly** without seeing changes on a physical device is an important skill you are expected to acquire when graduating.
	- Think of programming interviews at Google: Given problems described in English, solve it on a whiteboard.

#### **What You Learned (1)**

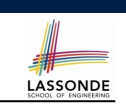

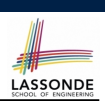

- *Procedural Programming in Java*
	- primitive data types
	- assignments
	- casting vs. coercion for numbers
	- Boolean expressions, logical operators, short-circuit evaluation
	- if-statements

**3 of 8**

- Solving problems *iteratively*: for vs. while loops
- one-dimensional arrays
- *Integrated Development Environment (IDE) for Java: Eclipse*
	- Compile Time vs. Runtime
		- Syntax Errors
		- Type Errors
		- Logical Errors
	- Creating Console App's via Classes with main method
	- User interactions
	- *Breakpoints and Debugger*

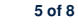

**What You Learned (2)**

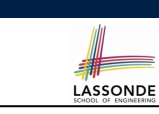

- *Object-Oriented Programming in Java*
	- classes, attributes, objects, reference data types
	- methods: constructors, accessors, mutators, helper
	- dot notation, context objects, method calls
	- aliasing
	- Java API: Math, Scanner, ArrayList, Hashtable
- keywords: final, this, static

### **Beyond this course***...*

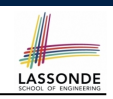

● Java Tutorials

https://www.youtube.com/playlist?list=PL5dxAmCmjv\_ 5NRNPG3OiWZWAqmvCjiLfG

• Two-Dimensional Arrays

https://www.eecs.yorku.ca/˜jackie/teaching/lectures/ index.html#EECS1022\_W18

• Advanced Object-Oriented Programming

https://www.eecs.yorku.ca/˜jackie/teaching/lectures/ index.html#EECS2030\_F18

### **Wish You the Best**

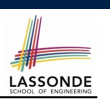

● What you have learned will be **assumed** in EECS2030.

● Do **not** abandon Java during the break!!

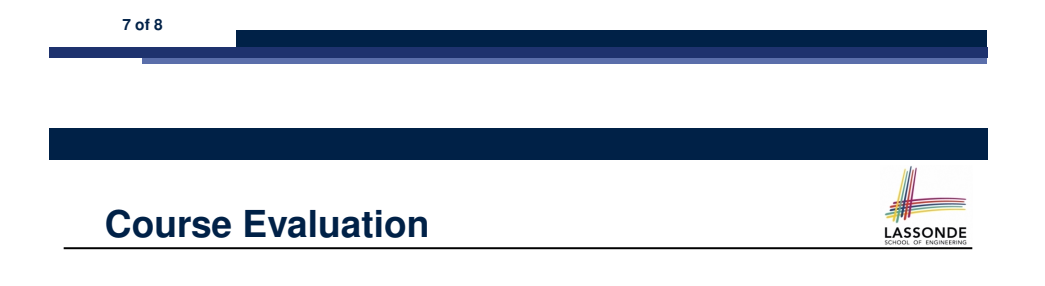

### **courseevaluations.yorku.ca**